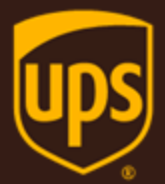

# Rating - Ground Freight - LTL Web Service Developer Guide

February 26, 2018

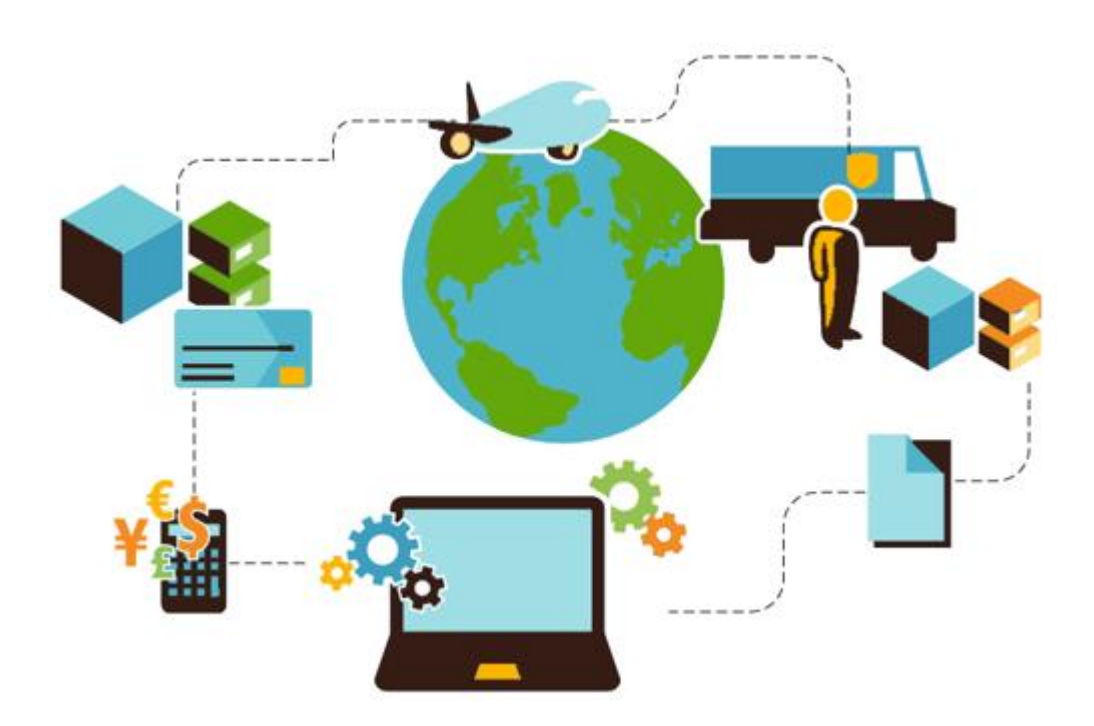

### **Important Information**

#### **UPS Developer Kit APIs**

Your development of an application using UPS Developer Kit APIs is governed by the UPS Technology Agreement you entered into with UPS. The following are key legal requirements from these agreements for the UPS Developer Kit APIs. For more information on all requirements for the UPS Developer Kit APIs, please refer to the UPS Technology Agreement.

Defined terms used but not defined in this document have the meaning set forth in the UPS Technology Agreement.

#### **Key Legal Requirements for UPS Developer APIs**

#### **Permitted Territories**

This document can only be used in the countries of the Permitted Territory as defined in the UPS Technology Agreement, as applicable.

#### *Use*

The application must not be designed to allow distribution of information received through the UPS Developer Kit APIs to third parties, other than to persons having a bona fide interest in such information (e.g., the shipper, receiver, or the third party payer, or to your service providers authorized by UPS).

#### *Consent to Use of UPS Mark*

- All screens or forms generated by your application including information received through the UPS Developer Kit APIs must include (1) the UPS Mark positioned in reasonable proximity to the Information and of an appropriate size to readily identify the source of the Information as UPS and (2) the following language at the bottom of every screen that displays the UPS Mark: "UPS, the UPS brand mark, and the Color Brown are trademarks of United Parcel Service of America, Inc. All Rights Reserved." Except as set forth in the preceding sentence, you have no right to use the UPS Mark without the prior written approval of UPS.
- You shall not use the UPS Mark in association with any third party trademarks in a manner that might suggest co-branding or otherwise create potential confusion as to source or sponsorship of the application, or ownership of the UPS Mark.
- The UPS Mark shall be used only as provided by UPS electronically or in hard copy form. The UPS Mark may not be altered in any manner, including proportions, colors, elements, etc., or animated, morphed or otherwise distorted in perspective or dimensional appearance.
- The UPS Mark may not be combined with any other symbols, including words, logos, icons, graphics, photos, slogans, numbers, or other design elements. A minimum amount of empty space must surround the UPS Mark separating it from any other object, such as type, photography, borders, edges, etc. The required area of empty space around the UPS Mark must be 1/3x, where x equals the height of the UPS Mark.

#### *Copyright and Proprietary Notice*

In your application and any POD Letters you prepare, you must include a prominent reproduction of UPS's copyright and proprietary notices in a form and format specified by UPS (See the [Copyright](#page-2-0) section of this document).

#### *Display of Information*

The application must not display information concerning any other provider of shipping services or such other shipping services on any page, whether comprising one or more frames, displaying information your application receives from the UPS Developer Kit APIs. Your application must present all data within each field received through the UPS Developer Kit APIs without amendment, deletion, or modification of any type.

#### <span id="page-2-0"></span>**Notice**

In all communications with UPS concerning this document, please refer to the document date located on the cover.

### **Copyright**

© 2018 United Parcel Service of America, Inc. All Rights Reserved. Confidential and Proprietary

The use, disclosure, reproduction, modification, transfer, or transmittal of this work for any purpose in any form or by any means without the written permission of United Parcel Service is strictly prohibited.

#### **Trademarks**

Some of the UPS corporate applications use United States city, state, and postal code information obtained by United Parcel Service of America, Inc. under a non-exclusive license from the United States Postal Service.

# **Table of Contents**

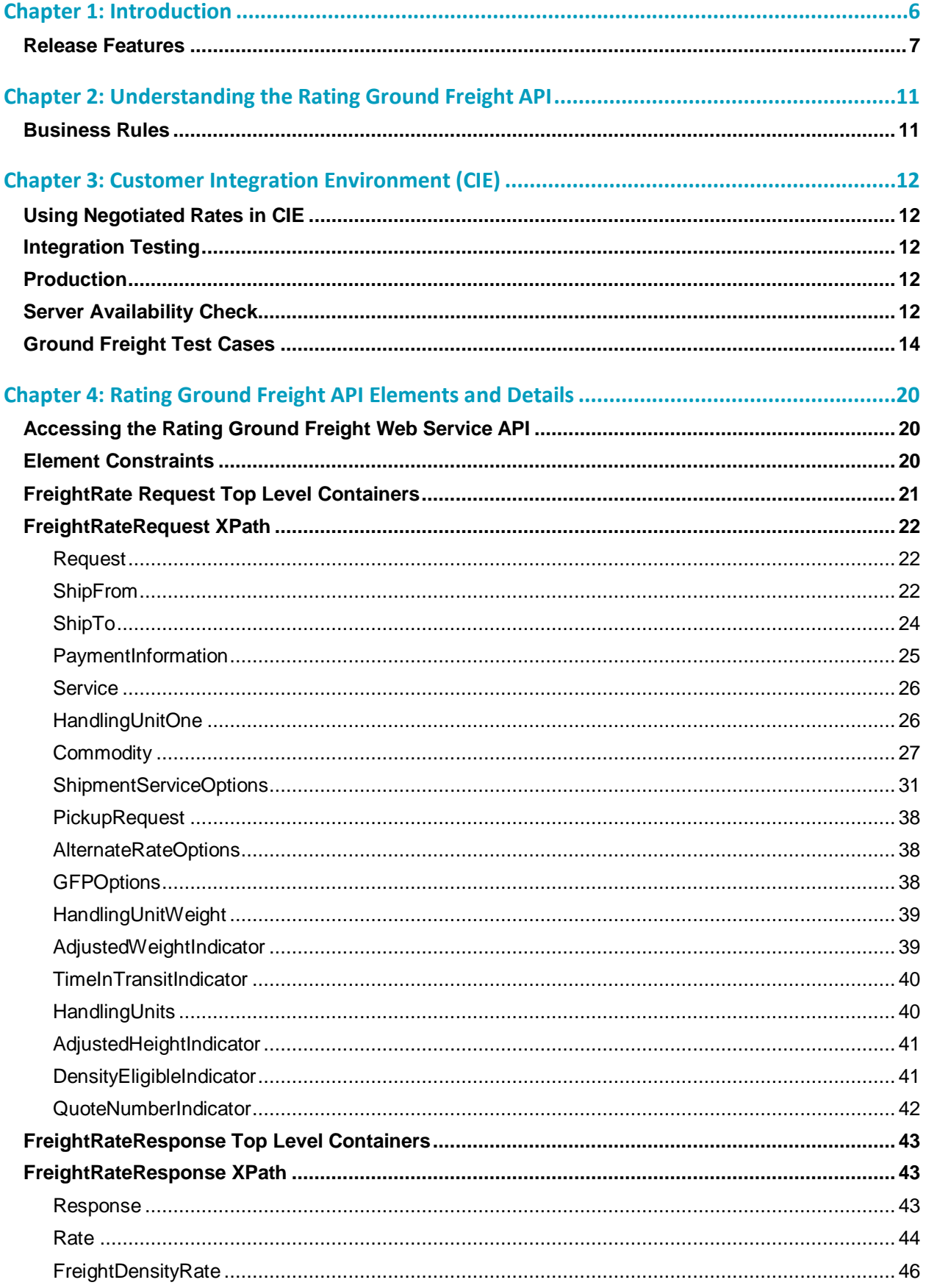

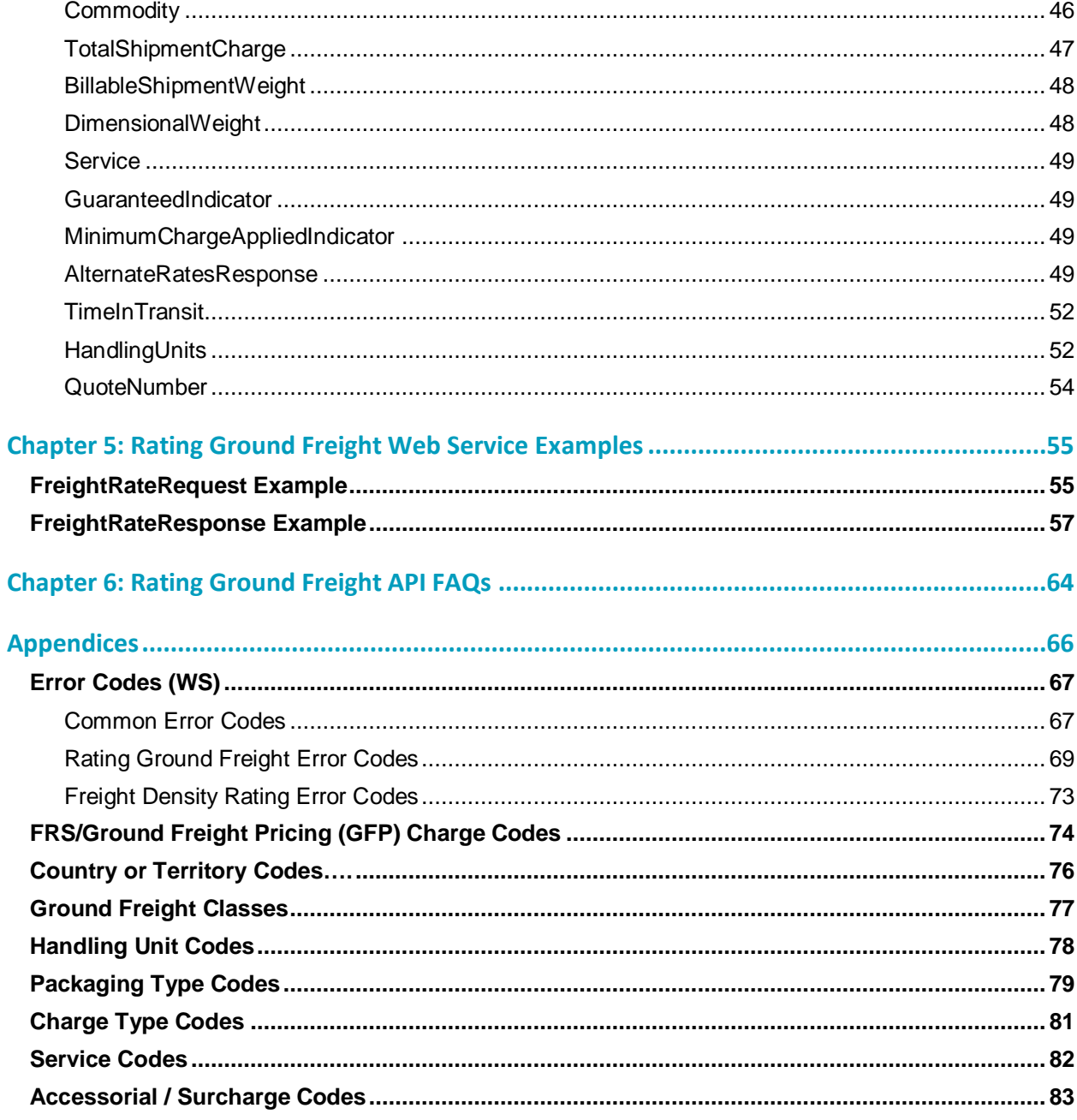

# <span id="page-5-0"></span>Chapter 1: Introduction

In this document, you will find guidance and instructions for integrating the Rating Ground Freight Web Service into your application, service, or system.

**In this guide, you will find:**

- New release features
- Rating Ground Freight Web Service API functionality and business rules
- Web service API request and response schema
- FAQs for the Rating Ground Freight API
- Rating error response code descriptions
- **Service code references**

#### **This guide applies to the following API:**

• SOAP API for the Rating Ground Freight Web Service

#### **This guide does not apply to the following APIs:**

• Rating Air Freight or Package

#### **Intended Audience**

This guide is intended for developers who will be integrating the Rating Ground Freight Web Service API into their application, service, or system.

#### **Required Knowledge & Skills**

This guide assumes you have a basic understanding of the following:

- Concepts and instructions in the *Introduction to the UPS Developer Kit* guide
- XML syntax and structure
- Web services
- Software development

#### **How to Use this Guide**

- If this is your first time working with the UPS Developer Kit, begin with the *Introduction to the UPS Developer Kit* guide. This guide serves as the foundation for all API-specific developer guides.
- If you are experienced with the UPS Developer Kit but have not yet worked with the API, continue with [Chapter 2:](#page-10-0)  [Understanding the Rating Ground Freight API.](#page-10-0) There you will find an overview of the API functionality and business rules.
- [Chapter 3: Customer Integration Environment \(CIE\)](#page-11-0) contains information on UPS integration environments.
- [Chapter 4: Rating Ground Freight API Elements and Details](#page-19-0) contains an overview of the top-level containers and elements that comprise the request and response.
- Request and response examples are located i[n Chapter 5: Rating Ground Freight Web Service Examples.](#page-54-0)
- [Chapter 6: Rating Ground Freight API FAQs](#page-63-0) contains frequently asked questions.
- Reference tables, services codes, and error codes are located in the [Appendices.](#page-65-0)

# <span id="page-6-0"></span>**Release Features**

#### **January 2018**

#### **Description New Subversion – 1801**

• Including this SubVersion in a request made with the UPSSecurity schema will return the additional SubTypeCode of itemized charges rate type

#### **New Elements**

/FreightRateResponse/AlternateRatesResponse/Rate/SubTypeCode

#### **July 2017**

#### **Description**

#### **Commercial Inside Release Enhancements**

 Ground Freight Rate to support new account level indication - Commercial US Domestic Signature Required Accessorial

#### **Extreme Length Ground Freight (LTL) Accessorial**

 Ground Freight Rate to support new request element, Linear Feet to improve user experience with package dimensions

#### **New Elements**

/FreightRateRequest/ShipmentServiceOptions/LinearFeet

#### **New Error Codes**

• 9368791

#### **January 2017**

#### **Description**

#### **Enhancements to Ground Freight API**

- Quote ID is a reference number used to validate a rate request
- Create a positive experience for the customer
- Maintain competitiveness within the LTL market

#### **New Elements**

- /FreightRateRequest/QuoteNumberIndicator
- /FreightRateResponse/QuoteNumber

#### **July 2016**

#### **Description**

UPS Ground Freight Pricing (GFP) offered as a General Service Offering (GSO)

Contract no longer required

#### **Description**

Display rate comparison results from UPS Freight interline origin points

#### **New container/element**

- /FreightRateRequest/GFPOptions/OnCallInformation/
	- o OnCallPickupIndicator

#### **New element: ResidentialAddressIndicator**

- /FreightRateRequest/ShipFrom/Address/ResidentialAddressIndicator
	- When On Call Pickup charges are provided for GFP, the API will include the Residential surcharge as part of the On Call Pickup when the Ship From address is residential.
- /FreightRateRequest/ShipTo/Address/ResidentialAddressIndicator
	- When the Ship To address is residential, the API will include a residential surcharge for GFP.

#### **New Error Codes**

#### **January 2016**

### **Description**

#### **Rebranding of the US and MX services**

- UPS Freight® LTL will be rebranded to UPS® Standard LTL
- New Service code 349

#### **July 2015**

No changes.

#### **January 2015**

#### **Description**

#### **Support Density Based Rating within**

- Density-Based Rating (DBR) is a new method of determining the rate for a shipment based on the shipment size and weight, in combination with origin and destination zip codes
- With Density Based Rating there is no need to know the exact NMFC commodity description and NMFC freight classification, as required with traditional LTL rating
- A Density-Based rating pricing contract is required for all freight products to support this functionality
- Customers must have density pricing in place with UPS Freight before they can rate using this option

# **Description New Request element/container** /FreightRateRequest o DensityEligibleIndicator o AdjustedHeightIndicator /FreightRateRequest/ShipmentServiceOptions/AdjustedHeight o Value o UnitOfMeasurement /FreightRateRequest/ShipmentServiceOptions/AdjustedHeight/UnitOfMeasurement o Code o Description /FreightRateRequest/HandlingUnits o Quantity o Type o Dimensions /FreightRateRequest/HandlingUnits/Type o Code o Description /FreightRateRequest/HandlingUnits/Dimensions o UnitOfMeasurement o Length o Width o Height /FreightRateRequest/HandlingUnits/Dimensions/UnitOfMeasurement o Code

o Description

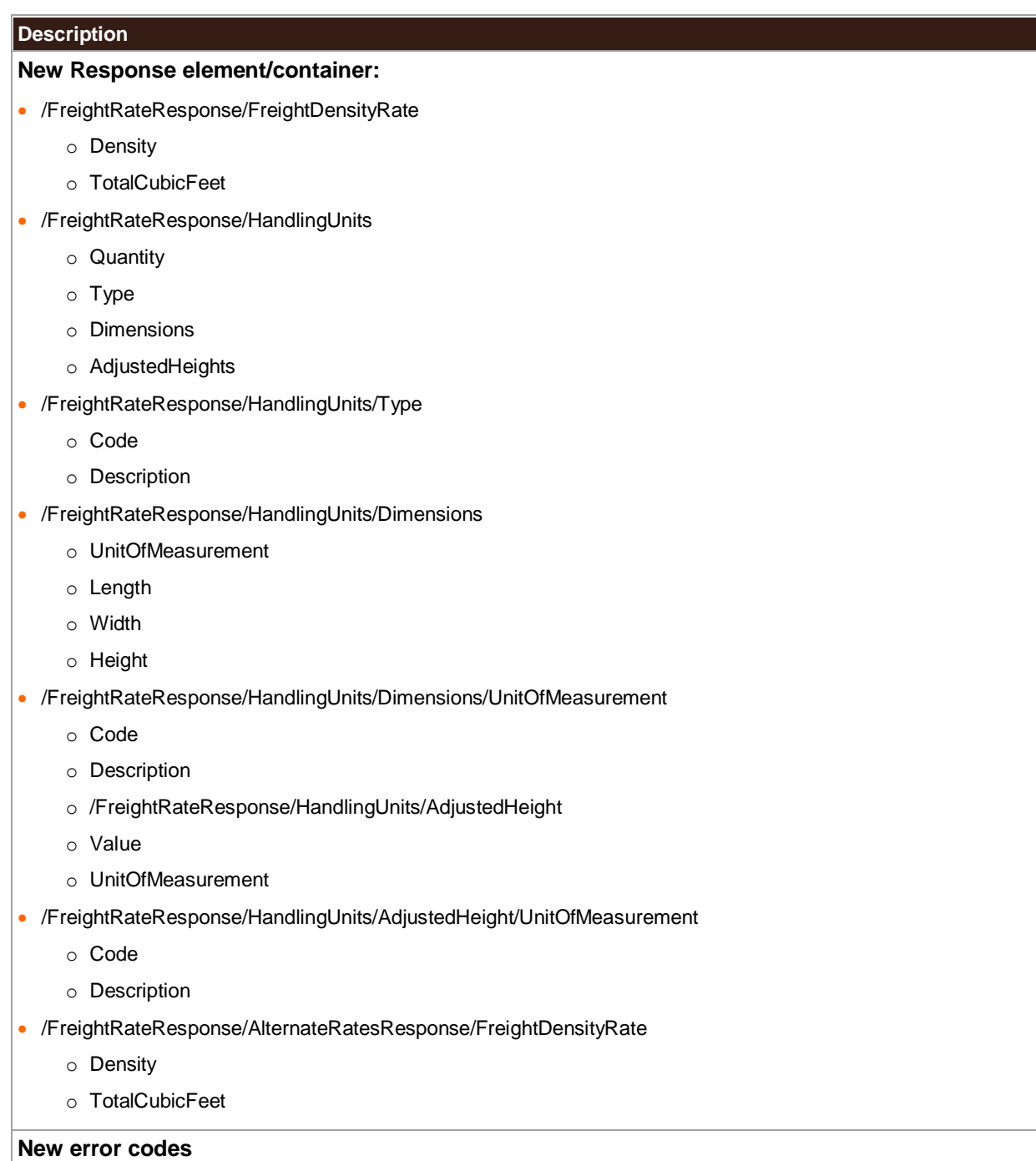

# <span id="page-10-0"></span>Chapter 2: Understanding the Rating Ground Freight API

# <span id="page-10-1"></span>**Business Rules**

#### **General**

- UPS expects schema elements/tags as defined in the XPath and presented in the schema structure without spelling or structural deviations. Elements/tags that are not defined in the schema or do not conform to the schema structure will be ignored by UPS.
- Only users that plan to ship packages manifested, tendered, and delivered by UPS can use the API.
- Any customers/developers abusing or data mining the API will have their access revoked.
- To access API documentation the user must have or create a UPS profile.
- To access testing and production sites the user must have an Access Key. To get an Access Key you must have a UPS profile and an associated shipping account. For additional information, refer to the *[UPS Developer Kit User](http://www.ups.com/media/en/UPS_dev_kit_user_guide.pdf)  [Guide](http://www.ups.com/media/en/UPS_dev_kit_user_guide.pdf)*.

#### **Rating Ground Freight Rules**

- The Rating Ground Freight API cannot be used to access rates or data from proprietary rate basing systems or licensed products that are not the property of UPS. The Rating Ground Freight API may not be used by brokers or resellers of transportation services. The Shipping and Pickup APIs are the products of UPS and are available to all customers.
- Must be registered with a user ID and password for both MYUPS and MYLTL in order to see Negotiated Rates. For additional information, refer to the *LTL Instructions for Negotiated Rates* guide in the Developer Kit.
	- o All shipping and billing locations must be included in the Ground Freight registration.
- Requests for utilizing the Rating Ground Freight API with data from proprietary rate basing systems or licensed products that are not the property of UPS can only be considered after approval from the owning authority. Upon application for access to the Rating Ground Freight API, UPS Freight will request approval from the owning authority prior to completing the application request.
- The Rating Ground Freight API may only be used by brokers or resellers of transportation services with a current and active UPGF Master Transportation Agreement. The Shipping and Pickup APIs are the products of UPS and are available to all customers.

#### **Negotiated Rates**

- To view negotiated rates for Ground Freight rates please contact your Account Executive.
- Must be registered with a user ID and password for both MYUPS and MYLTL in order to see Negotiated Rates.

#### **UPS Freight Density Rates**

UPS Freight Density Rates provide a new rating method based on dimensional weight for the UPS Freight Less Than Truckload (LTL) and UPS Ground with Freight Pricing (GFP) customers who ship using the Shipping API – Ground.

# <span id="page-11-0"></span>Chapter 3: Customer Integration Environment (CIE)

The Customer Integration Environment allows customers to test their application prior to launch. This environment is intended for integration testing of customer applications with the UPS servers.

Once your application has been thoroughly tested, you should redirect the application to the UPS Production Environment.

 $\blacksquare$  No stress testing should ever be performed by customers against any UPS systems. To access testing and production sites the user must have an Access Key. You can request an Access Key after establishing a UPS profile and associating your shipping account.

Test your Rate and Service selections using valid and invalid data elements including postal codes, weights, and package types. This will ensure that your application has the ability to process success and error responses correctly.

#### **System Availability**

The Customer Integration Environment is available 24 hours a day, 7 days a week. Note, the system is occasionally down for server maintenance.

### **LTL Freight Country or Territory Origins**

LTL Freight country or territory origins include US, CA & MX. The US territory means the contiguous 48 states of the US and Washington DC. While we service Hawaii, Alaska, Guam, Puerto Rico and the US Virgin Islands, those rates can only be obtained by calling UPS Freight Customer Service at (800) 333-7400.

# <span id="page-11-1"></span>**Using Negotiated Rates in CIE**

The negotiated rates returned do not reflect the contractual rate and may vary.

Also, in the Customer Integration Environment, the shipper eligibility for negotiated rates is not fully verified.

Typically the Negotiated Rates in CIE are as follows:

i. Basic Pricing is 67% off the published rate

- ii. Density Based Pricing is 23% off the published rate
- iii. Exception Pricing is 49% off the published rate
- iv. Regional Tier Pricing is 36% off the published rate

# <span id="page-11-2"></span>**Integration Testing**

 $\Box$  All API URLs are case sensitive.

For integration testing, direct your Rating Ground Freight Web Service to: <https://wwwcie.ups.com/webservices/FreightRate>

# <span id="page-11-3"></span>**Production**

All API URLs are case sensitive.

Once testing is complete, direct your Rating Ground Freight Web Service API to the production URL:

<https://onlinetools.ups.com/webservices/FreightRate>

# <span id="page-11-4"></span>**Server Availability Check**

All of the UPS services work using HTTPS POST. If the server is available, it will reply with the service name, remote user, server port, server name, and servlet path.

To see this in action, type the following URL in your web browser:<https://wwwcie.ups.com/webservices/FreightRate>

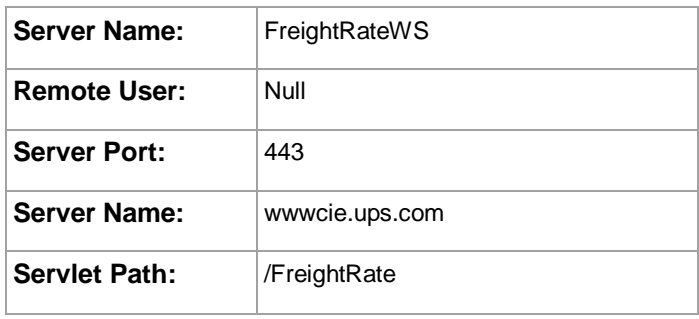

# <span id="page-13-0"></span>**Ground Freight Test Cases**

Effective July 2016, a user no longer has to complete certification requirements to obtain production access to the Freight API's.

The test scenarios below are provided to assist with the integration of the API.

The values returned for Scenarios 2 through 5 may vary. An issue should only be reported if no amount is returned in the response.

### **Scenario 1 – Basic Pricing**

**Input:**

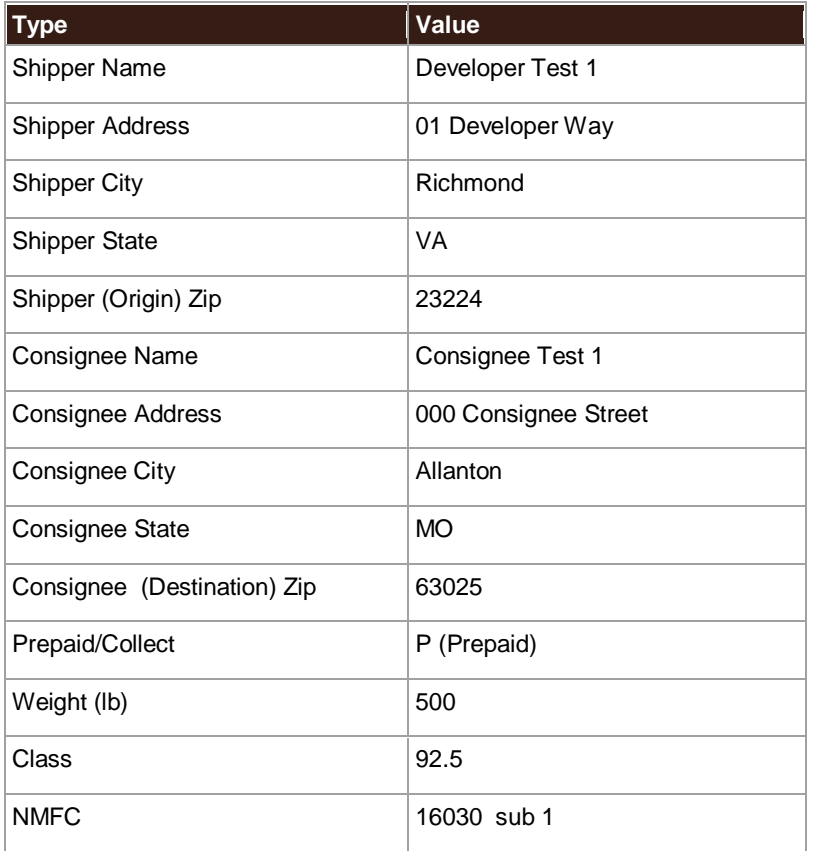

#### **Output:**

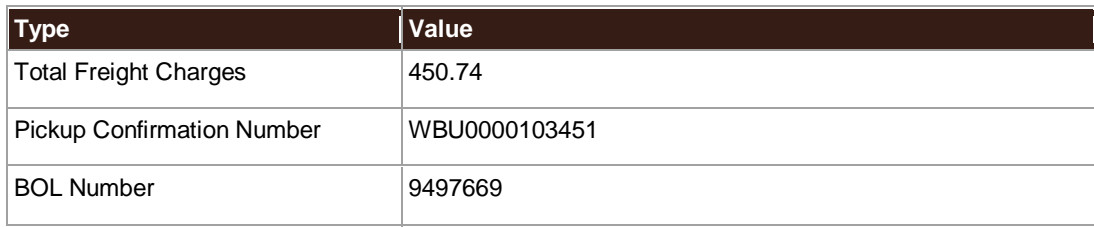

### **Scenario 2 – Exception Pricing**

**Input:**

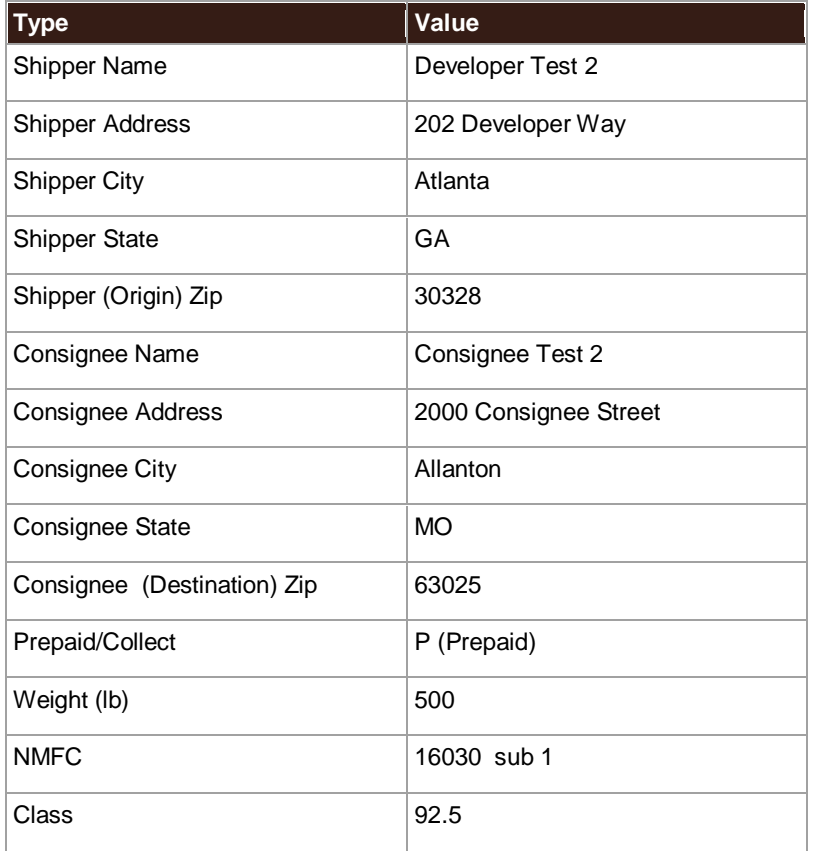

#### **Output:**

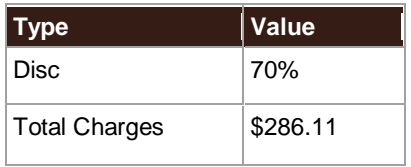

### **Scenario 3 – Regional Tier Pricing**

**Input:**

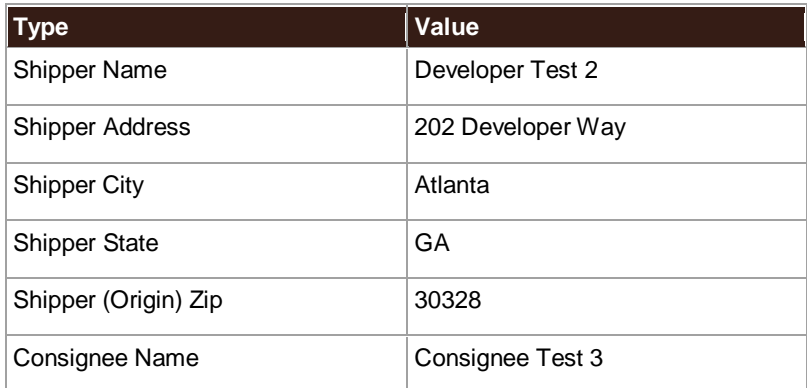

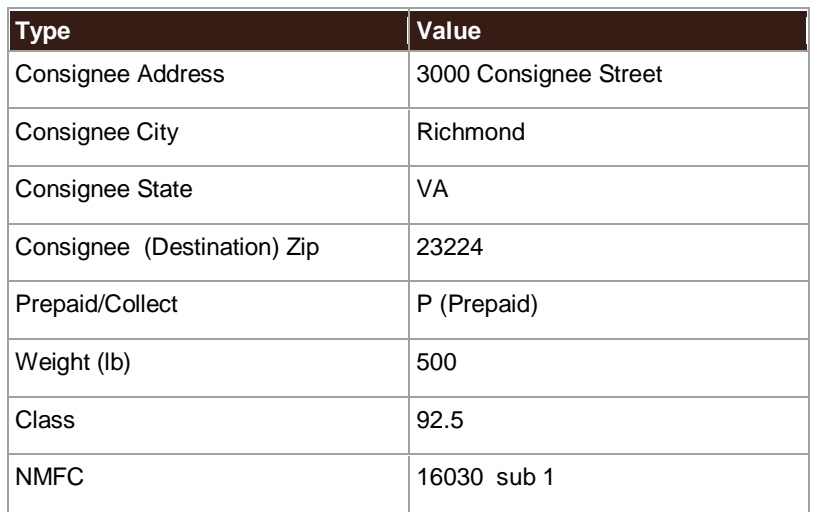

### **Output:**

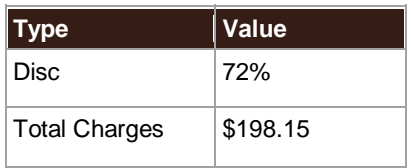

### **Scenario 4 – Accessorial Charge Exception**

#### **Input:**

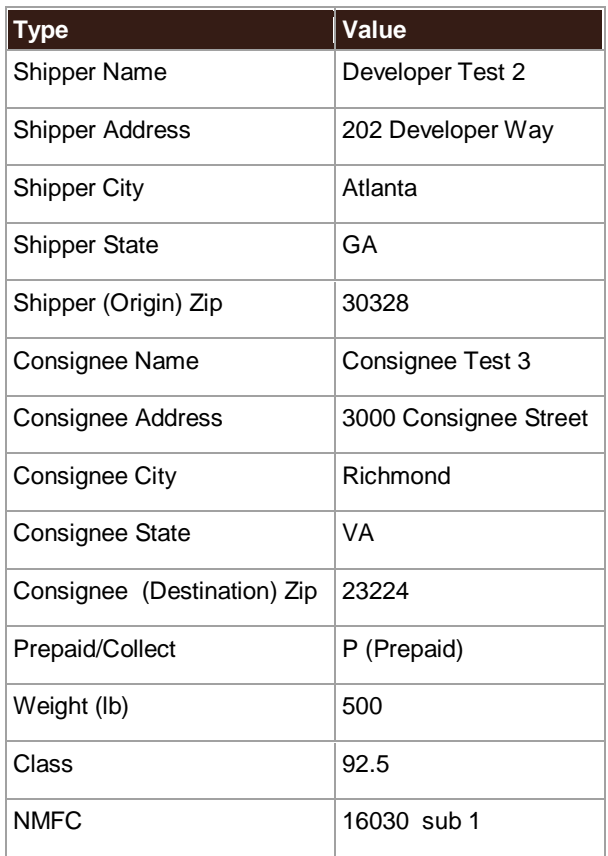

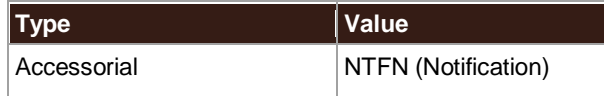

### **Output:**

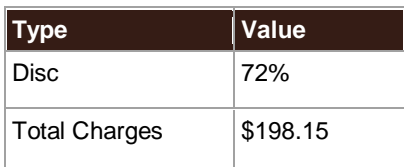

### **Scenario 5 – Canadian Pricing**

**Input:**

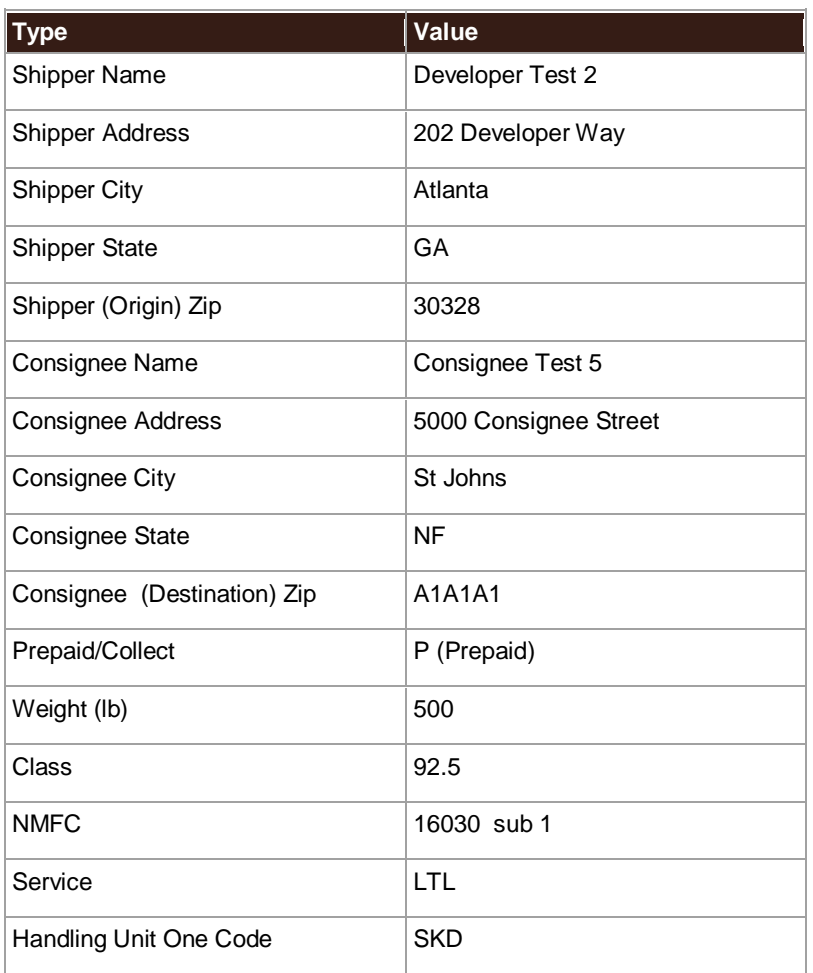

### **Output:**

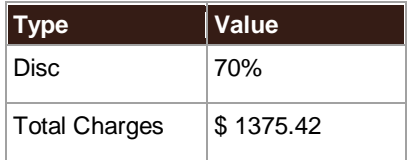

### **Scenario 6: Density Based Pricing – contract service**

**Input:**

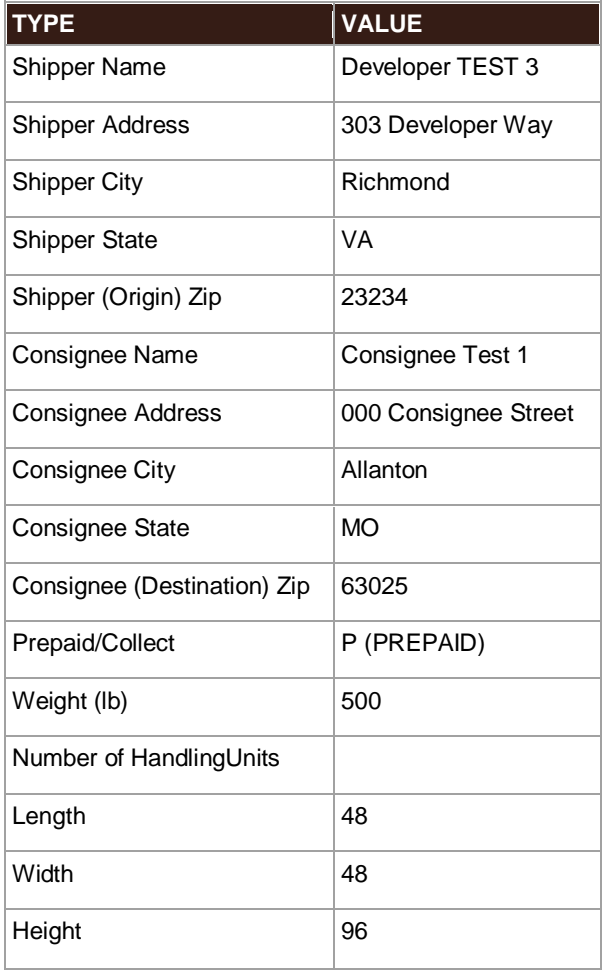

#### **Output:**

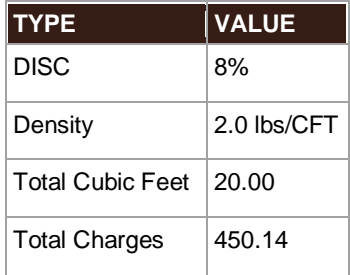

### **Scenario 7: Density Based Pricing**

Multi Handling Unit/dimensions

**Input:**

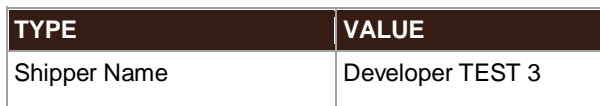

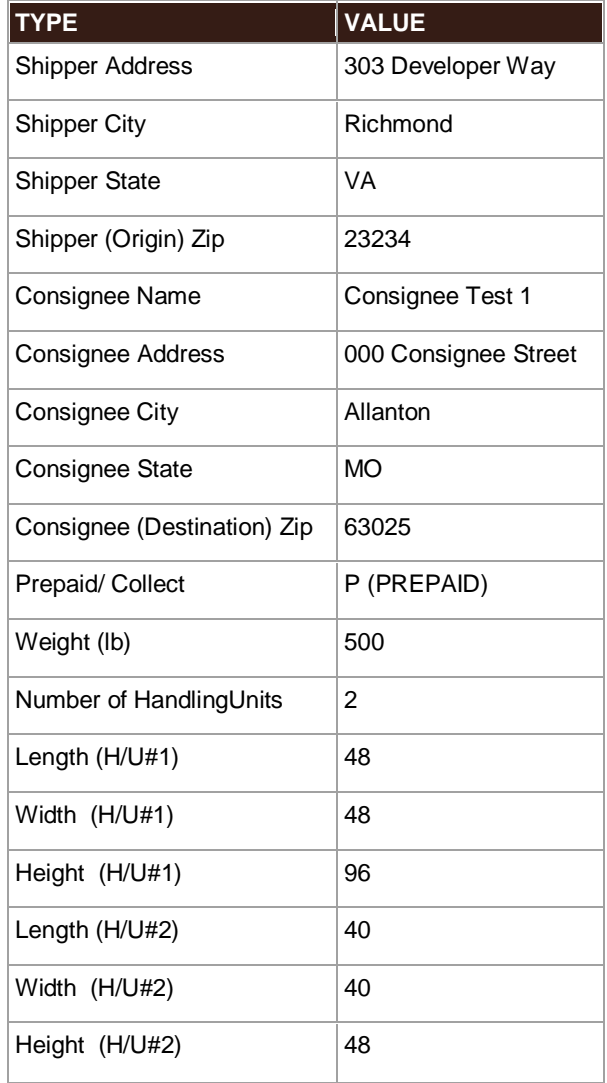

### **Output:**

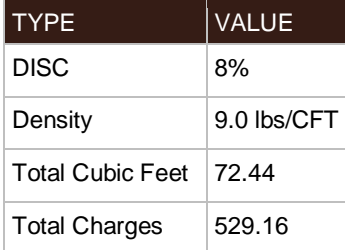

# <span id="page-19-0"></span>Chapter 4: Rating Ground Freight API Elements and **Details**

# <span id="page-19-1"></span>**Accessing the Rating Ground Freight Web Service API**

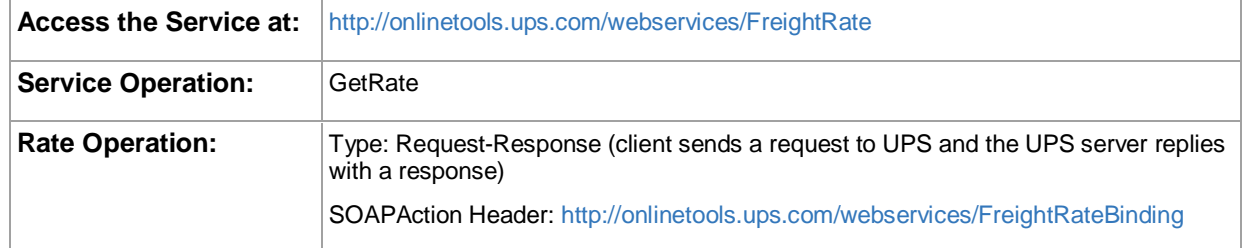

# <span id="page-19-2"></span>**Element Constraints**

The Request and Response XPath tables contain the full hierarchy of the API elements.

 $\Box$  UPS expects schema elements/tags as defined in the XPath and presented in the schema structure i.e., no spelling or structural deviations. Elements/tags that are not defined in the schema or do not conform to the schema structure will be ignored by UPS.

Element constraints are defined as follows:

#### **Required**

- Yes indicates the element must be present in the request or response.
- Yes\* indicates the element must be present in the request if the parent container is present in the request.
- No indicates the element is optional and may be used if it applies to the request.
- Cond indicates the element is required under certain conditions.

#### **Type**

- Container holds a group of related elements.
- String consists of alphanumeric characters, spaces, and decimals.

#### **Length**

The maximum number of characters that can be present in a String. Length is not applicable (N/A) to Containers.

#### **Max Allowed**

The maximum number of elements or containers that can be present in the parent container.

# <span id="page-20-0"></span>**FreightRate Request Top Level Containers**

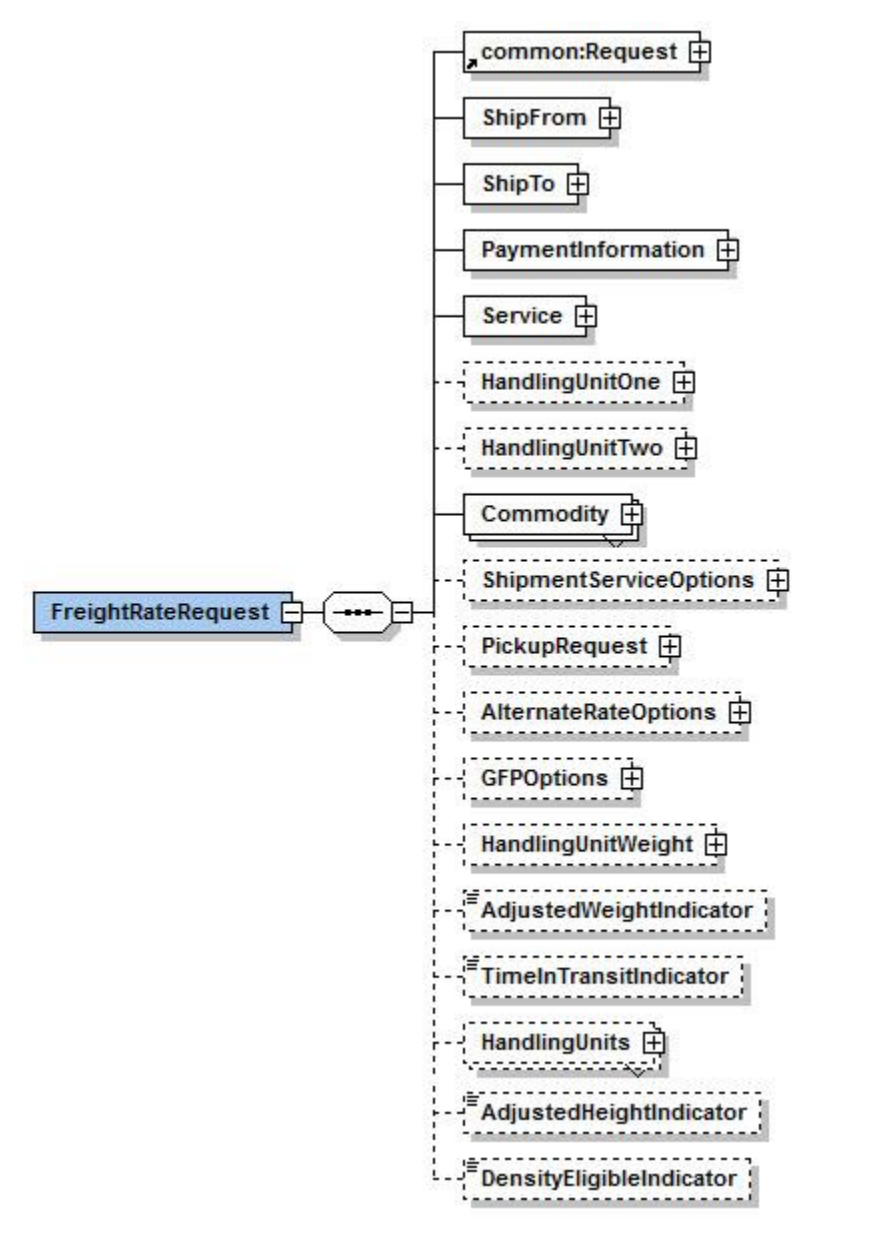

# <span id="page-21-0"></span>**FreightRateRequest XPath**

Note: Not all containers/elements are reflected separately in the table of contents.

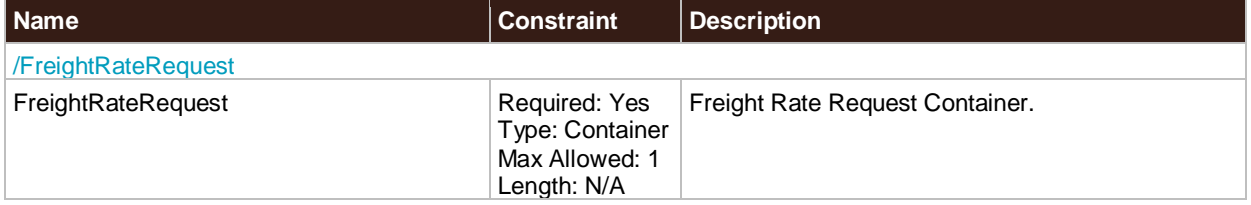

### <span id="page-21-1"></span>**Request**

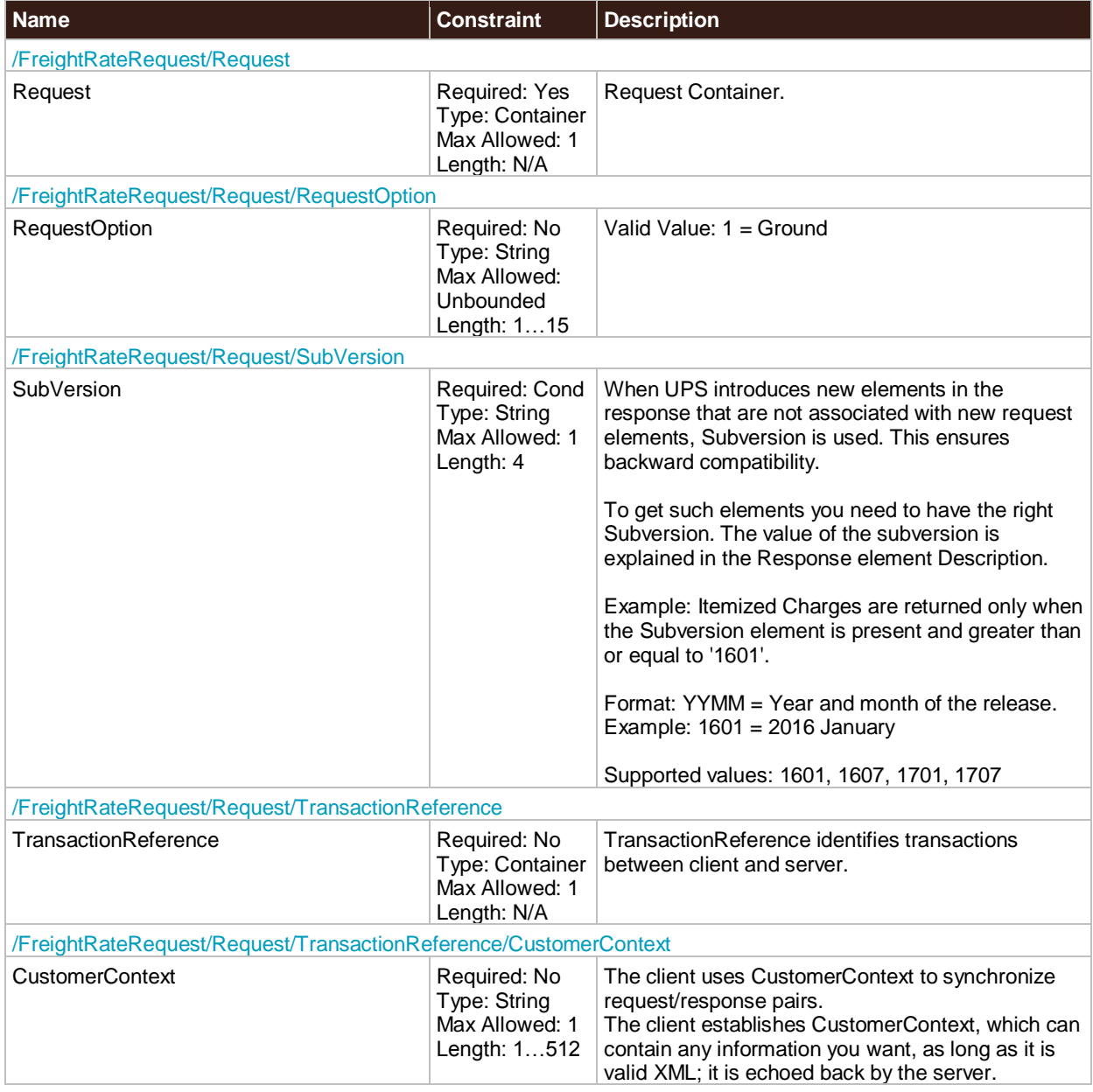

### <span id="page-21-2"></span>**ShipFrom**

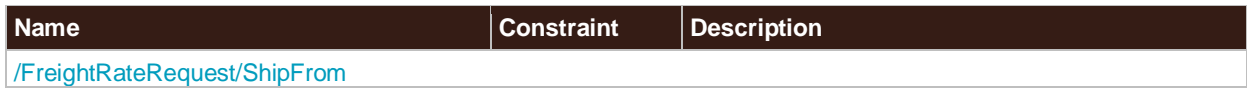

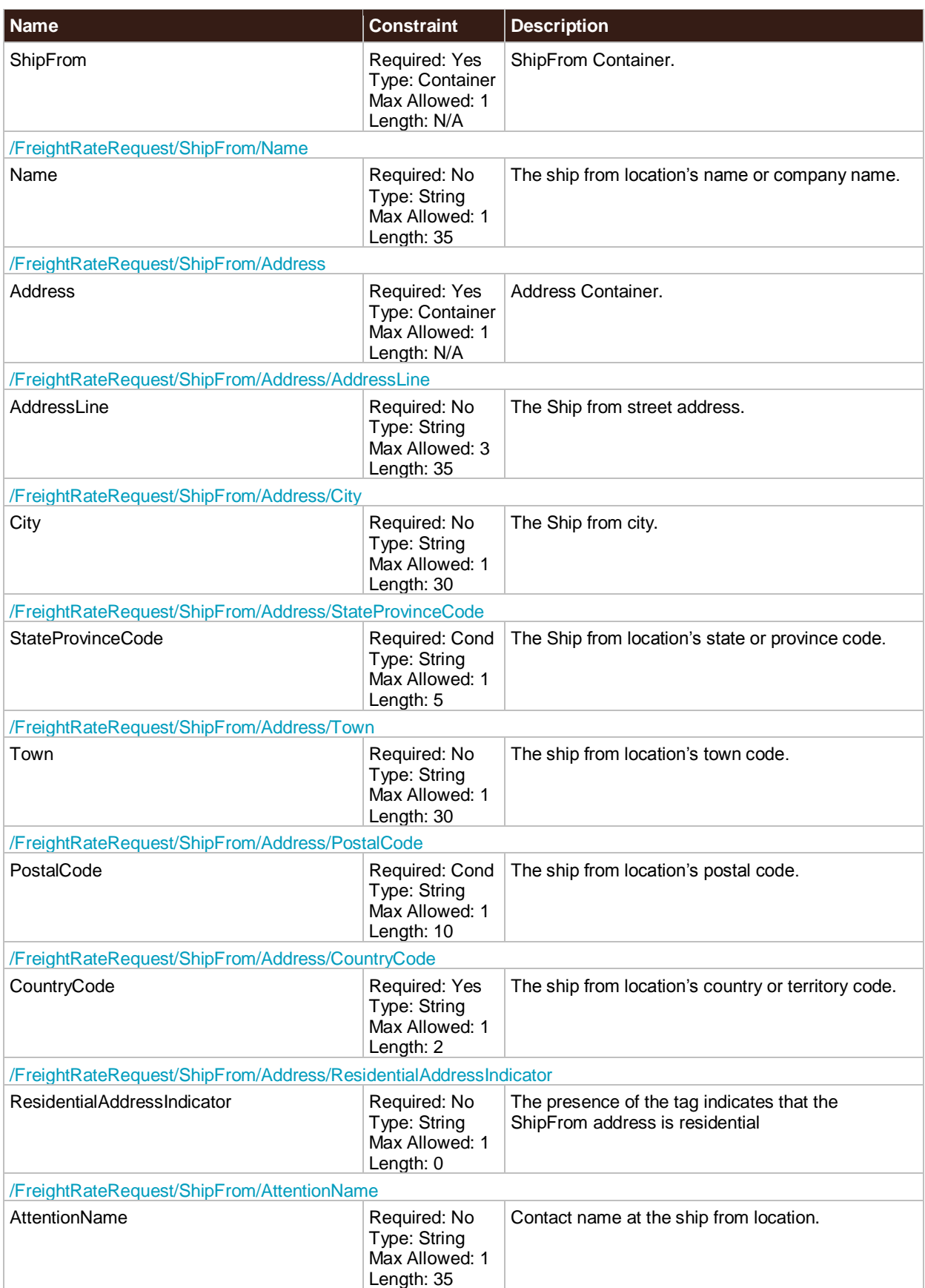

### <span id="page-23-0"></span>**ShipTo**

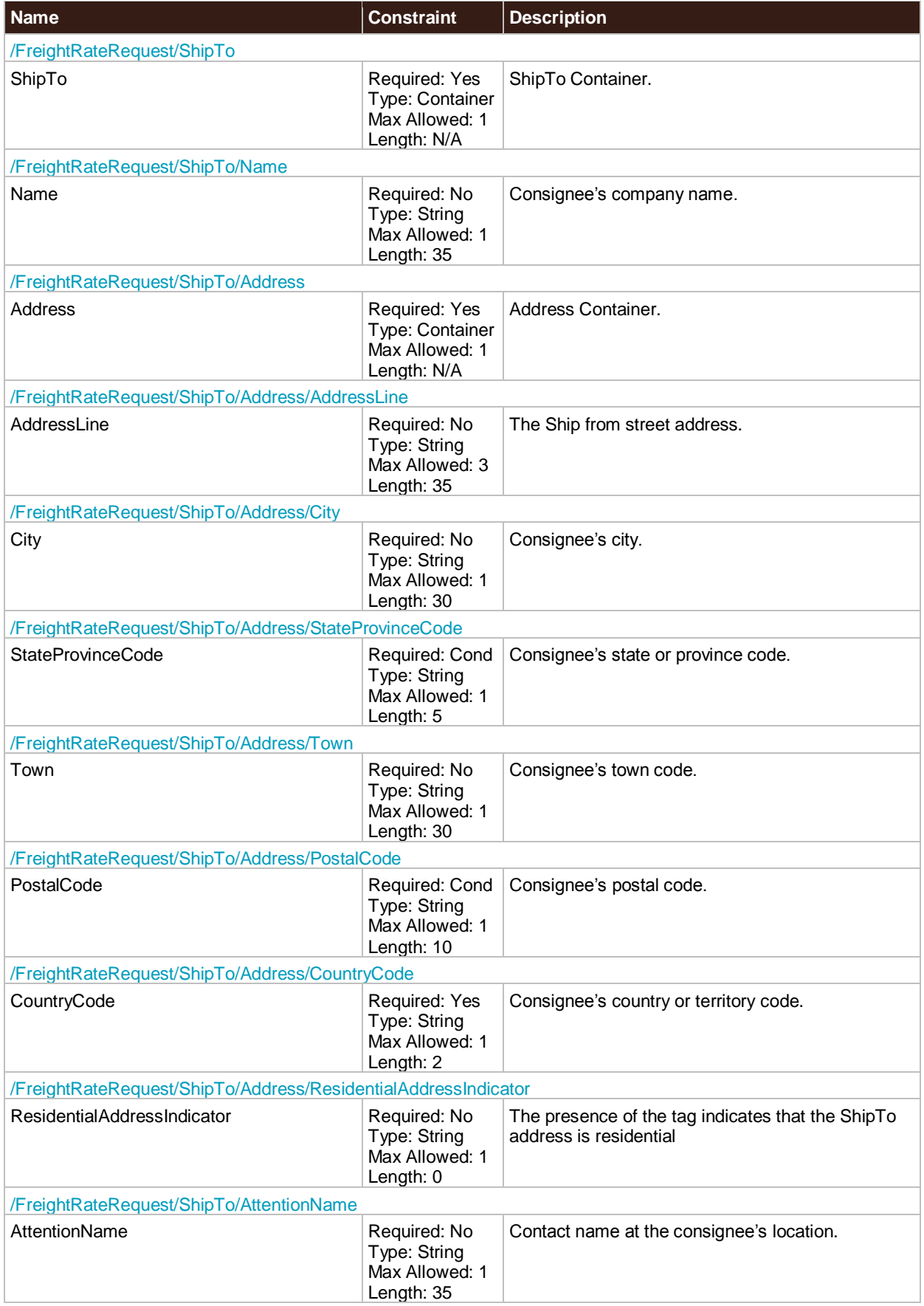

### <span id="page-24-0"></span>**PaymentInformation**

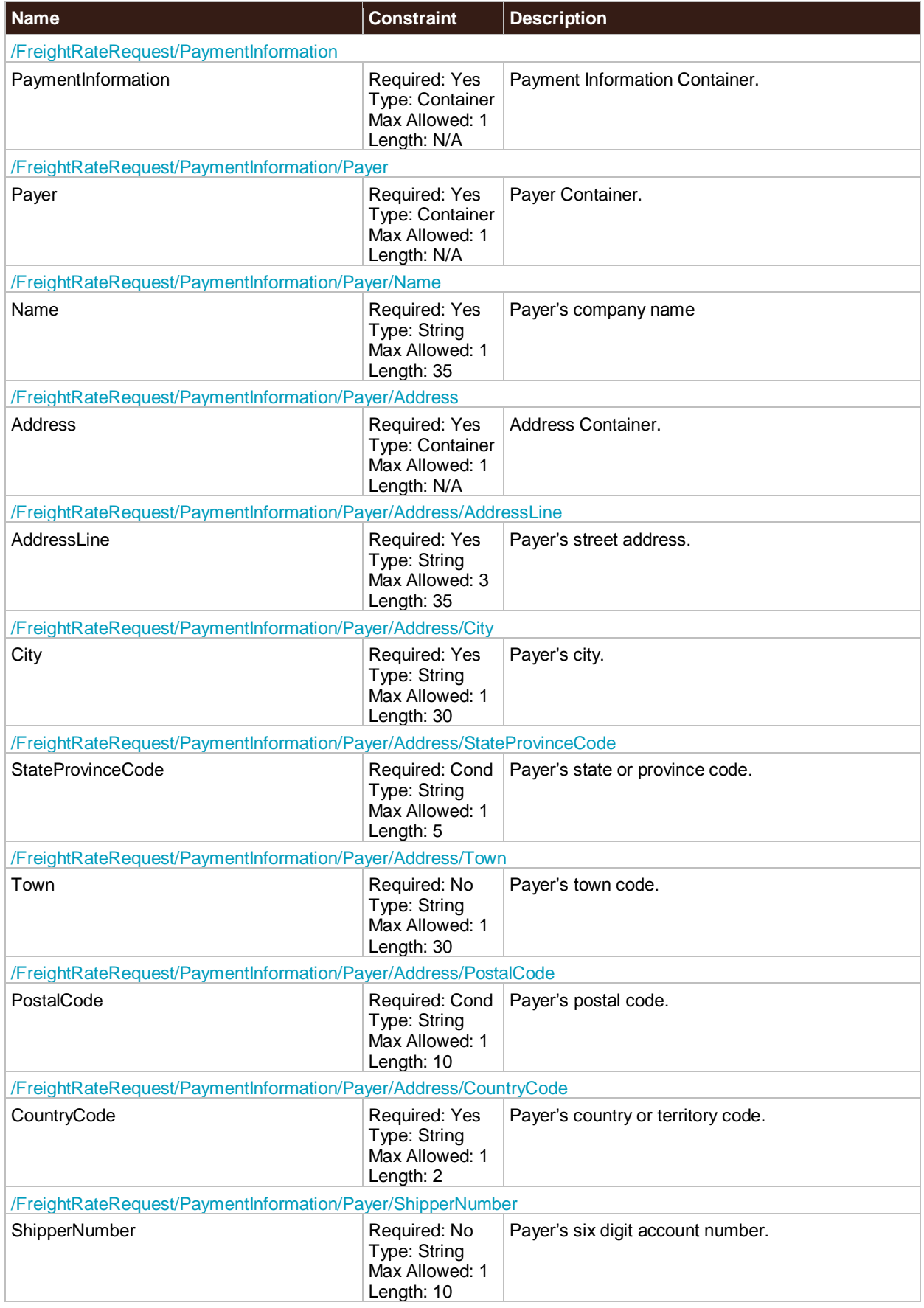

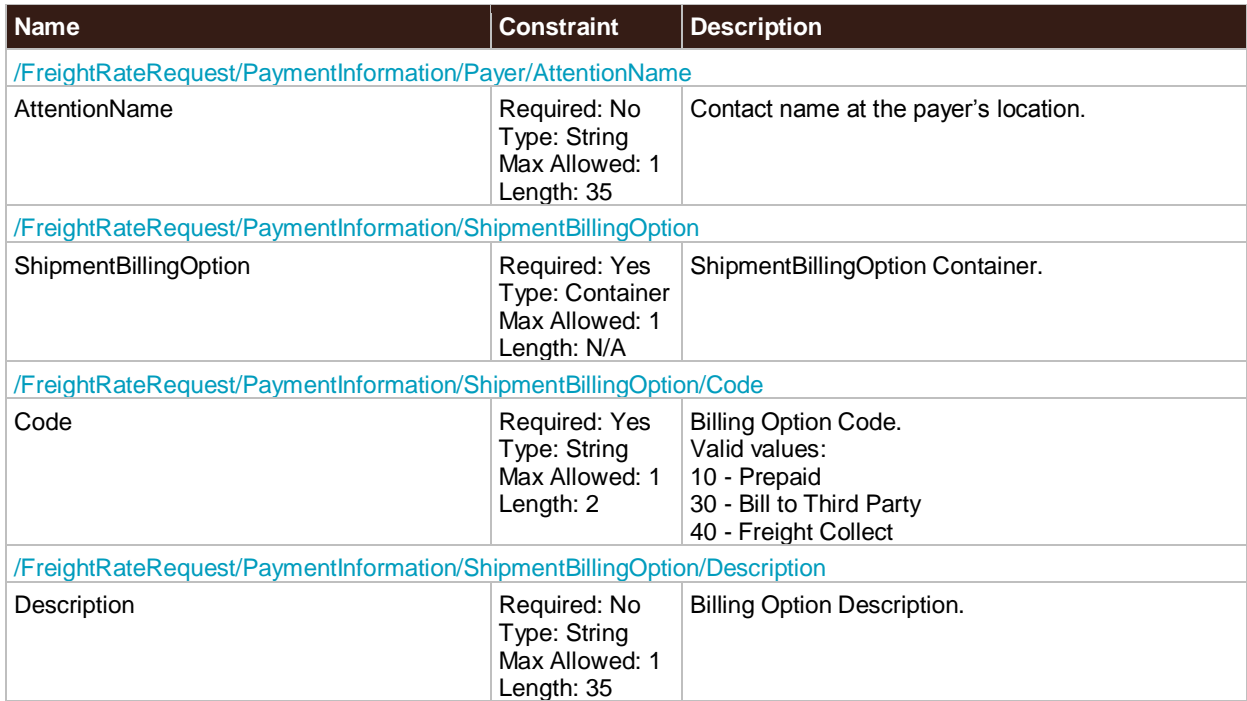

### <span id="page-25-0"></span>**Service**

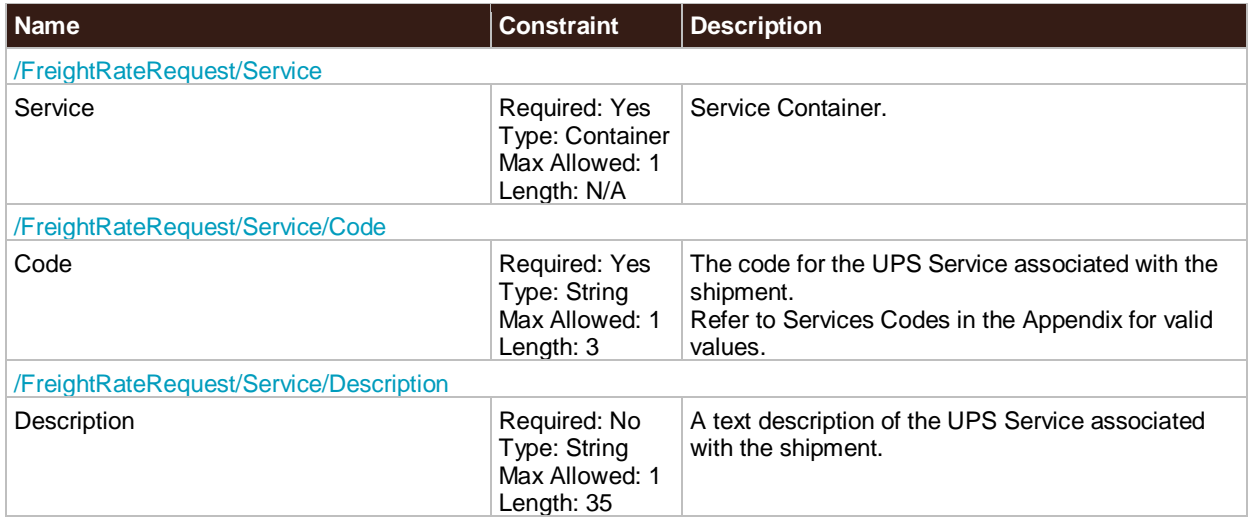

# <span id="page-25-1"></span>**HandlingUnitOne**

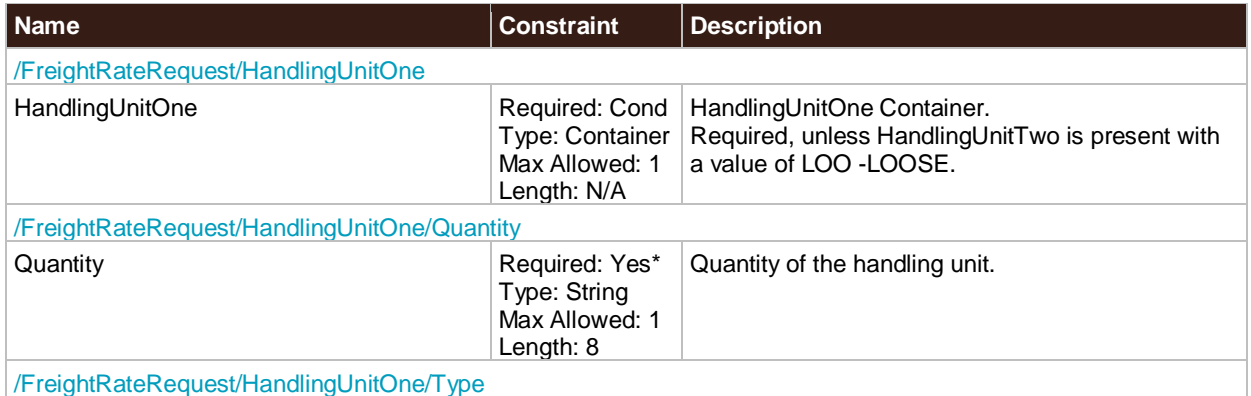

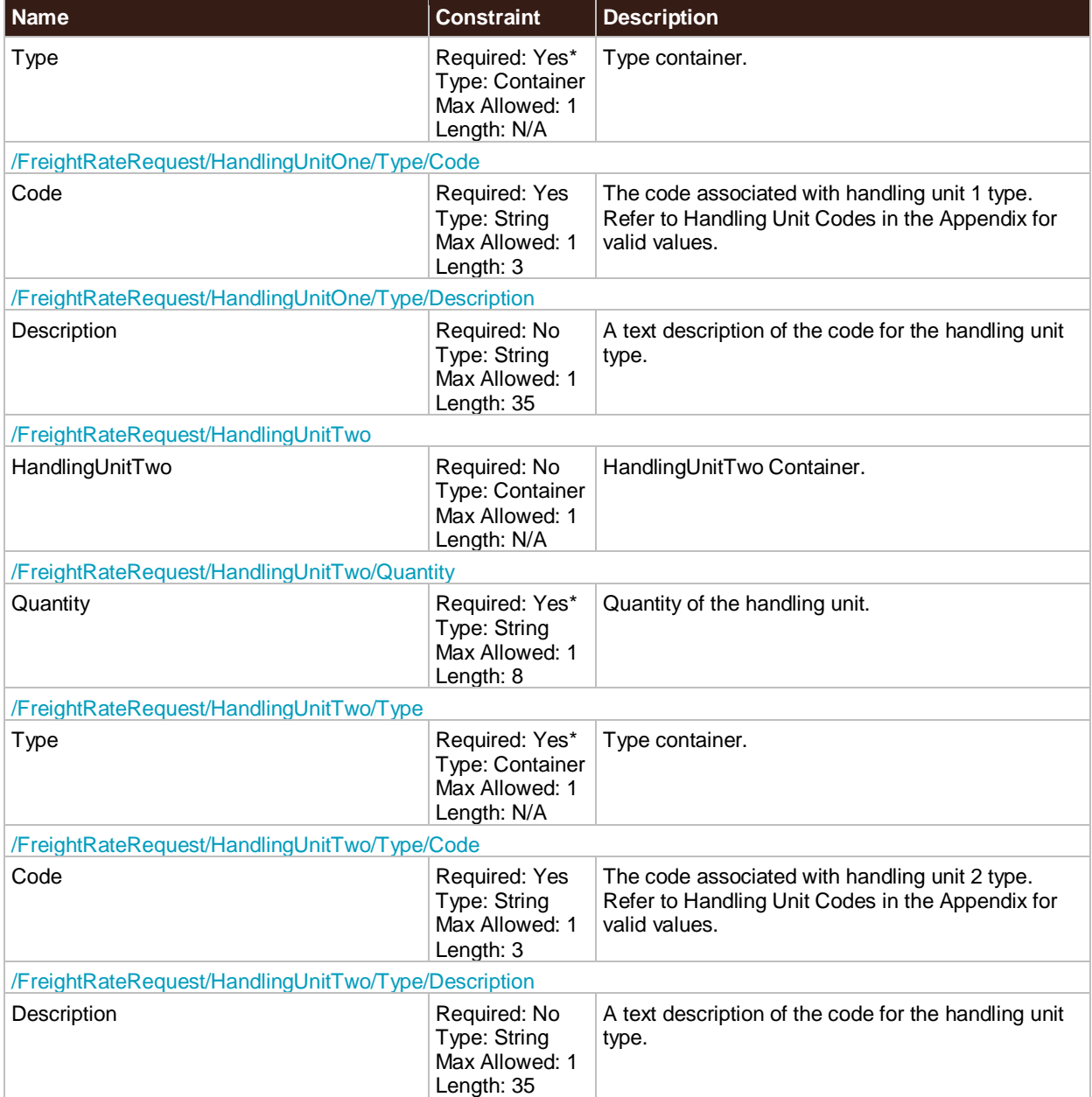

# <span id="page-26-0"></span>**Commodity**

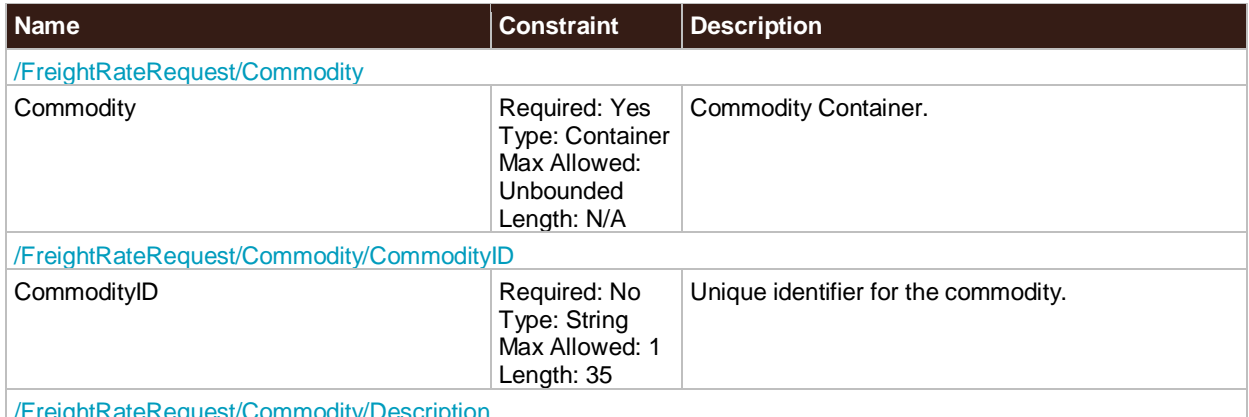

/FreightRateRequest/Commodity/Description

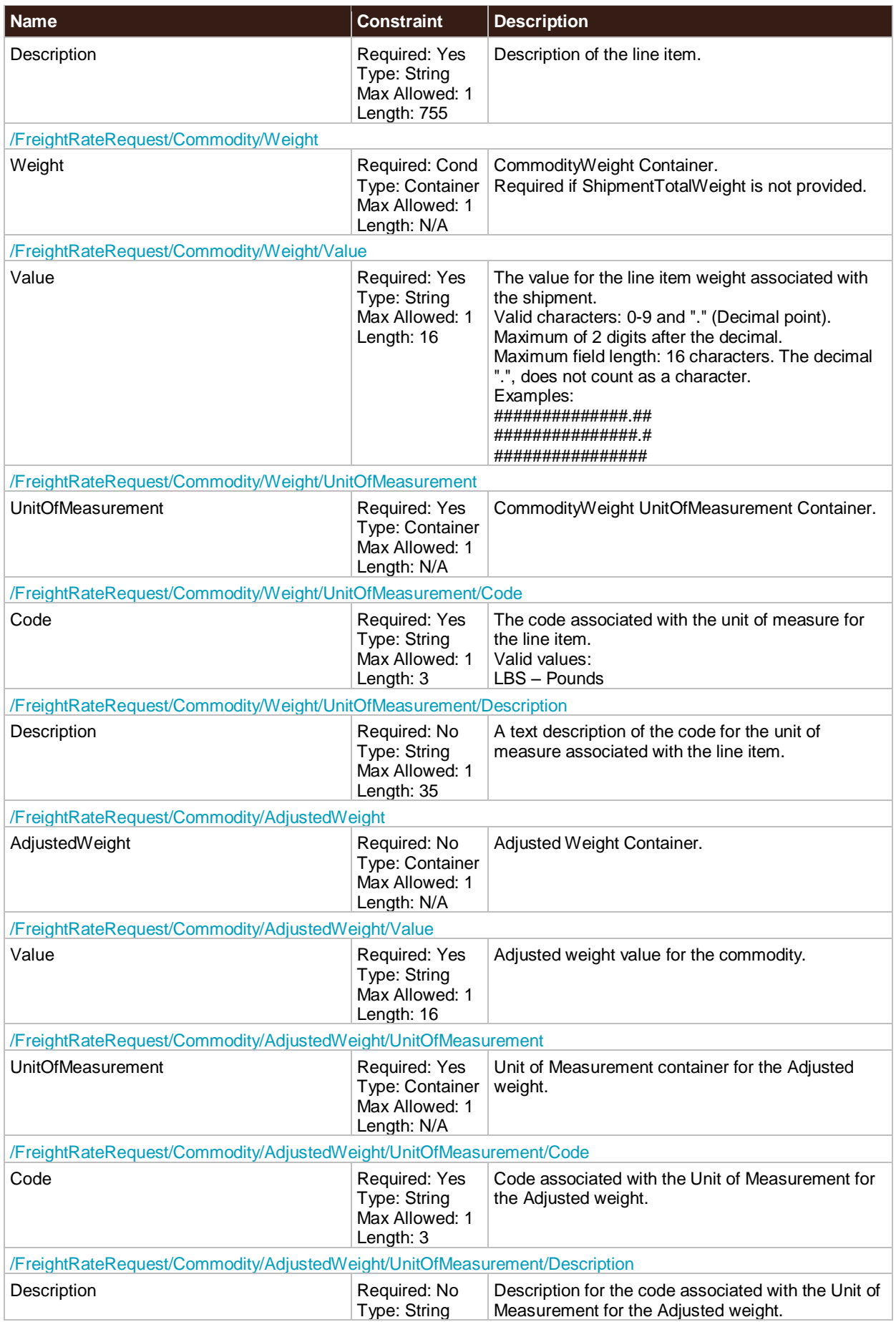

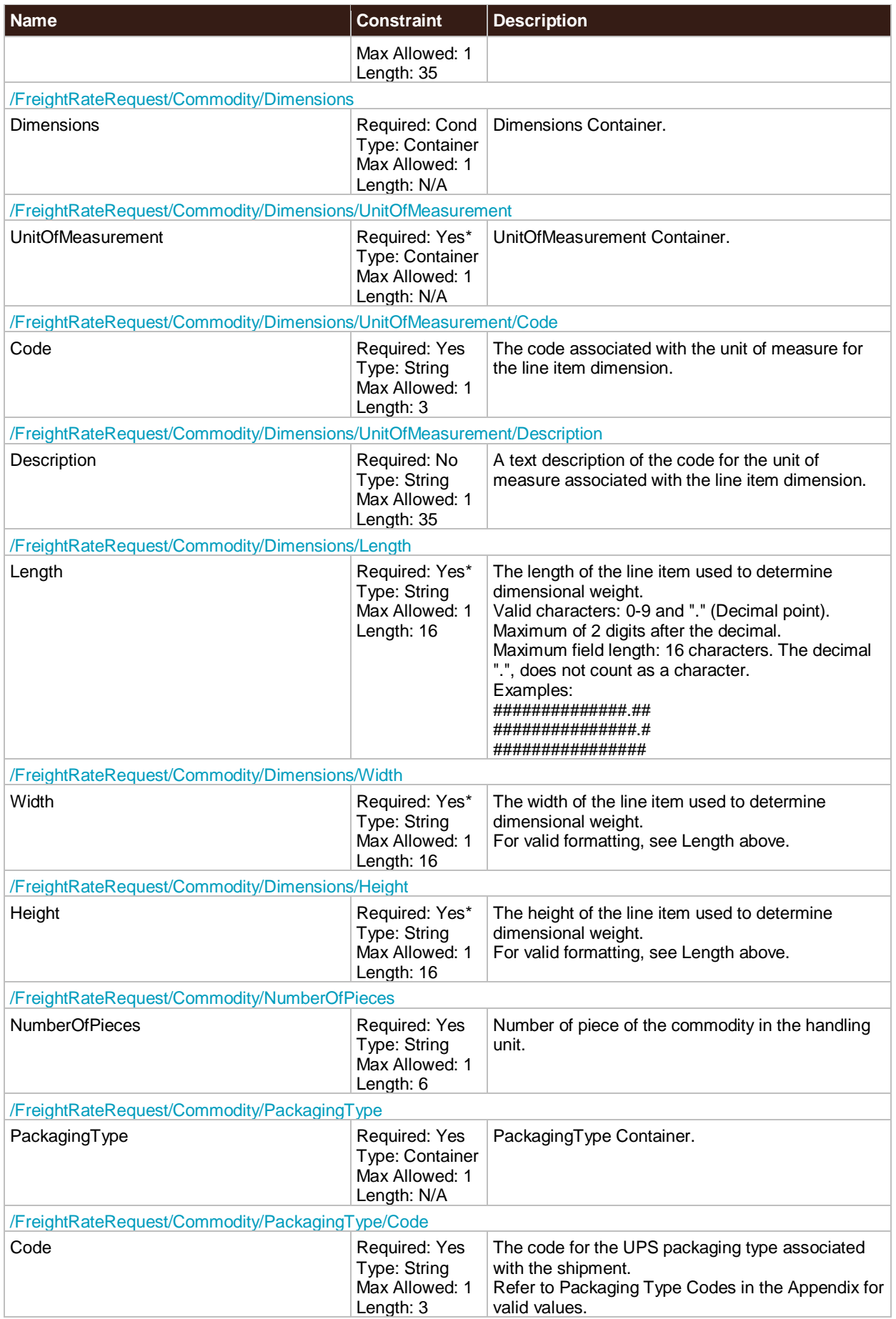

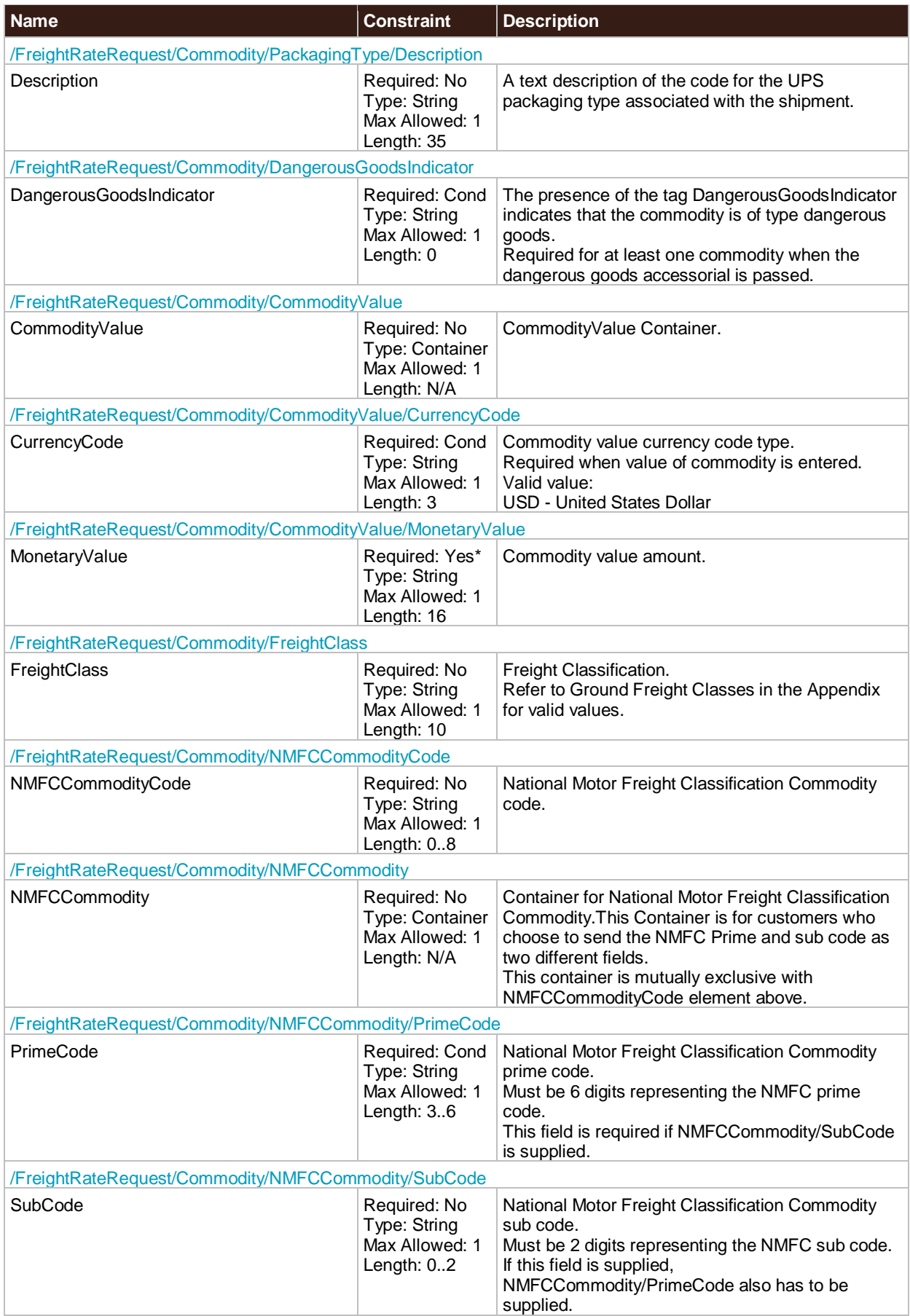

### <span id="page-30-0"></span>**ShipmentServiceOptions**

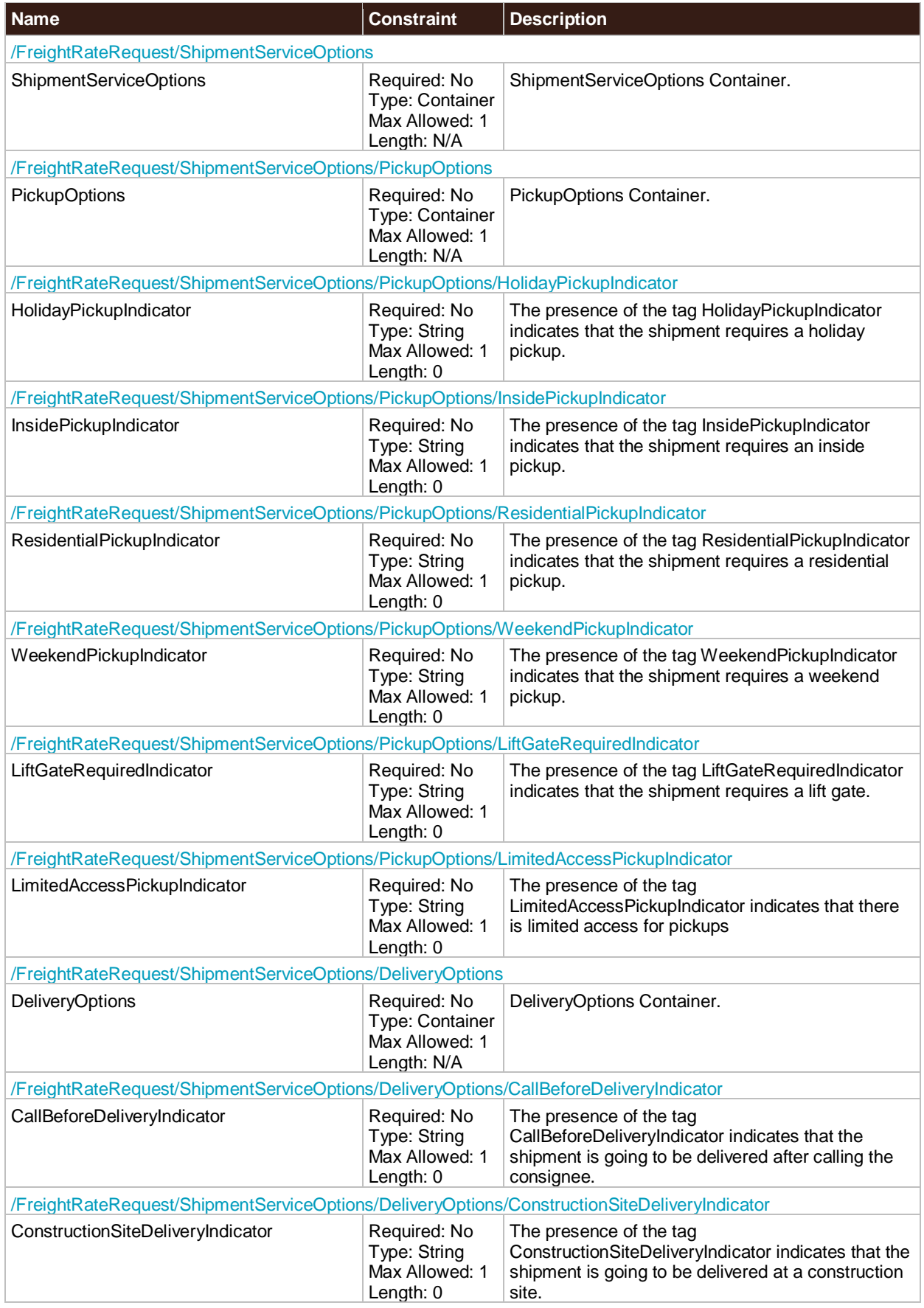

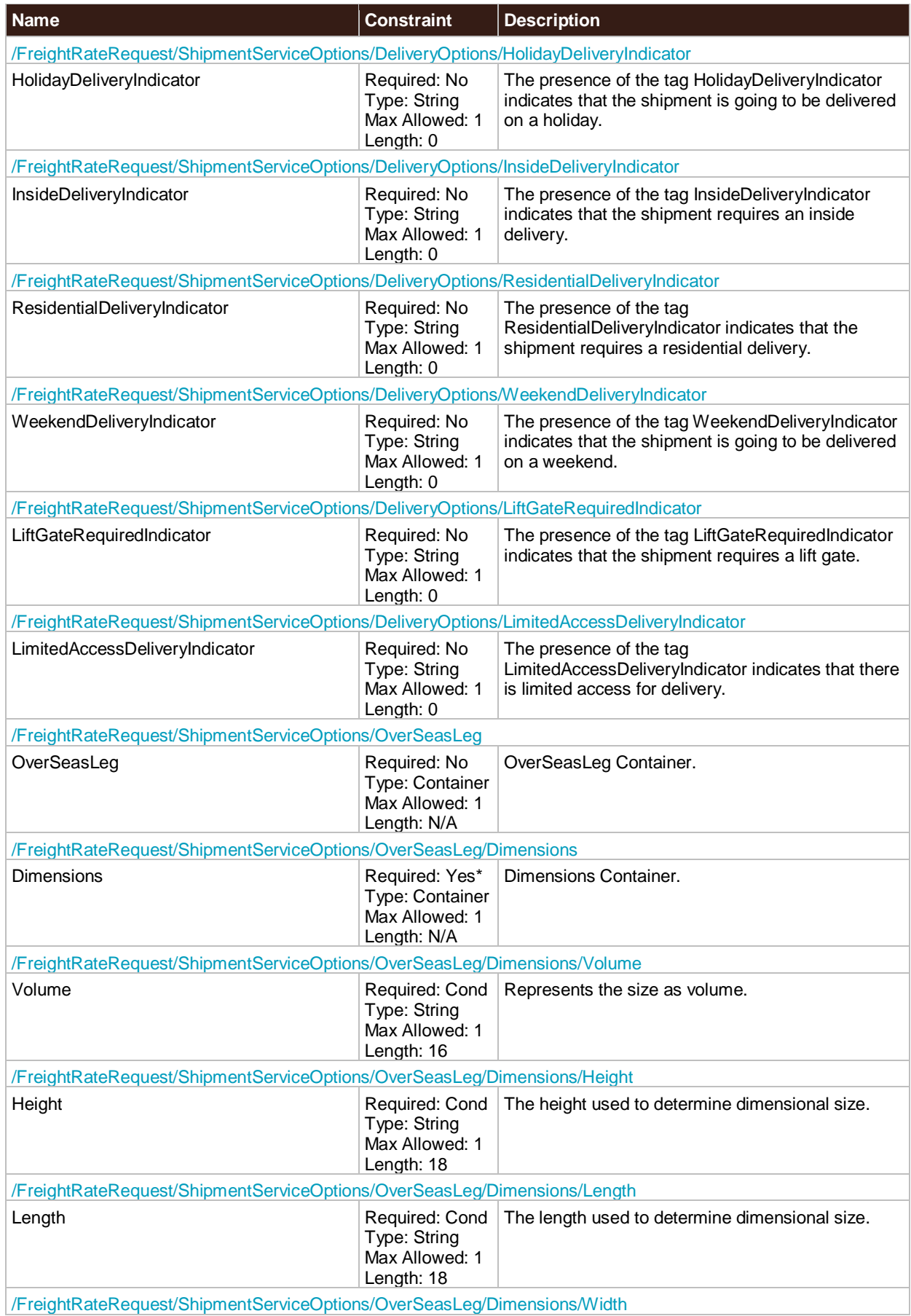

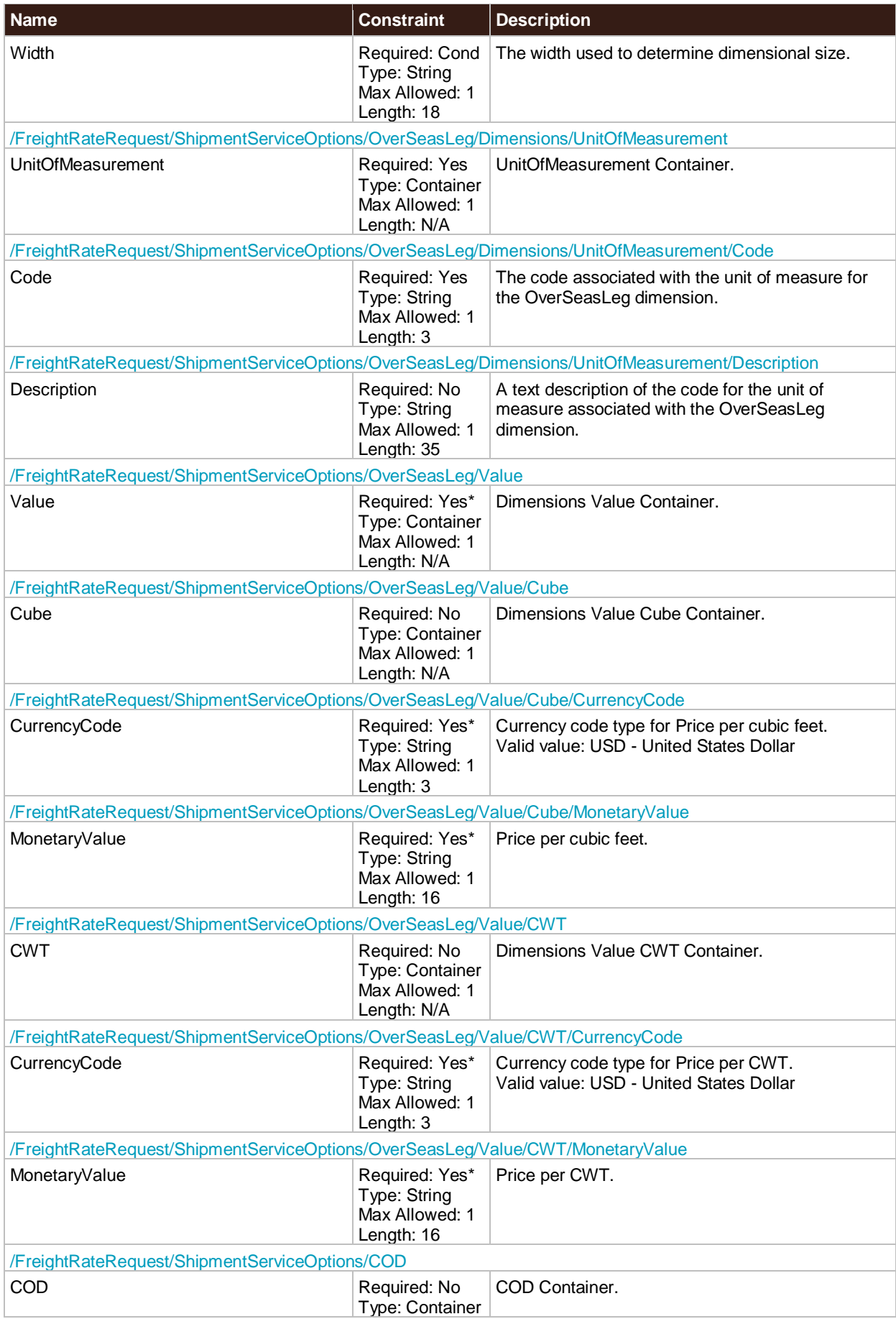

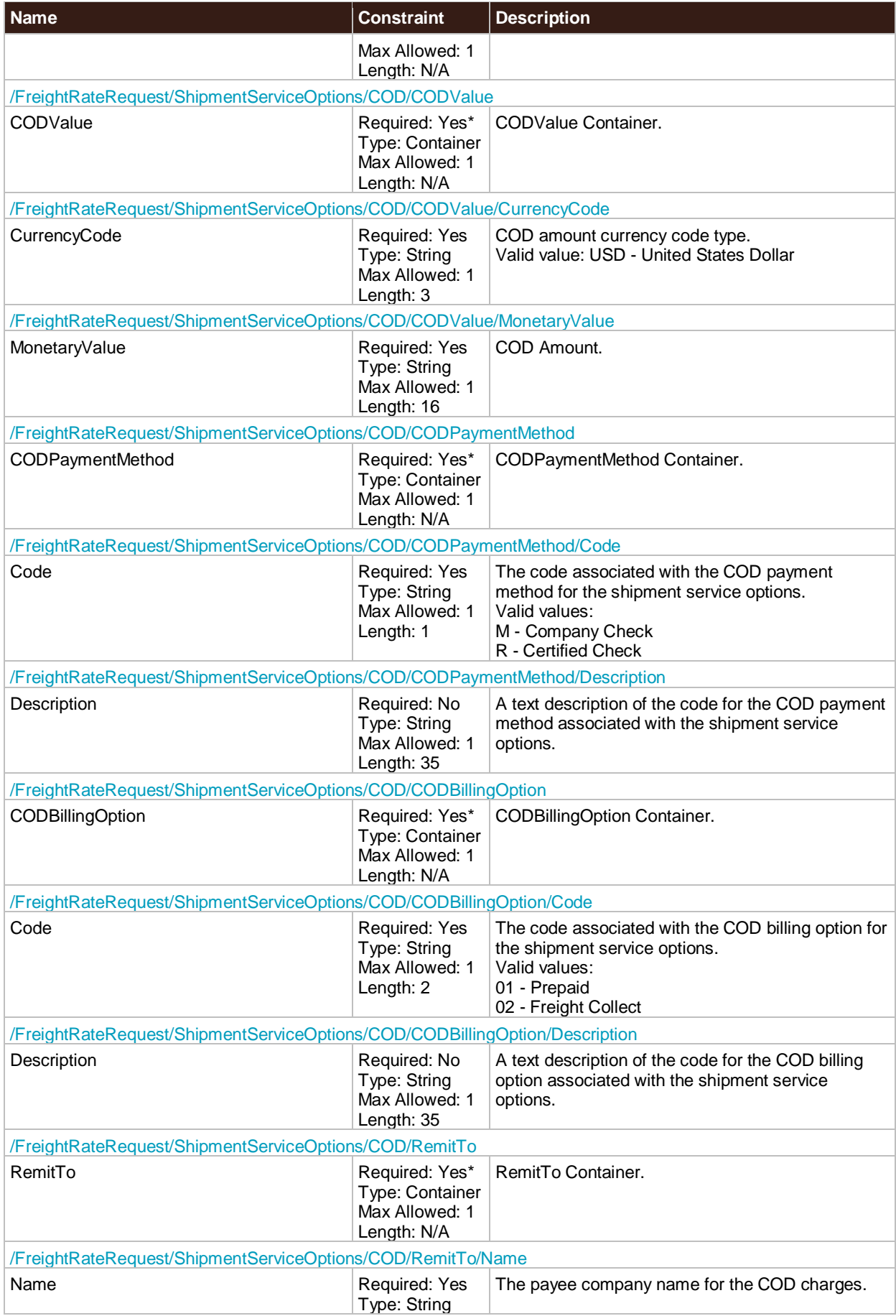

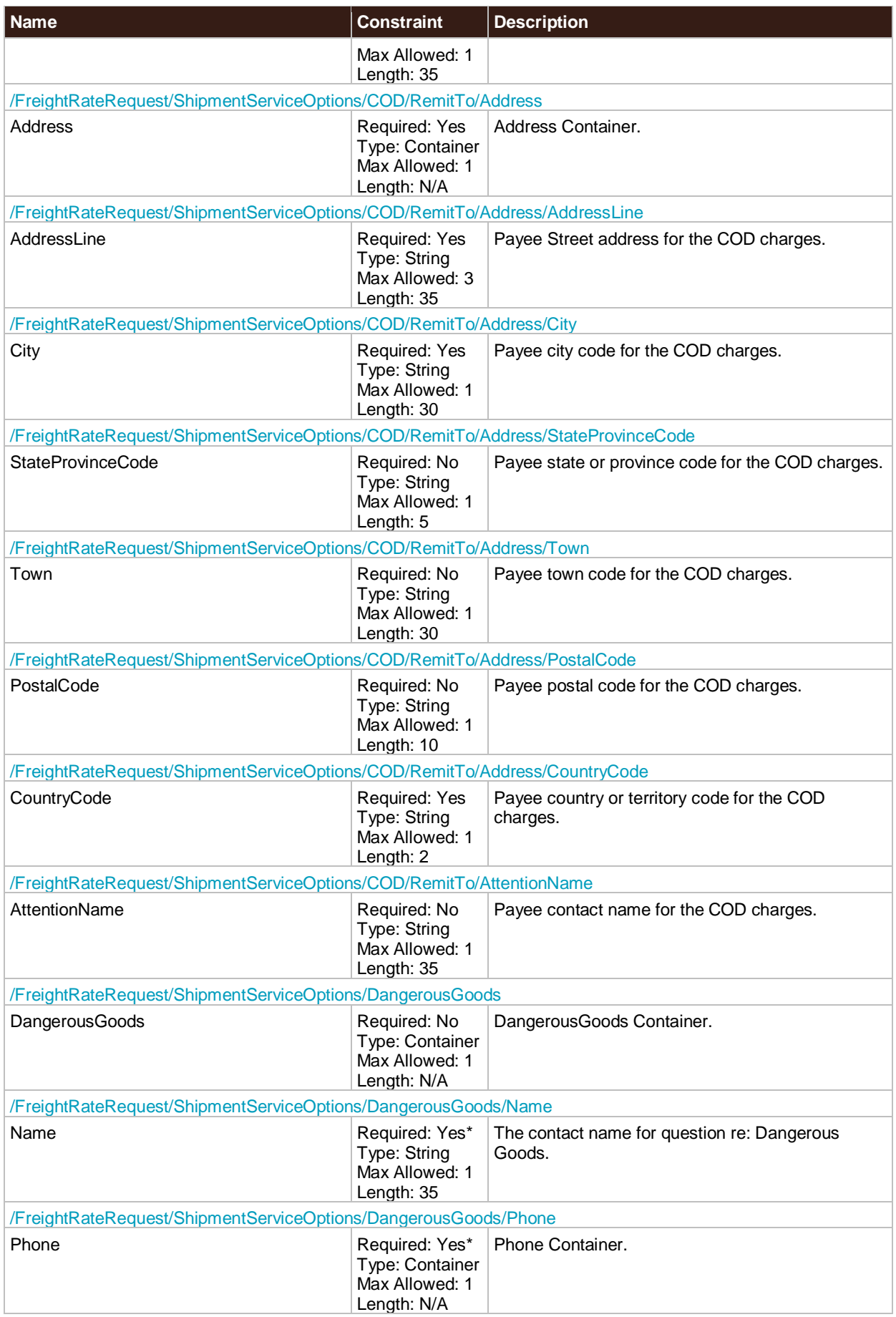

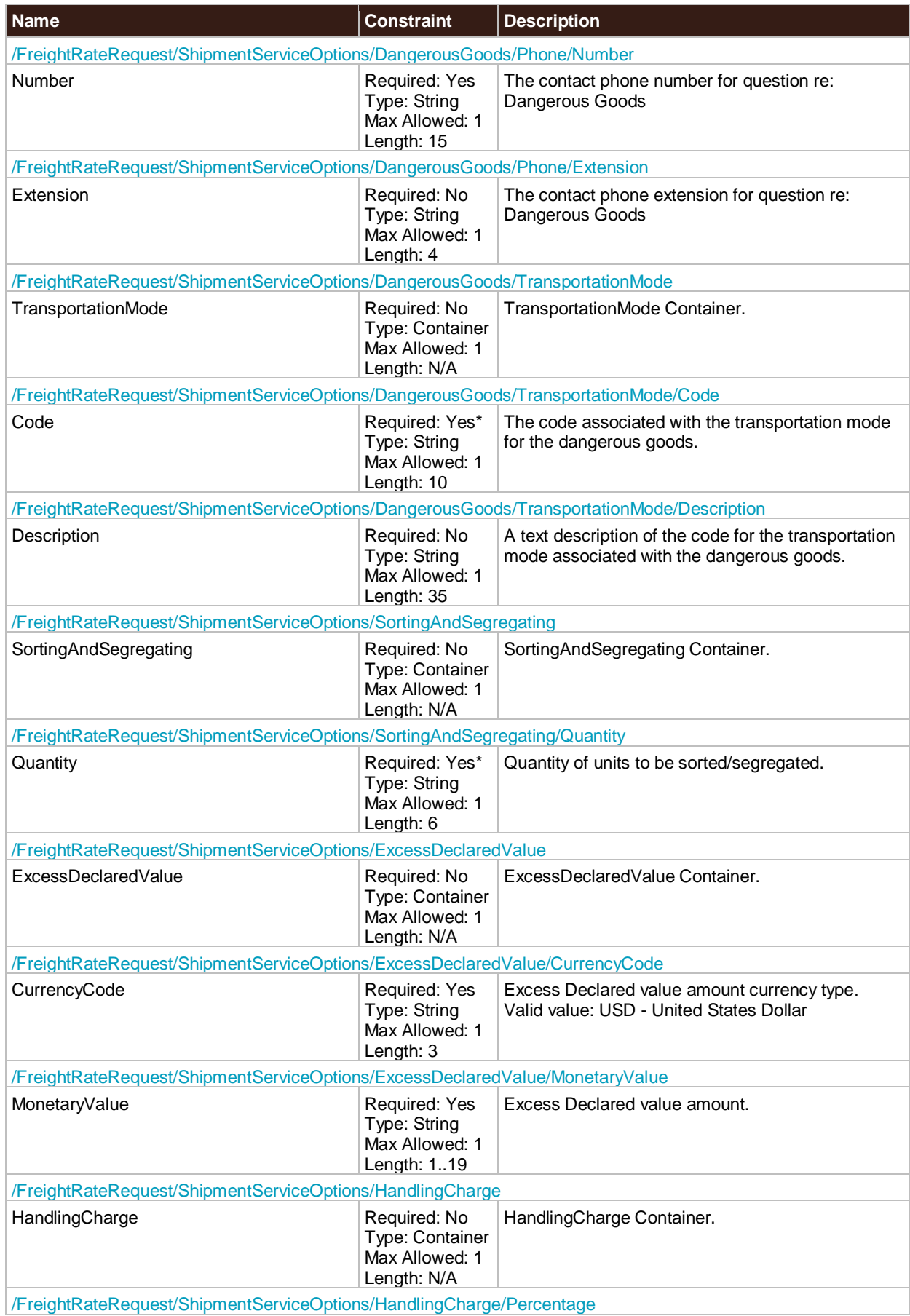
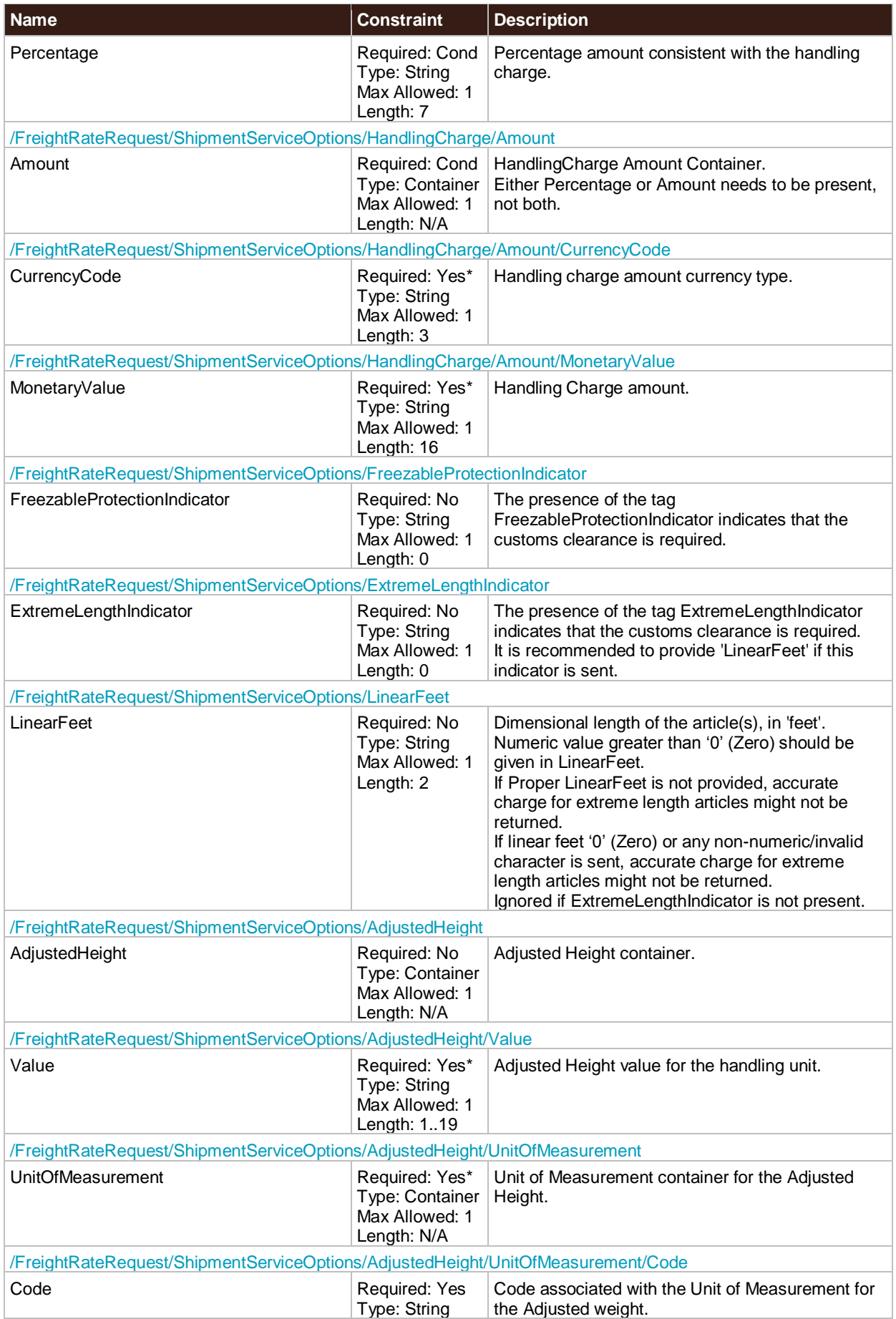

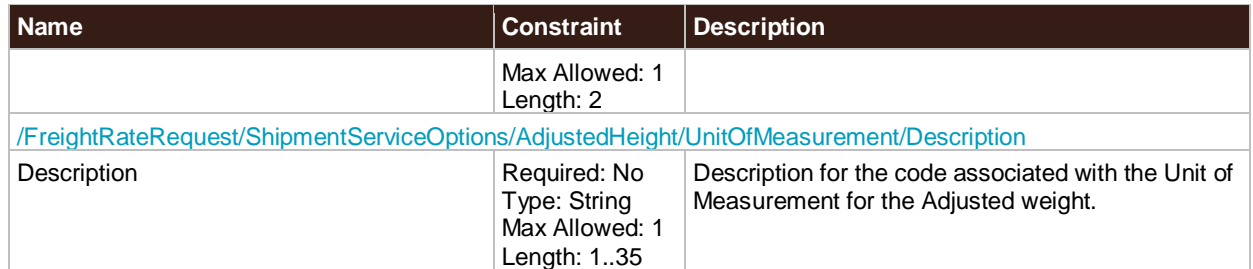

### **PickupRequest**

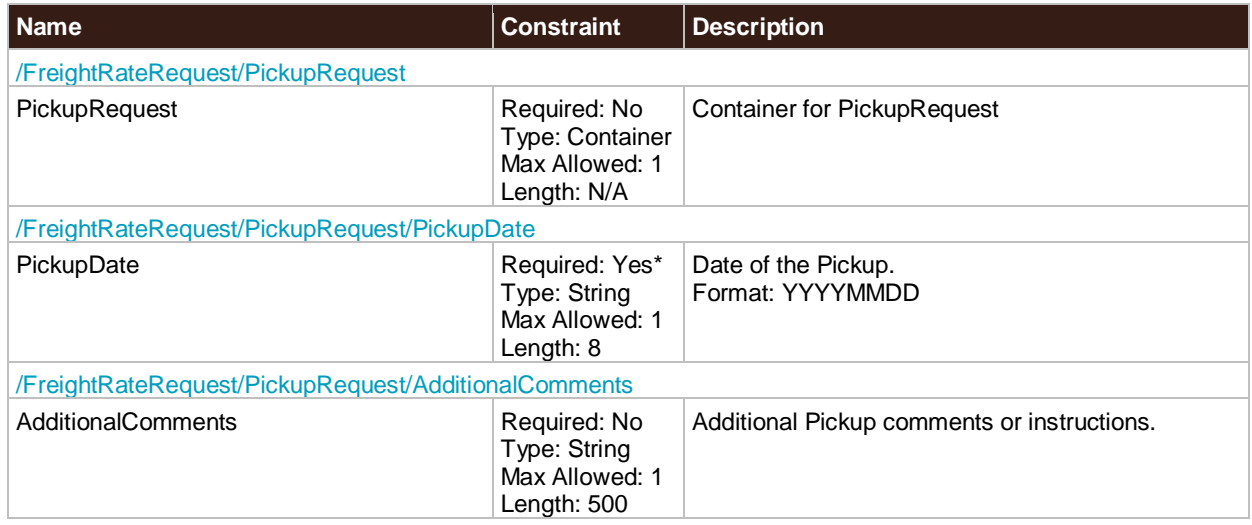

#### **AlternateRateOptions**

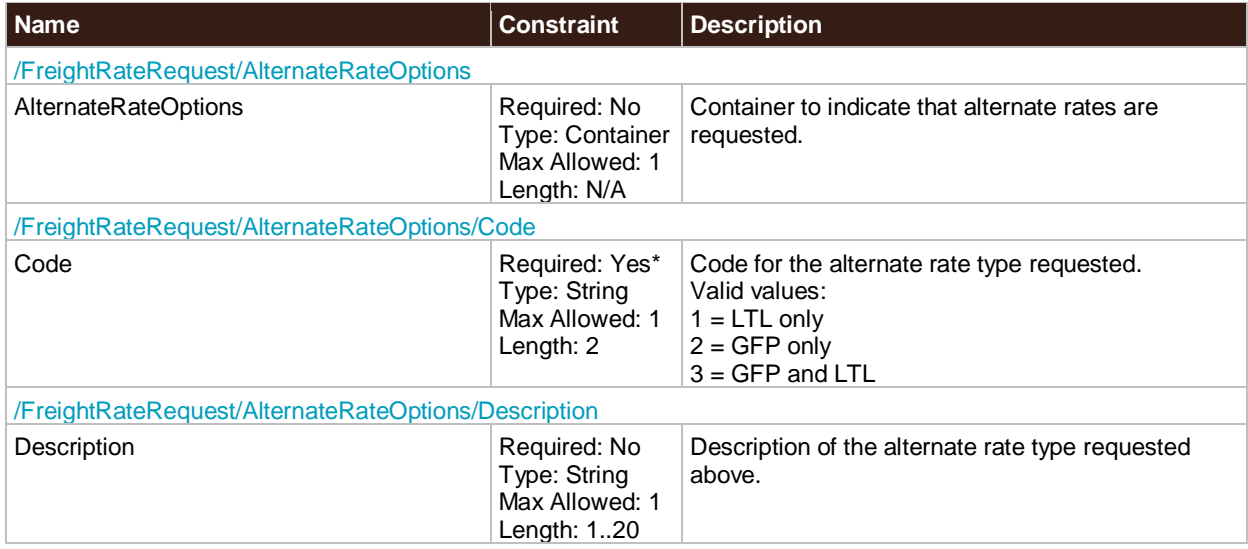

### **GFPOptions**

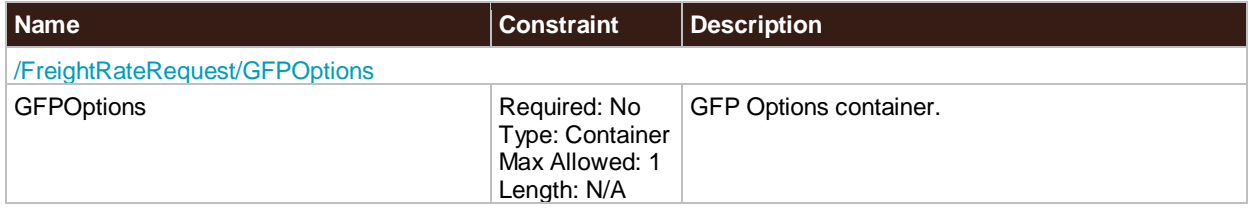

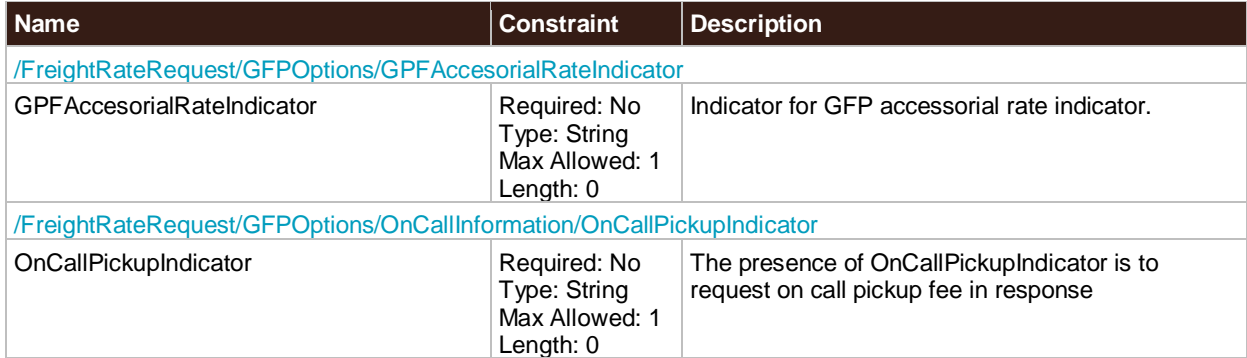

# **HandlingUnitWeight**

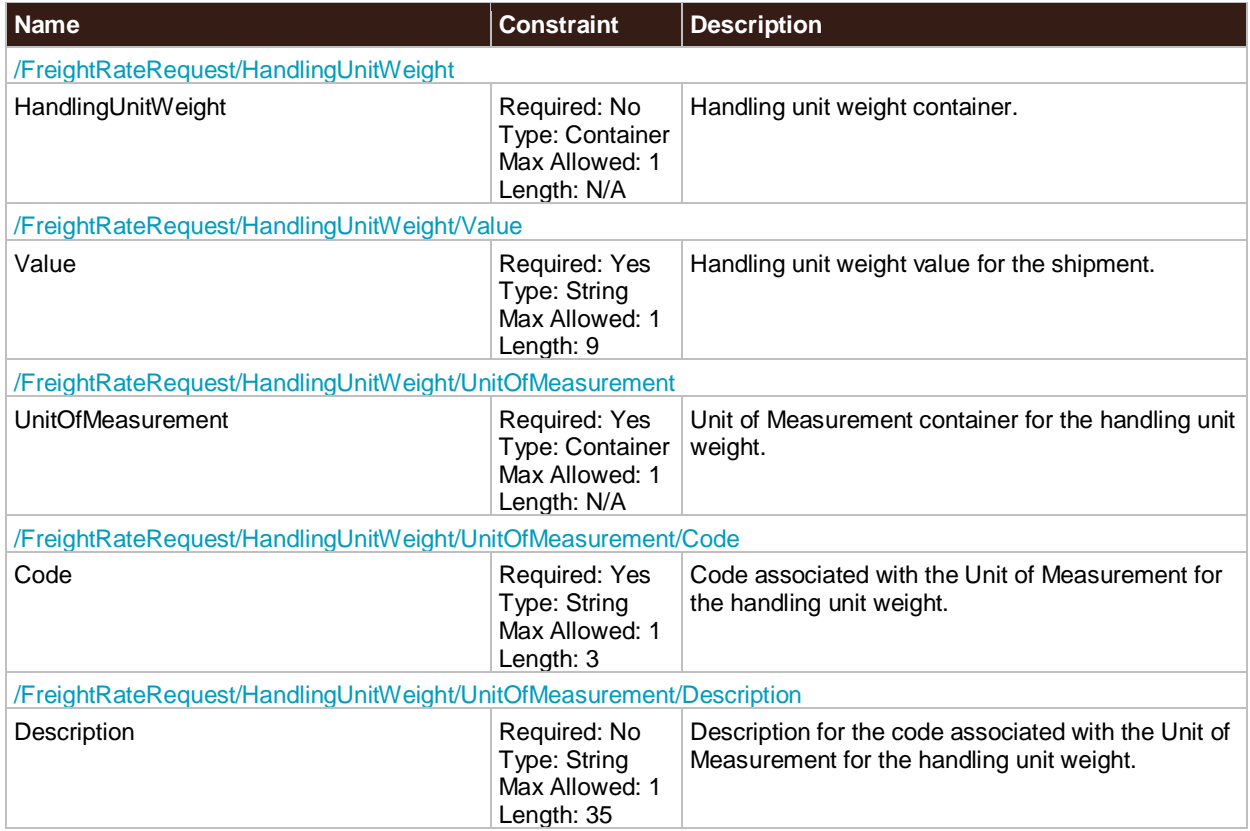

# **AdjustedWeightIndicator**

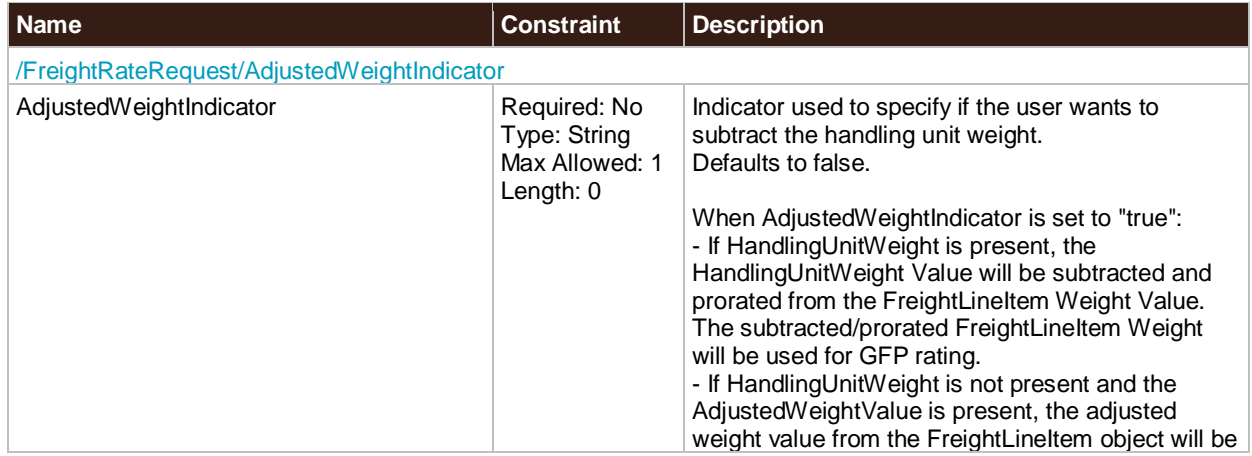

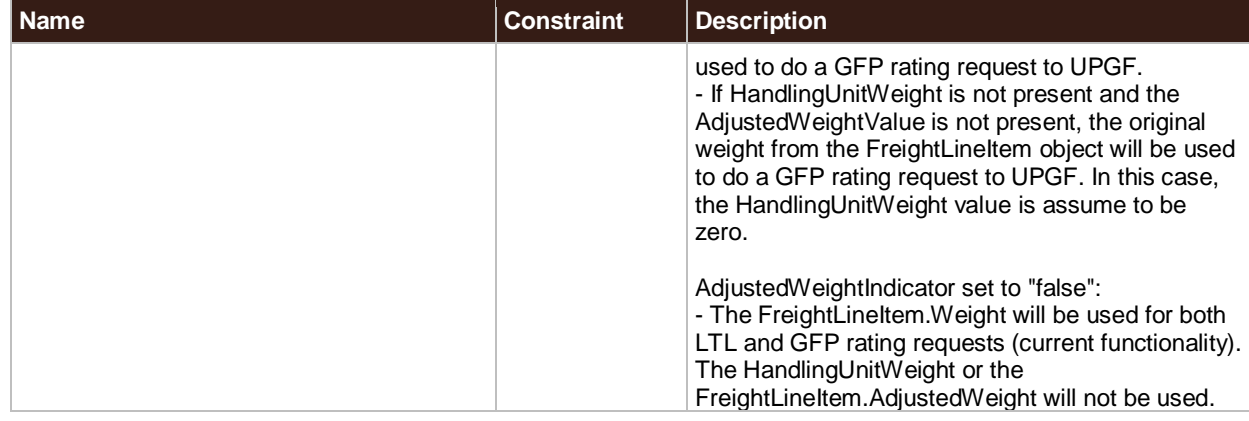

## **TimeInTransitIndicator**

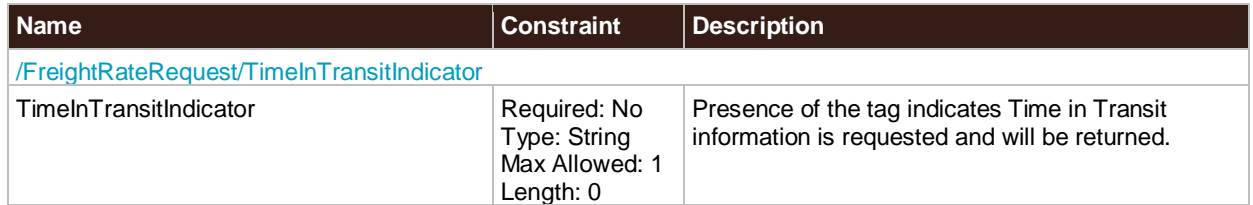

## **HandlingUnits**

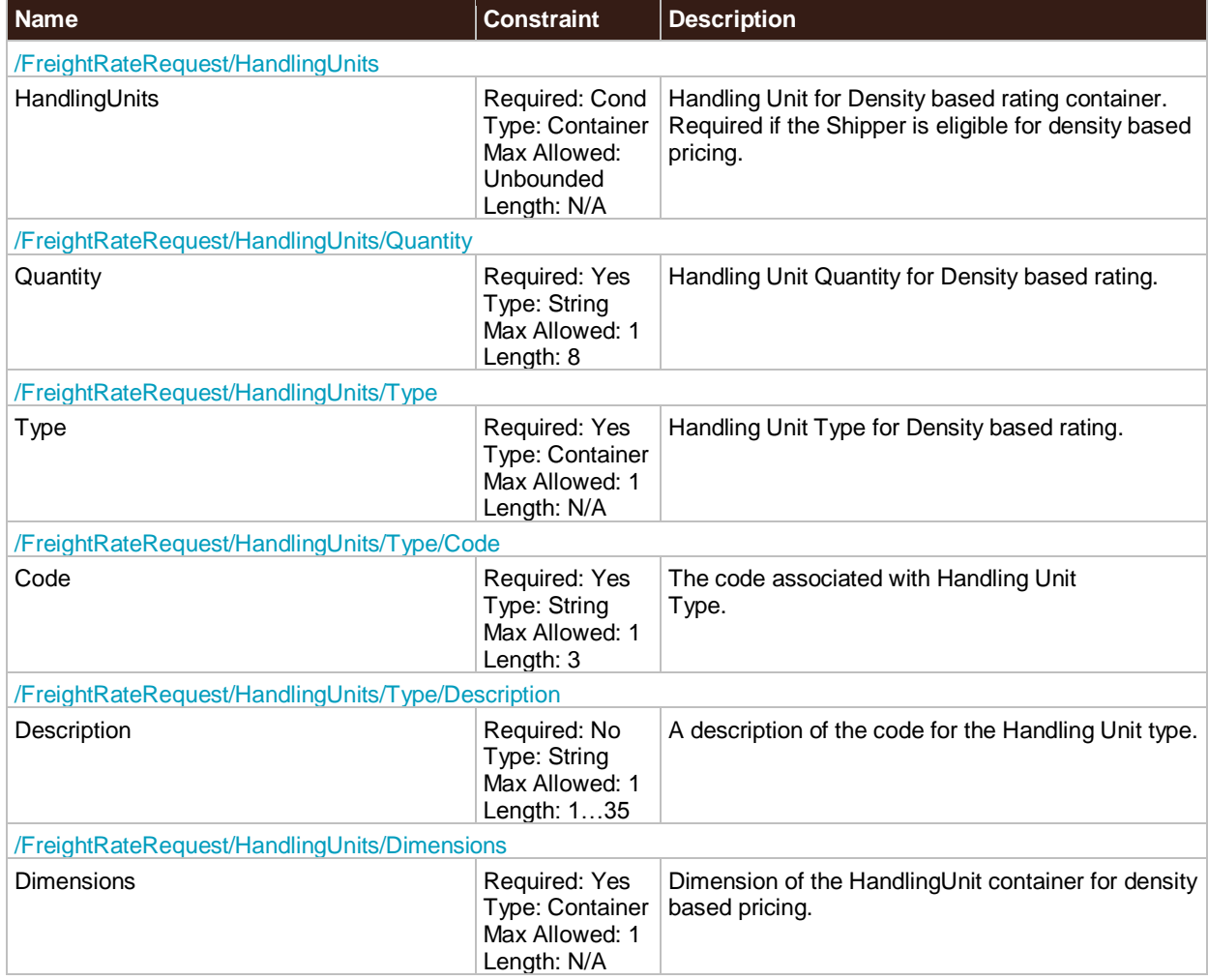

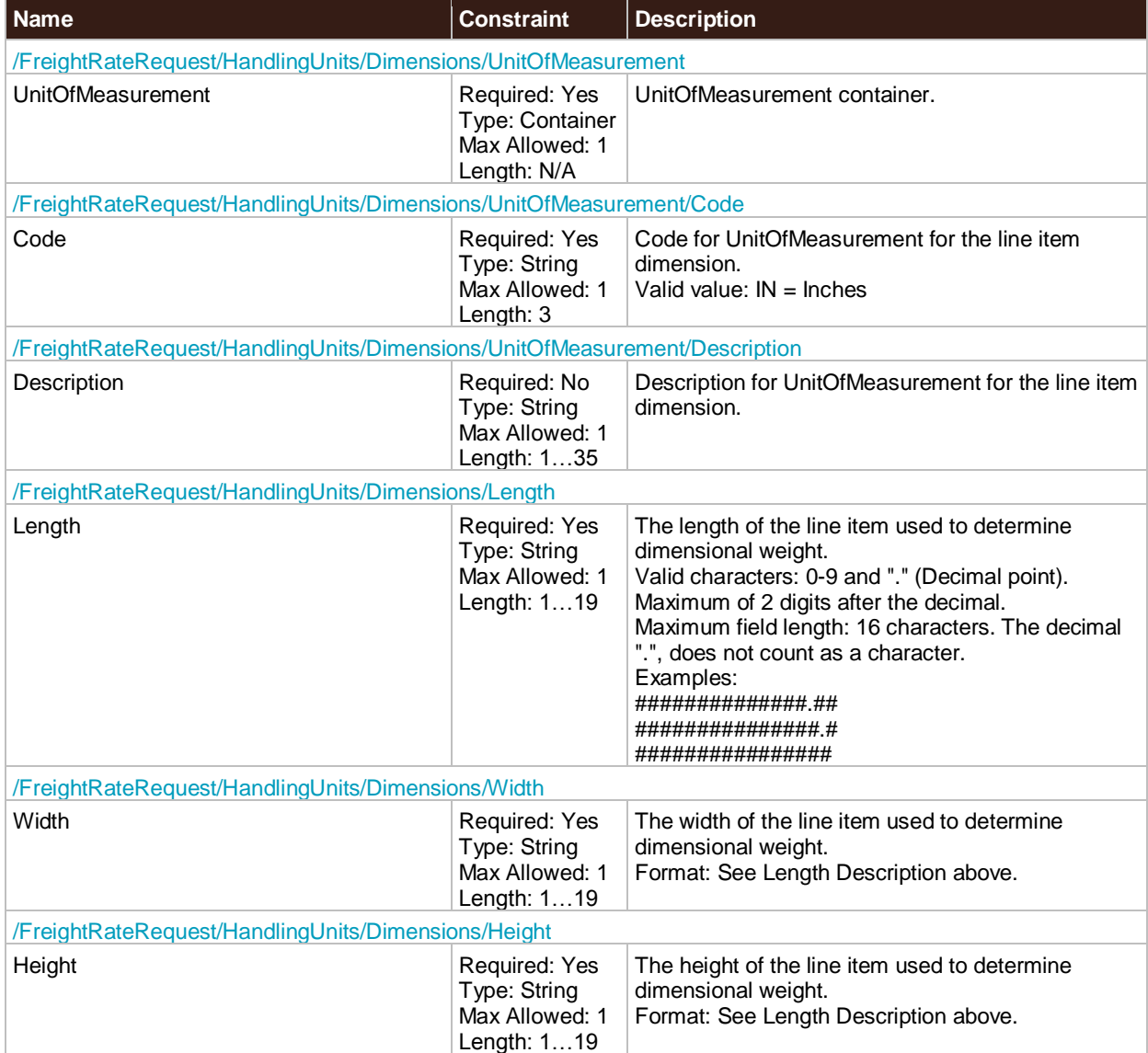

### **AdjustedHeightIndicator**

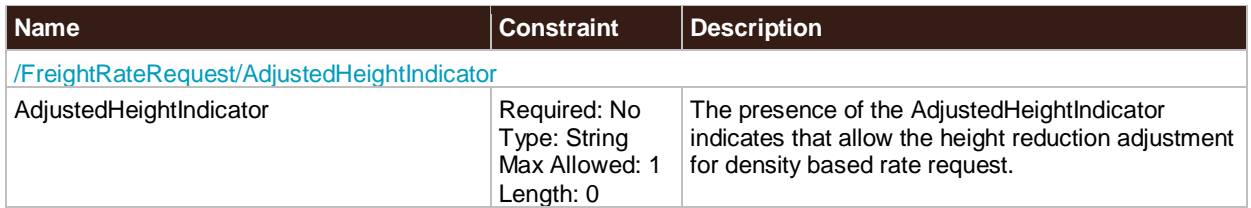

### **DensityEligibleIndicator**

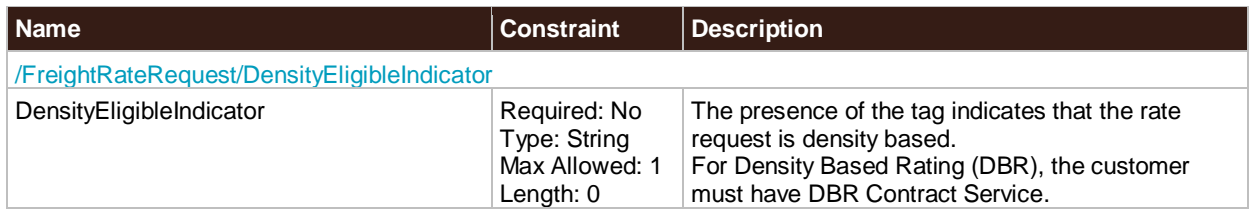

#### **QuoteNumberIndicator**

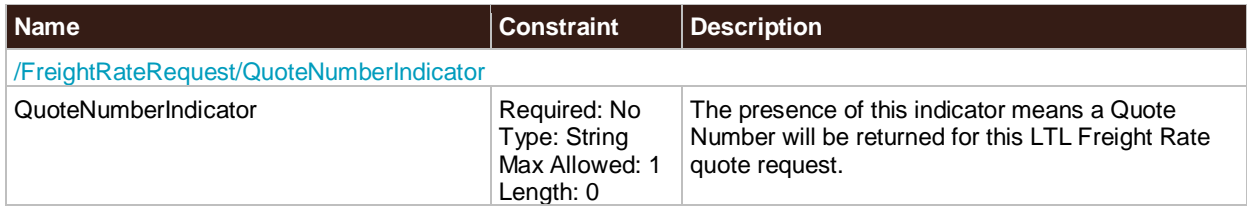

# **FreightRateResponse Top Level Containers**

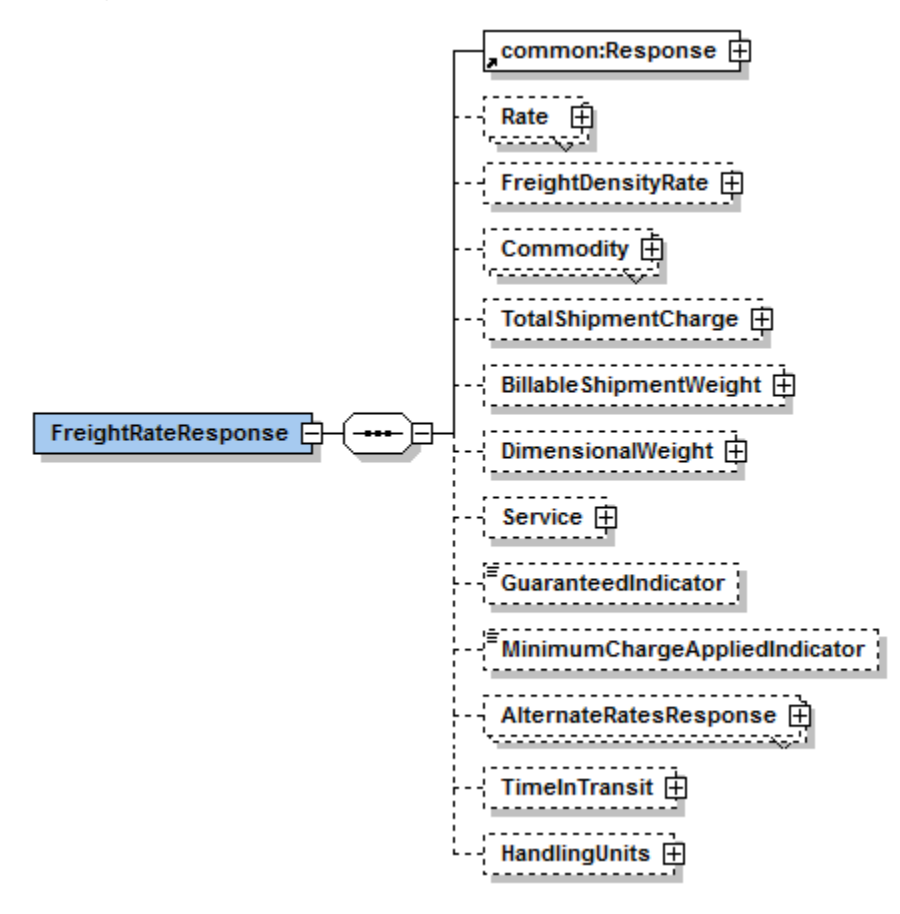

# **FreightRateResponse XPath**

Note: Not all containers/elements are reflected separately in the table of contents.

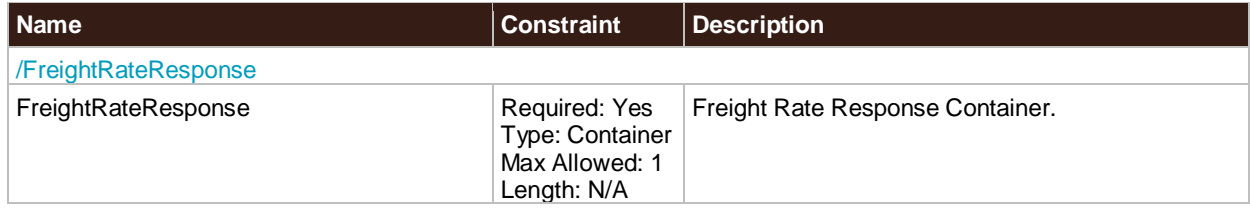

#### **Response**

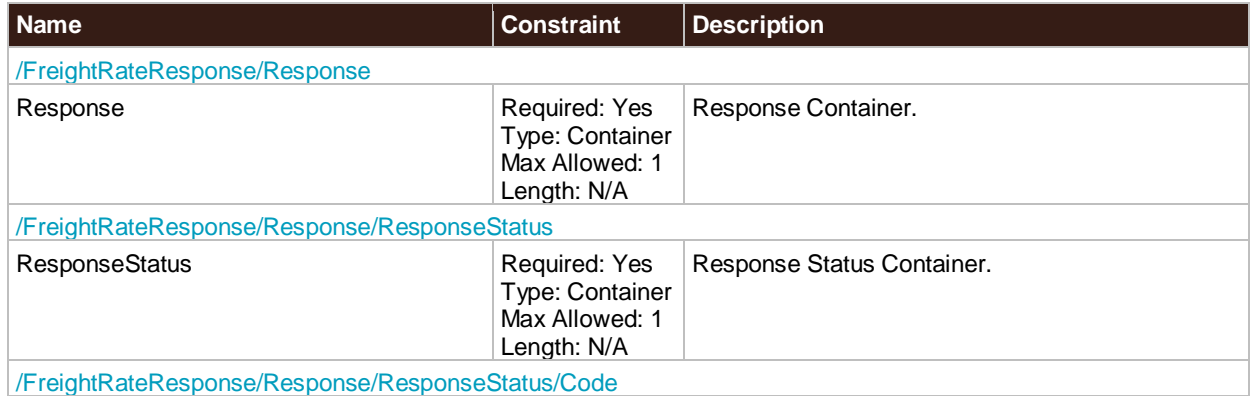

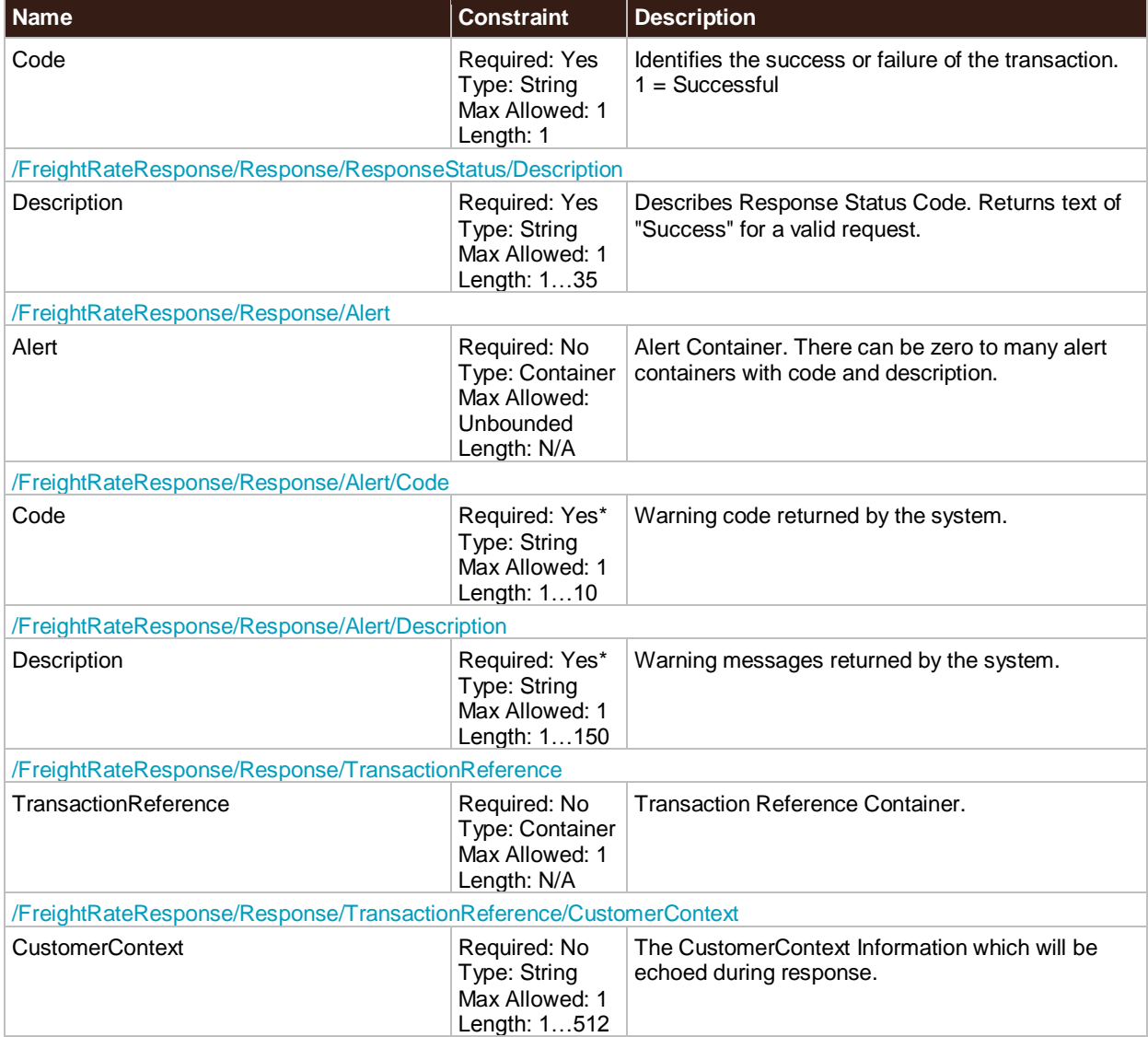

#### **Rate**

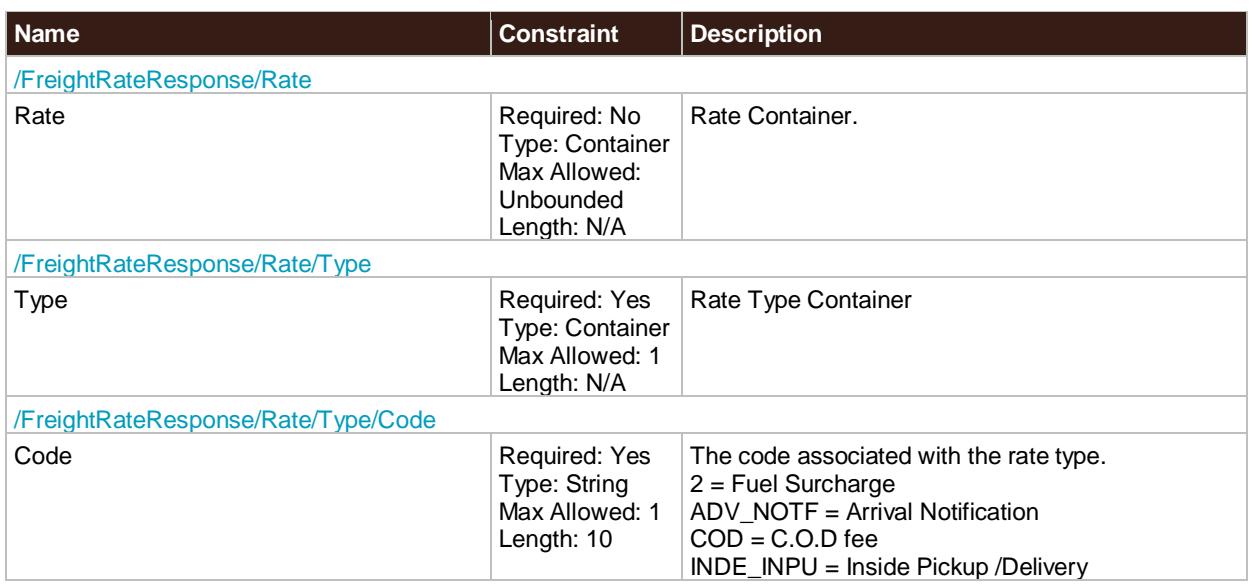

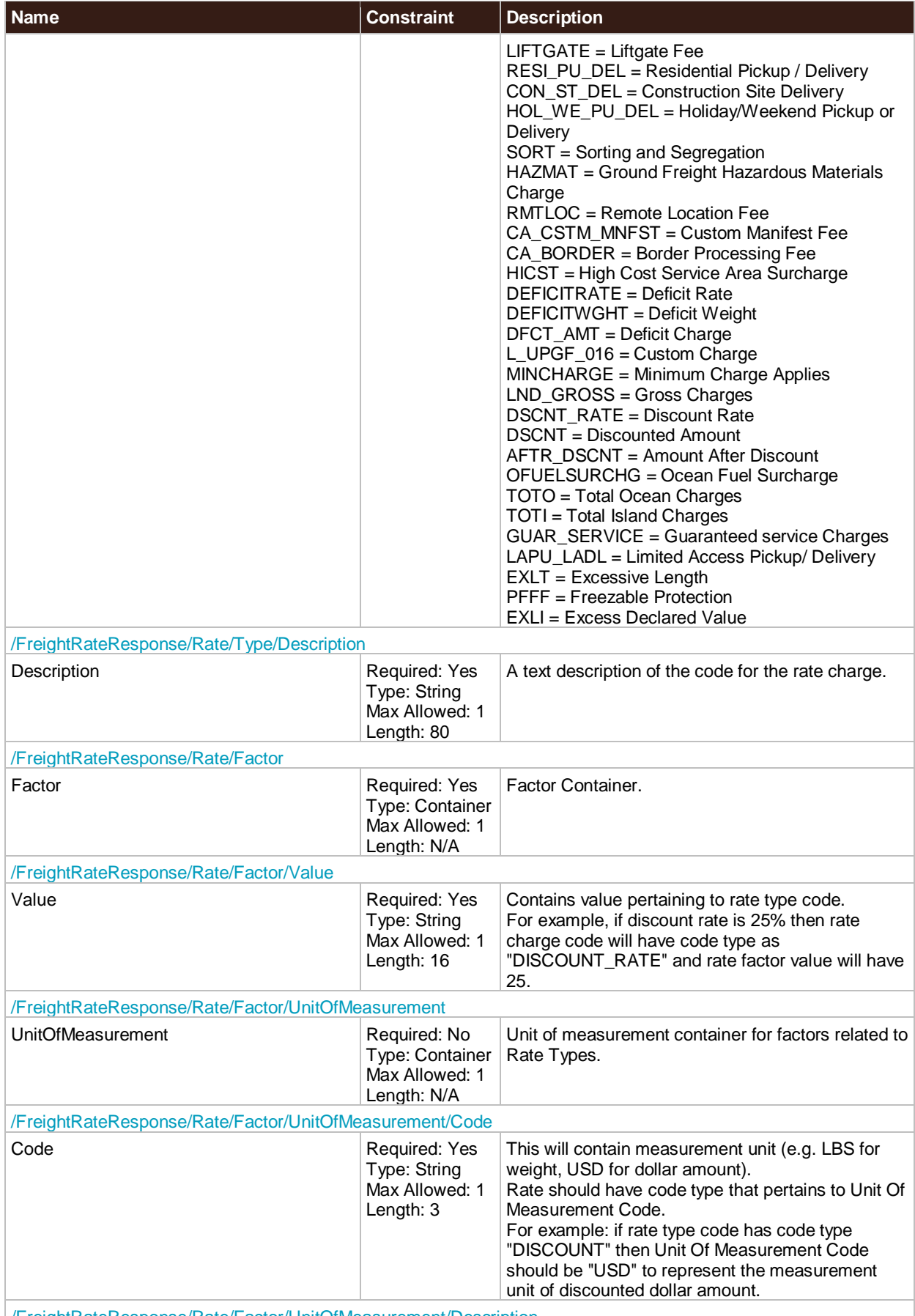

/FreightRateResponse/Rate/Factor/UnitOfMeasurement/Description

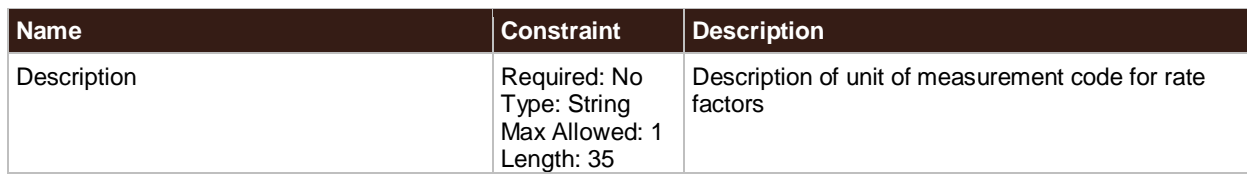

## **FreightDensityRate**

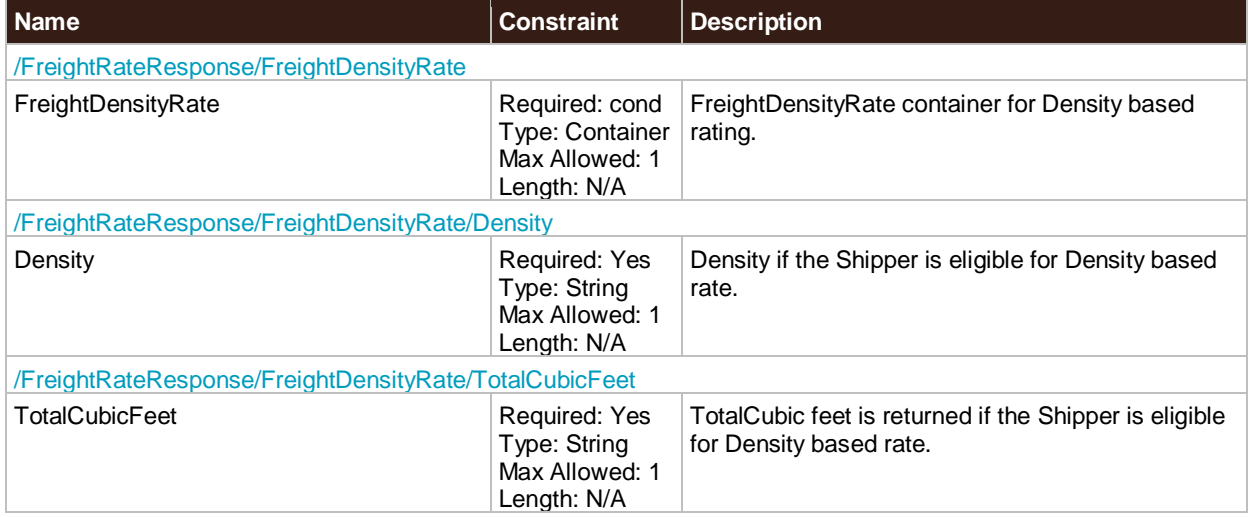

#### **Commodity**

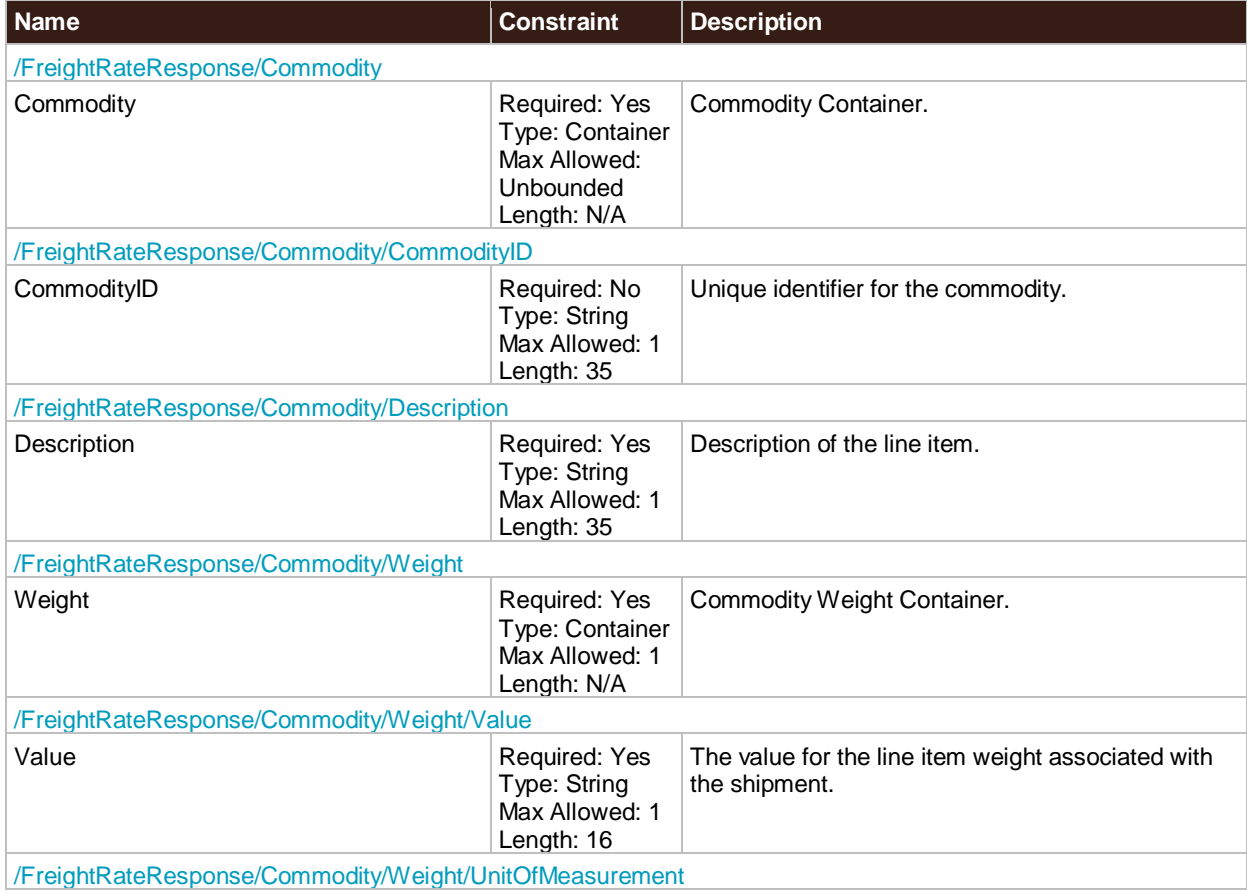

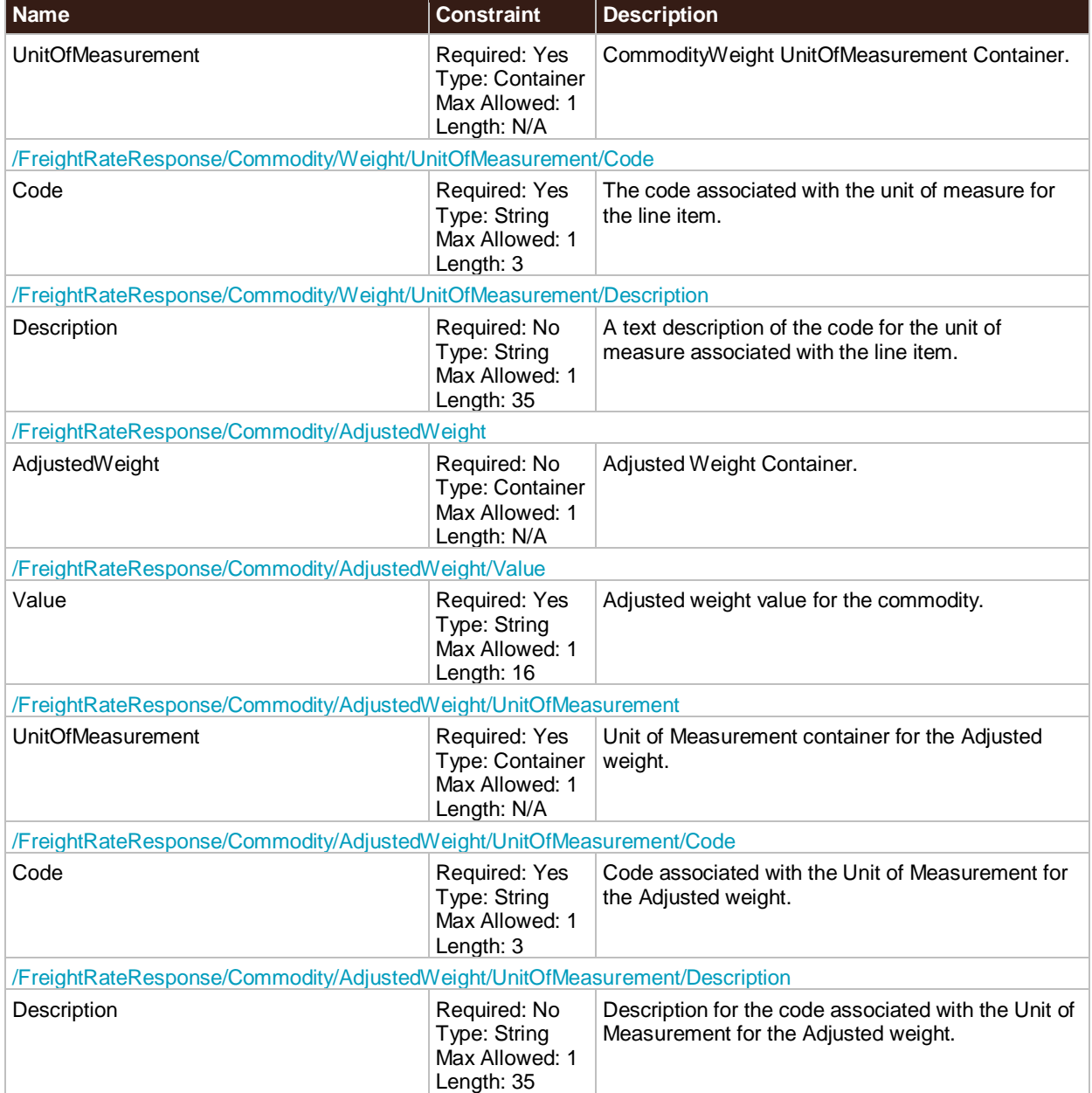

# **TotalShipmentCharge**

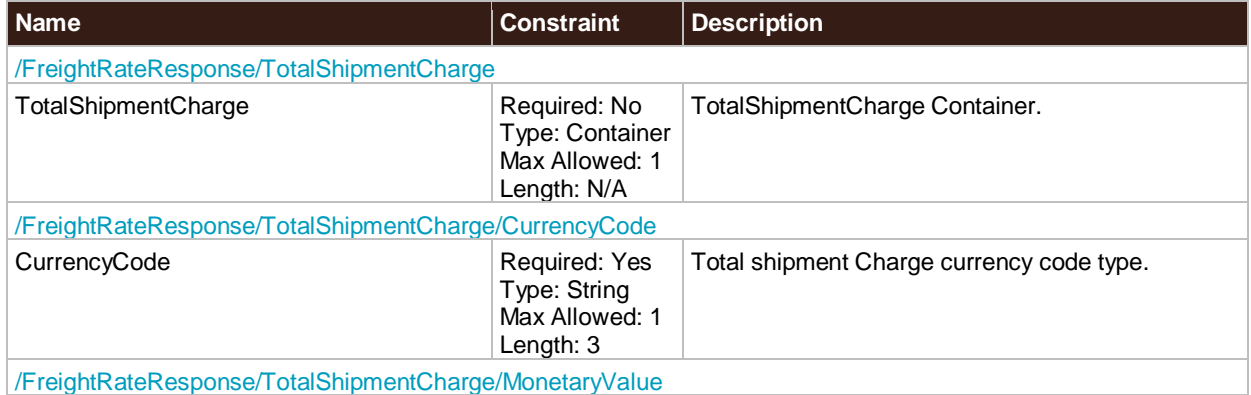

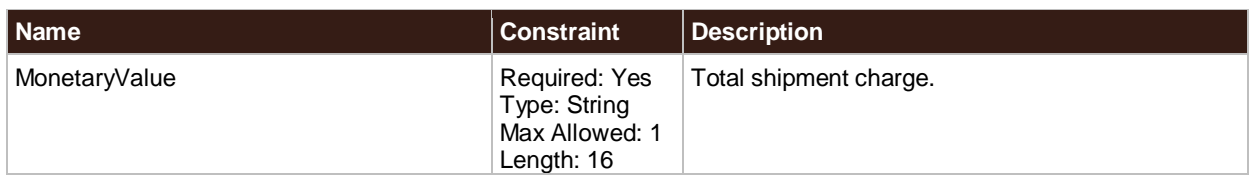

# **BillableShipmentWeight**

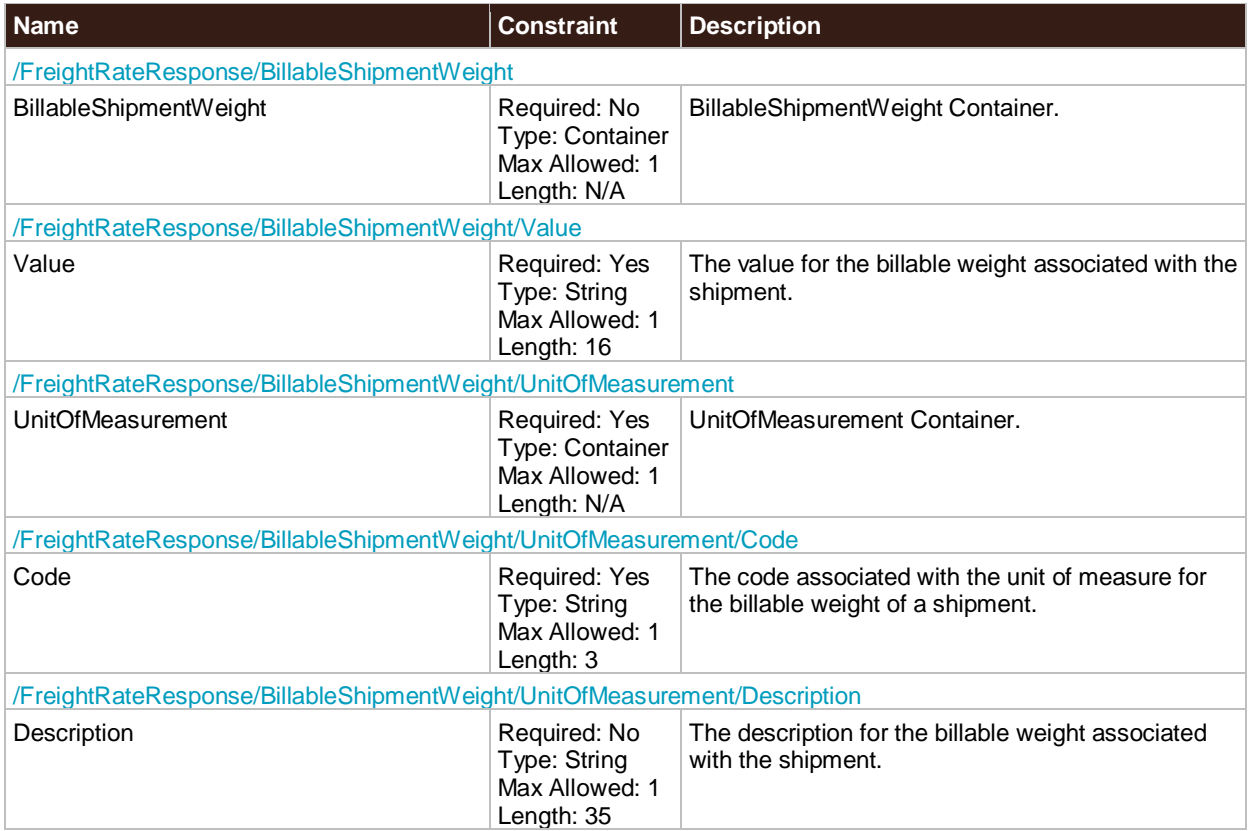

# **DimensionalWeight**

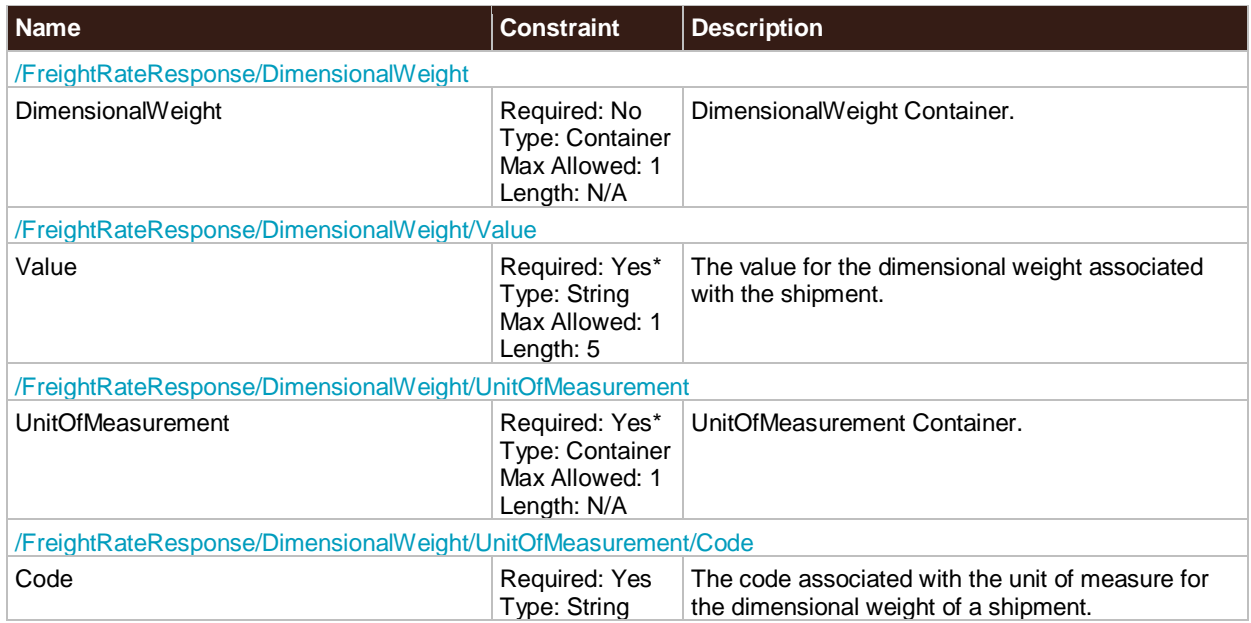

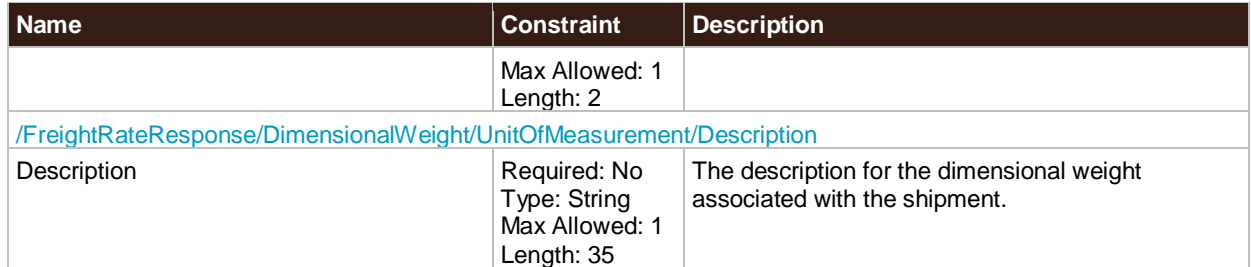

#### **Service**

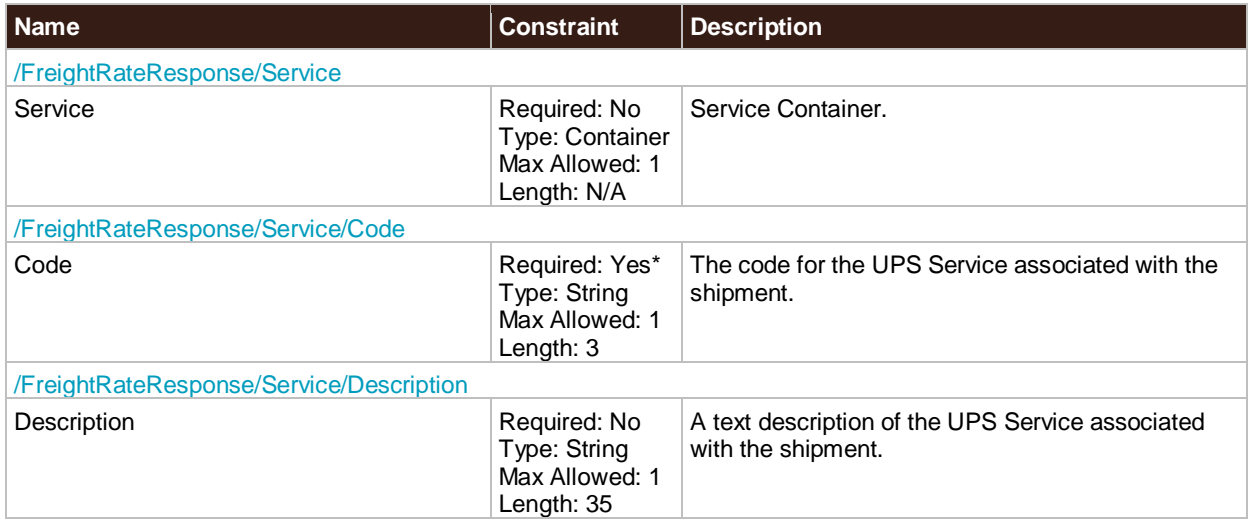

# **GuaranteedIndicator**

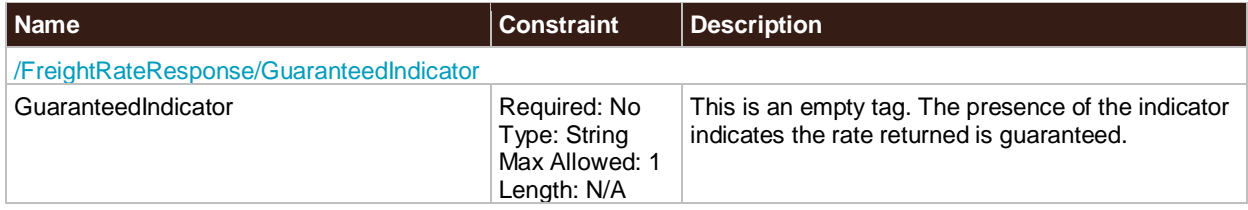

# **MinimumChargeAppliedIndicator**

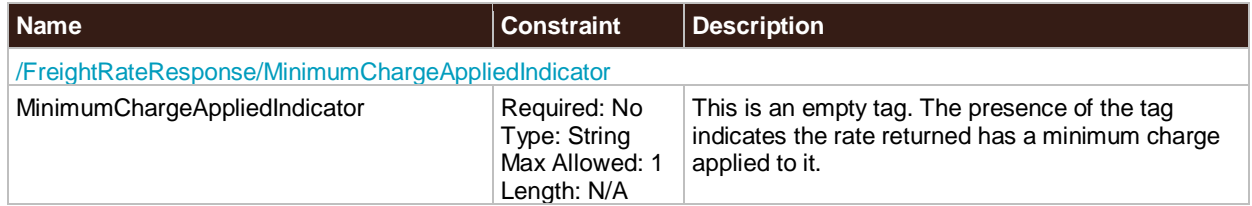

### **AlternateRatesResponse**

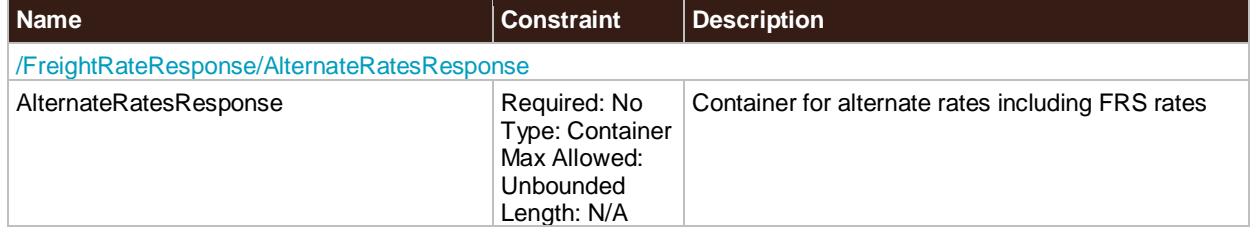

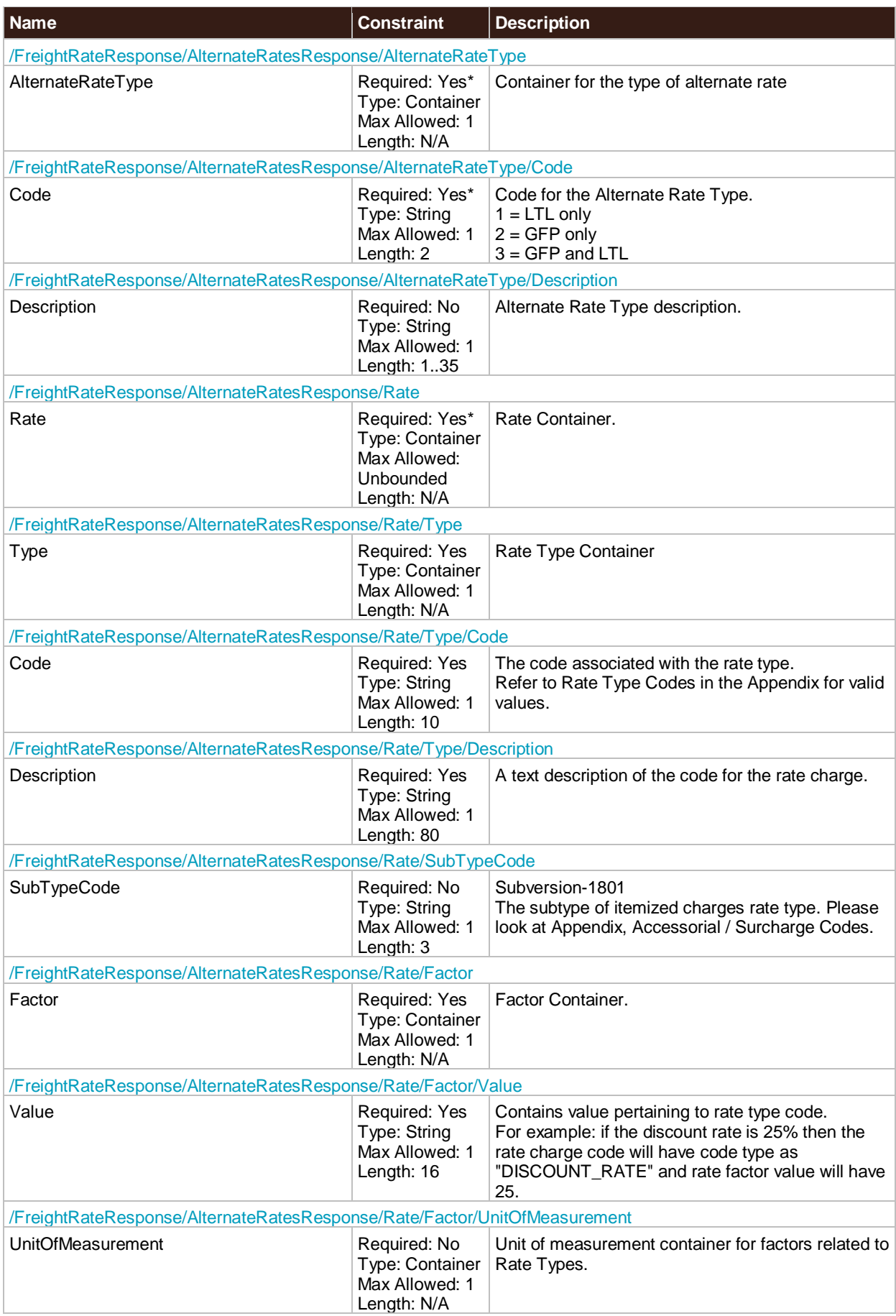

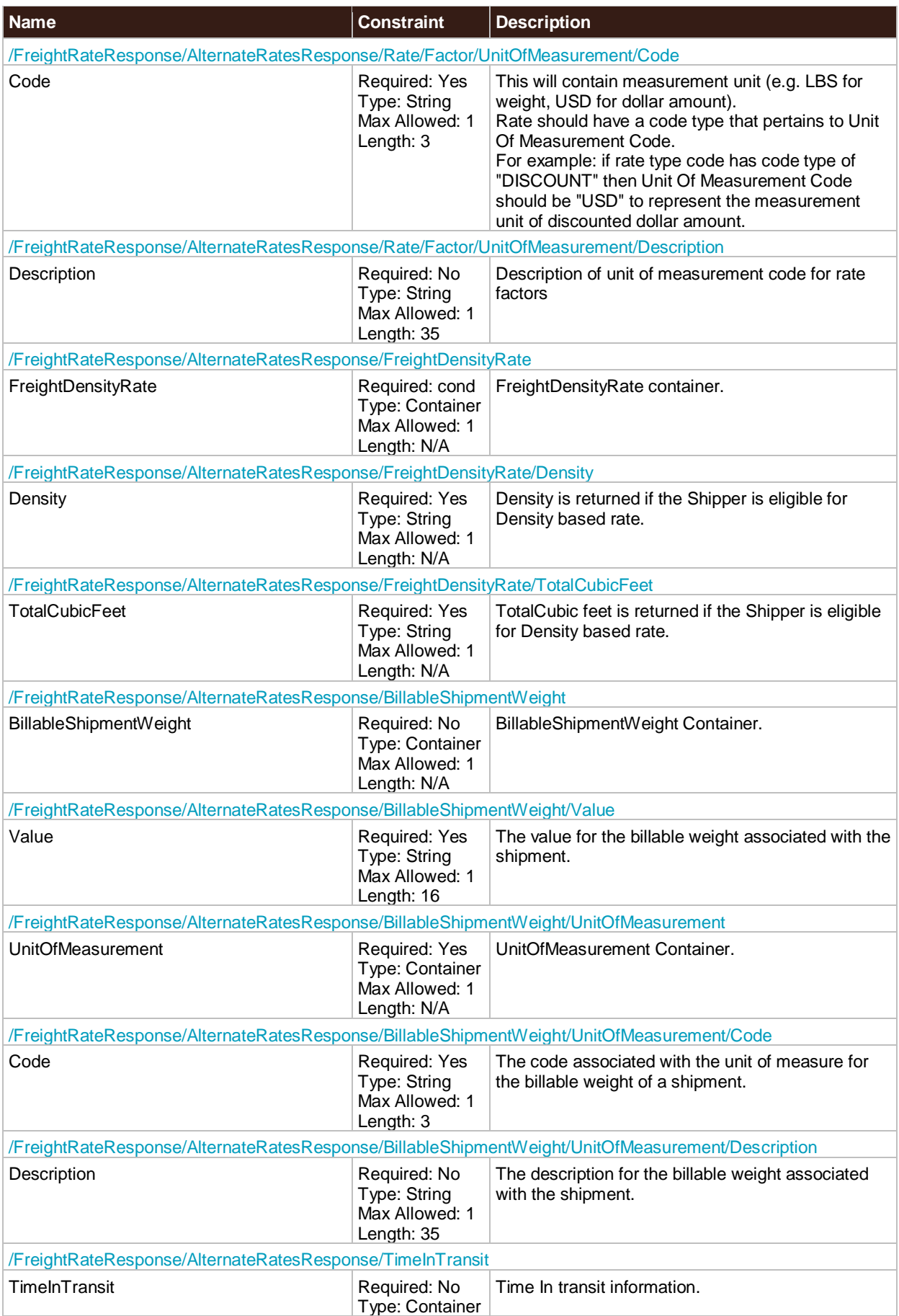

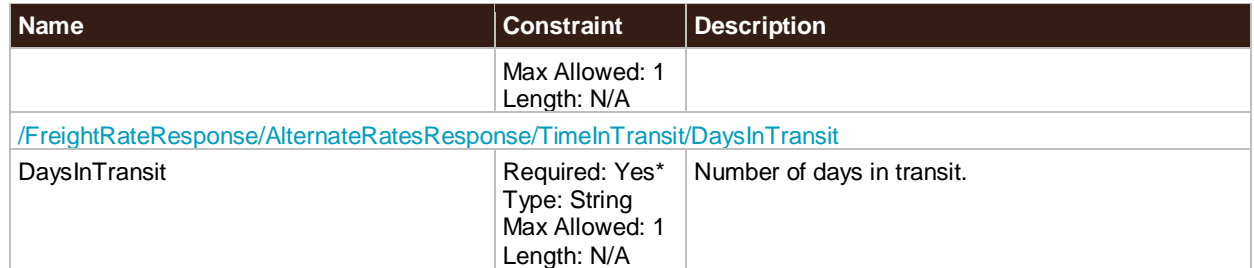

# **TimeInTransit**

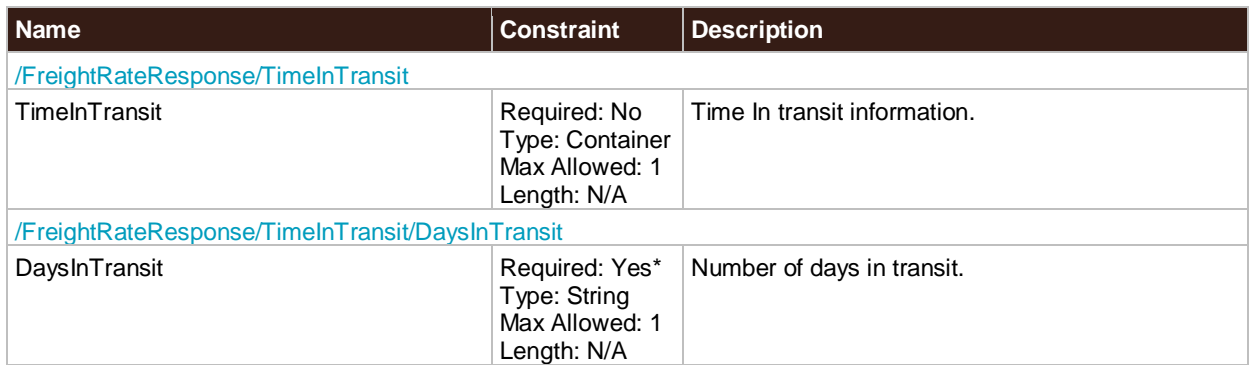

# **HandlingUnits**

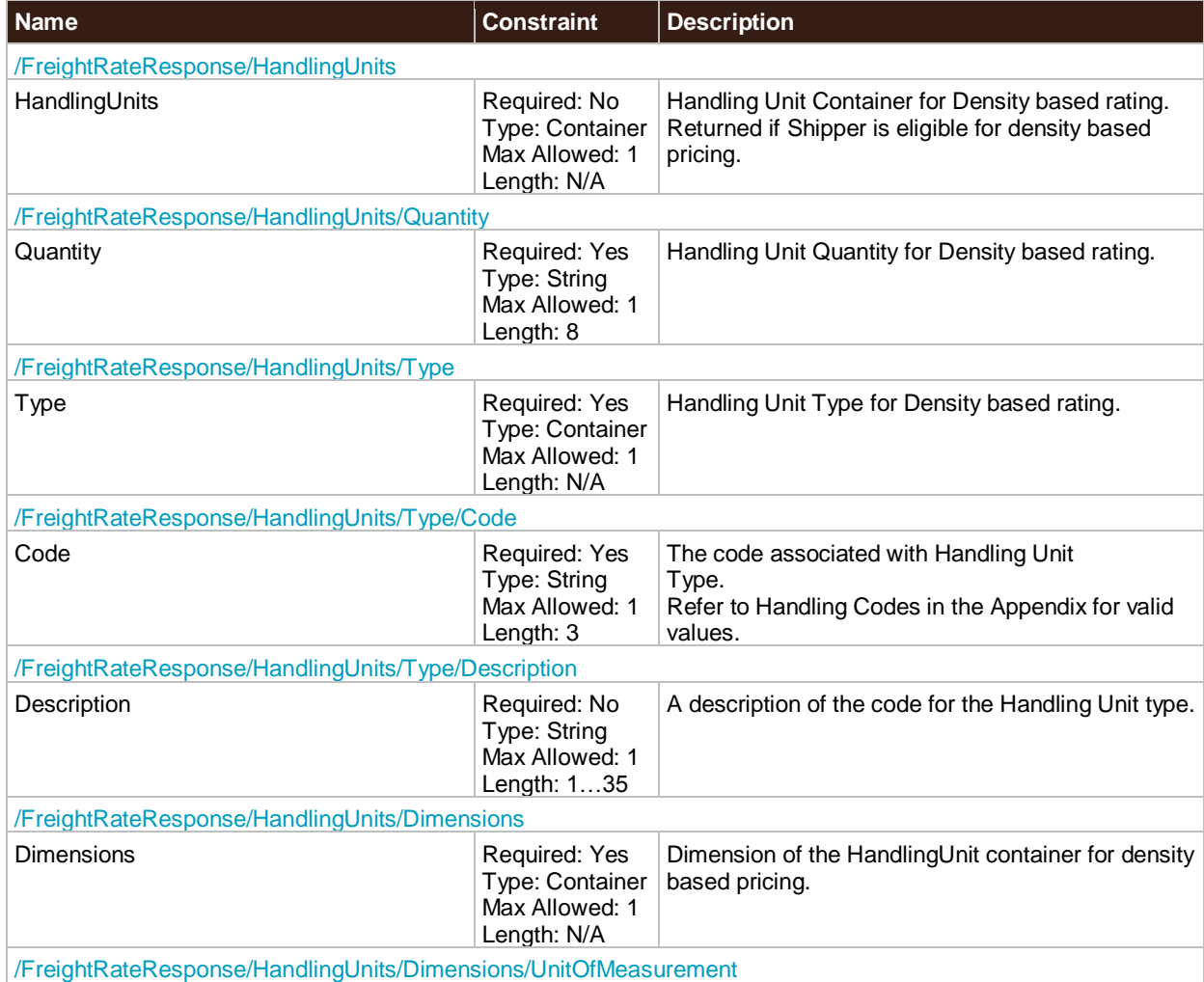

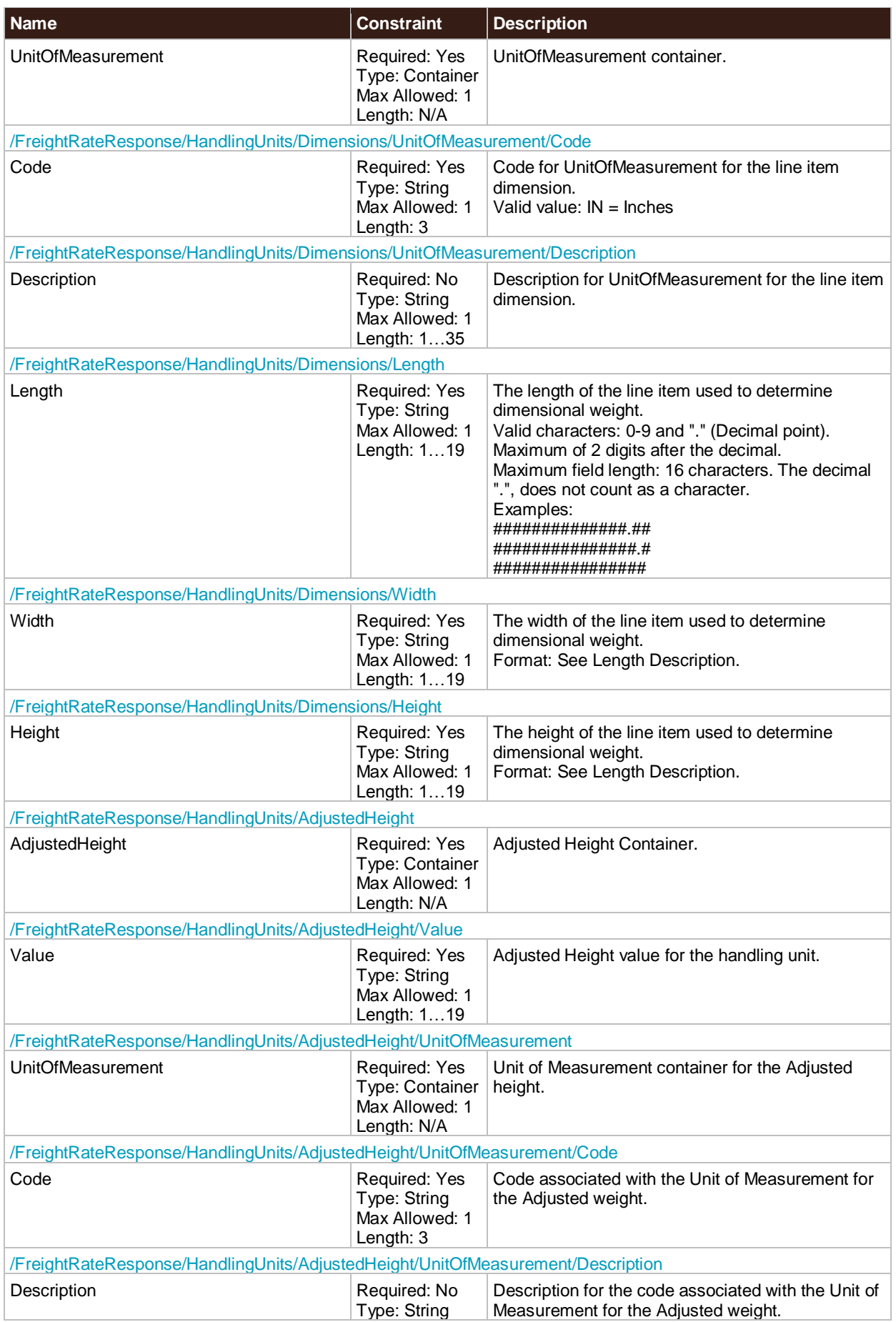

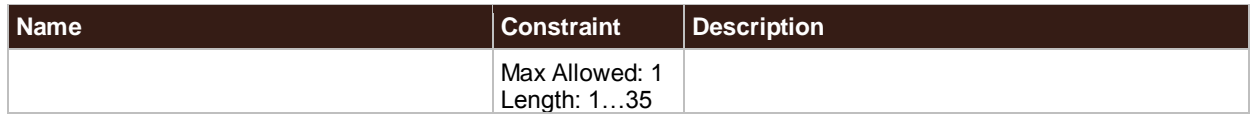

#### **QuoteNumber**

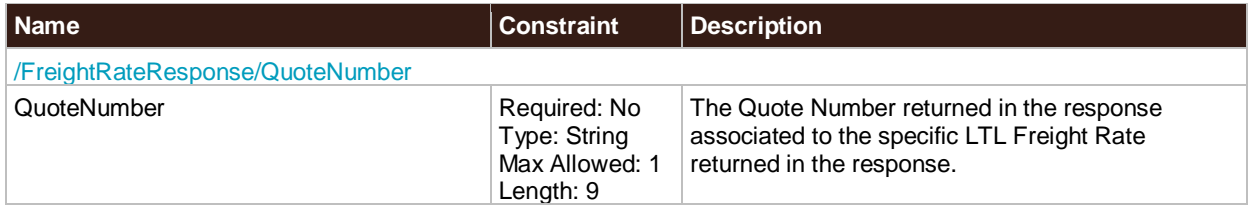

# Chapter 5: Rating Ground Freight Web Service Examples

# **FreightRateRequest Example**

```
<env:Envelope xmlns:env="http://schemas.xmlsoap.org/soap/envelope/" 
xmlns:xsd="http://www.w3.org/2001/XMLSchema" 
xmlns:upss="http://www.ups.com/XMLSchema/XOLTWS/UPSS/v1.0" 
xmlns:wsf="http://www.ups.com/schema/wsf" 
xmlns:common="http://www.ups.com/XMLSchema/XOLTWS/Common/v1.0">
  <env:Header>
    <upss:UPSSecurity>
     <upss:UsernameToken>
       <upss:Username>Username</upss:Username>
       <upss:Password>Password</upss:Password>
      </upss:UsernameToken>
     <upss:ServiceAccessToken>
       <upss:AccessLicenseNumber>AccessLicenseNumber</upss:AccessLicenseNumber>
     </upss:ServiceAccessToken>
    </upss:UPSSecurity> 
  </env:Header>
  <env:Body>
    <XOLTWS:FreightRateRequest 
xmlns:XOLTWS="http://www.ups.com/XMLSchema/XOLTWS/FreightRate/v1.0">
     <common:Request>
       <common:RequestOption>1</common:RequestOption>
       <common:TransactionReference>
         <common:TransactionIdentifier>TransactionIdentifier</common:TransactionIdentifier>
       </common:TransactionReference>
     </common:Request>
     <XOLTWS:ShipFrom>
       <XOLTWS:Name>ShipFrom Name</XOLTWS:Name>
       <XOLTWS:Address>
         <XOLTWS:AddressLine>AddressLine</XOLTWS:AddressLine>
         <XOLTWS:City>City</XOLTWS:City>
         <XOLTWS:StateProvinceCode>StateProvinceCode</XOLTWS:StateProvinceCode>
         <XOLTWS:PostalCode>PostalCode</XOLTWS:PostalCode>
         <XOLTWS:CountryCode>CountryCode</XOLTWS:CountryCode>
       </XOLTWS:Address>
       <XOLTWS:AttentionName>Contact</XOLTWS:AttentionName>
       <XOLTWS:Phone>
         <XOLTWS:Number>Phone number</XOLTWS:Number>
         <XOLTWS:Extension>Extension number</XOLTWS:Extension>
       </XOLTWS:Phone>
       <XOLTWS:EMailAddress>EMailAddress</XOLTWS:EMailAddress>
     </XOLTWS:ShipFrom>
      <XOLTWS:ShipperNumber>ShipperNumber</XOLTWS:ShipperNumber>
     <XOLTWS:ShipTo>
       <XOLTWS:Name>ShipTo name</XOLTWS:Name>
       <XOLTWS:Address>
         <XOLTWS:AddressLine>AddressLine</XOLTWS:AddressLine>
```
 <XOLTWS:City>City</XOLTWS:City> <XOLTWS:StateProvinceCode>StateProvinceCode</XOLTWS:StateProvinceCode> <XOLTWS:PostalCode>PostalCode</XOLTWS:PostalCode> <XOLTWS:CountryCode>CountryCode</XOLTWS:CountryCode> </XOLTWS:Address> <XOLTWS:AttentionName>AttentionName</XOLTWS:AttentionName> <XOLTWS:Phone> <XOLTWS:Number>Phone number</XOLTWS:Number> <XOLTWS:Extension>Extension number</XOLTWS:Extension> </XOLTWS:Phone> </XOLTWS:ShipTo> <XOLTWS:PaymentInformation> <XOLTWS:Payer> <XOLTWS:Name>Payer Name</XOLTWS:Name> <XOLTWS:Address> <XOLTWS:AddressLine>AddressLine</XOLTWS:AddressLine> <XOLTWS:City>City</XOLTWS:City> <XOLTWS:StateProvinceCode>StateProvinceCode</XOLTWS:StateProvinceCode> <XOLTWS:PostalCode>PostalCode</XOLTWS:PostalCode> <XOLTWS:CountryCode>CountryCode</XOLTWS:CountryCode> </XOLTWS:Address> <XOLTWS:ShipperNumber>Payer's shipper Number</XOLTWS:ShipperNumber> <XOLTWS:AccountType>AccountType</XOLTWS:AccountType> <XOLTWS:AttentionName>AttentionName</XOLTWS:AttentionName> <XOLTWS:Phone> <XOLTWS:Number>Phone number</XOLTWS:Number> <XOLTWS:Extension>Extension number</XOLTWS:Extension> </XOLTWS:Phone> <XOLTWS:EMailAddress>EMailAddress</XOLTWS:EMailAddress> </XOLTWS:Payer> <XOLTWS:ShipmentBillingOption> <XOLTWS:Code>ShipmentBillingOption</XOLTWS:Code> </XOLTWS:ShipmentBillingOption> </XOLTWS:PaymentInformation> <XOLTWS:Service> <XOLTWS:Code>Service code</XOLTWS:Code> </XOLTWS:Service> <XOLTWS:HandlingUnitOne> <XOLTWS:Quantity>HandlingUnitOne quantity</XOLTWS:Quantity> <XOLTWS:Type> <XOLTWS:Code>HandlingUnitOne code</XOLTWS:Code> </XOLTWS:Type> </XOLTWS:HandlingUnitOne> <XOLTWS:Commodity> <XOLTWS:Description>Commodity description</XOLTWS:Description> <XOLTWS:Weight> <XOLTWS:UnitOfMeasurement> <XOLTWS:Code>UnitOfMeasurement code</XOLTWS:Code> </XOLTWS:UnitOfMeasurement> <XOLTWS:Value>Weight</XOLTWS:Value>

 </XOLTWS:Weight> <XOLTWS:NumberOfPieces>NumberOfPieces</XOLTWS:NumberOfPieces> <XOLTWS:PackagingType> <XOLTWS:Code>PackagingType code</XOLTWS:Code> </XOLTWS:PackagingType> <XOLTWS:FreightClass>FreightClass</XOLTWS:FreightClass> </XOLTWS:Commodity> <XOLTWS:ShipmentServiceOption> <XOLTWS:WeekendPickupIndicator/> </XOLTWS:ShipmentServiceOption> <XOLTWS:DensityEligibleIndicator/> <XOLTWS:AdjustedWeightIndicator/> <XOLTWS:HandlingUnitWeight> <XOLTWS:Value>HandlingUnitWeight</XOLTWS:Value> <XOLTWS:UnitOfMeasurement> <XOLTWS:Code>UnitOfMeasurement code</XOLTWS:Code> </XOLTWS:UnitOfMeasurement> </XOLTWS:HandlingUnitWeight> <XOLTWS:AlternateRateOptions> <XOLTWS:Code>AlternateRateOptions code</XOLTWS:Code> </XOLTWS:AlternateRateOptions> <XOLTWS:PickupRequest> <XOLTWS:PickupDate>PickupDate</XOLTWS:PickupDate> </XOLTWS:PickupRequest> <XOLTWS:TimeInTransitIndicator/> <XOLTWS:GFPOptions> <XOLTWS:OnCallInformation> <XOLTWS:OnCallPickupIndicator/> </XOLTWS:OnCallInformation> </XOLTWS:GFPOptions> </XOLTWS:FreightRateRequest> </env:Body> </env:Envelope>

# **FreightRateResponse Example**

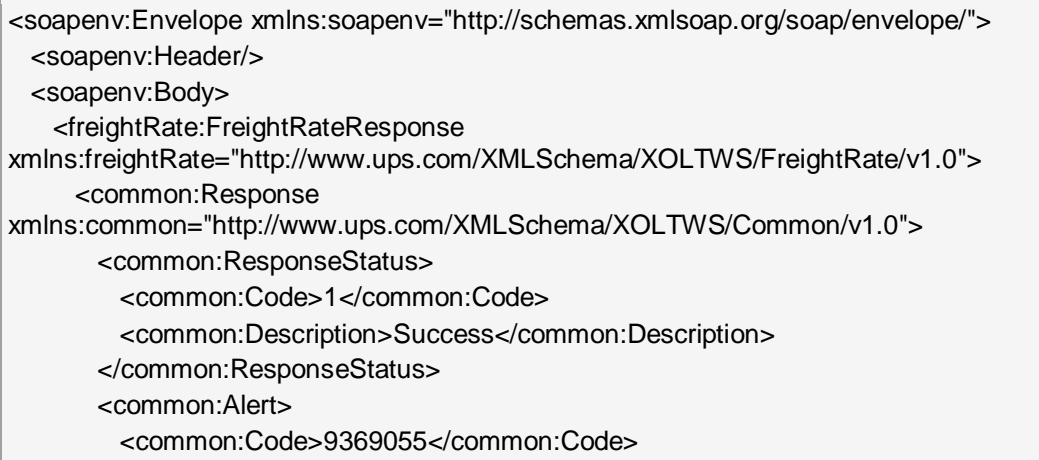

 <common:Description>User is not eligible for contract rates.</common:Description> </common:Alert> <common:TransactionReference> <common:TransactionIdentifier>TransactionIdentifier</common:TransactionIdentifier> </common:TransactionReference> </common:Response> <freightRate:Rate> <freightRate:Type> <freightRate:Code>DSCNT</freightRate:Code> <freightRate:Description>DSCNT</freightRate:Description> </freightRate:Type> <freightRate:Factor> <freightRate:Value>Value</freightRate:Value> <freightRate:UnitOfMeasurement> <freightRate:Code>UnitOfMeasurement code</freightRate:Code> </freightRate:UnitOfMeasurement> </freightRate:Factor> </freightRate:Rate> <freightRate:Rate> <freightRate:Type> <freightRate:Code>DSCNT\_RATE</freightRate:Code> <freightRate:Description>DSCNT\_RATE</freightRate:Description> </freightRate:Type> <freightRate:Factor> <freightRate:Value>Value</freightRate:Value> <freightRate:UnitOfMeasurement> <freightRate:Code>UnitOfMeasurement code</freightRate:Code> </freightRate:UnitOfMeasurement> </freightRate:Factor> </freightRate:Rate> <freightRate:Rate> <freightRate:Type> <freightRate:Code>2</freightRate:Code> <freightRate:Description>2</freightRate:Description> </freightRate:Type> <freightRate:Factor> <freightRate:Value>Value</freightRate:Value> <freightRate:UnitOfMeasurement> <freightRate:Code>UnitOfMeasurement code</freightRate:Code> </freightRate:UnitOfMeasurement> </freightRate:Factor> </freightRate:Rate> <freightRate:Rate> <freightRate:Type> <freightRate:Code>DEFICITRATE</freightRate:Code> <freightRate:Description>DEFICITRATE</freightRate:Description> </freightRate:Type> <freightRate:Factor> <freightRate:Value>Value</freightRate:Value> <freightRate:UnitOfMeasurement>

 <freightRate:Code>UnitOfMeasurement code</freightRate:Code> </freightRate:UnitOfMeasurement> </freightRate:Factor> </freightRate:Rate> <freightRate:Rate> <freightRate:Type> <freightRate:Code>DEFICITWGHT</freightRate:Code> <freightRate:Description>DEFICITWGHT</freightRate:Description> </freightRate:Type> <freightRate:Factor> <freightRate:Value>Value</freightRate:Value> <freightRate:UnitOfMeasurement> <freightRate:Code>UnitOfMeasurement code</freightRate:Code> </freightRate:UnitOfMeasurement> </freightRate:Factor> </freightRate:Rate> <freightRate:Rate> <freightRate:Type> <freightRate:Code>DFCT\_AMT</freightRate:Code> <freightRate:Description>DFCT\_AMT</freightRate:Description> </freightRate:Type> <freightRate:Factor> <freightRate:Value>Value</freightRate:Value> <freightRate:UnitOfMeasurement> <freightRate:Code>UnitOfMeasurement code</freightRate:Code> </freightRate:UnitOfMeasurement> </freightRate:Factor> </freightRate:Rate> <freightRate:Rate> <freightRate:Type> <freightRate:Code>LND\_GROSS</freightRate:Code> <freightRate:Description>LND\_GROSS</freightRate:Description> </freightRate:Type> <freightRate:Factor> <freightRate:Value>Value</freightRate:Value> <freightRate:UnitOfMeasurement> <freightRate:Code>UnitOfMeasurement code</freightRate:Code> </freightRate:UnitOfMeasurement> </freightRate:Factor> </freightRate:Rate> <freightRate:Rate> <freightRate:Type> <freightRate:Code>AFTR\_DSCNT</freightRate:Code> <freightRate:Description>AFTR\_DSCNT</freightRate:Description> </freightRate:Type> <freightRate:Factor> <freightRate:Value>Value</freightRate:Value> <freightRate:UnitOfMeasurement> <freightRate:Code>UnitOfMeasurement code</freightRate:Code> </freightRate:UnitOfMeasurement>

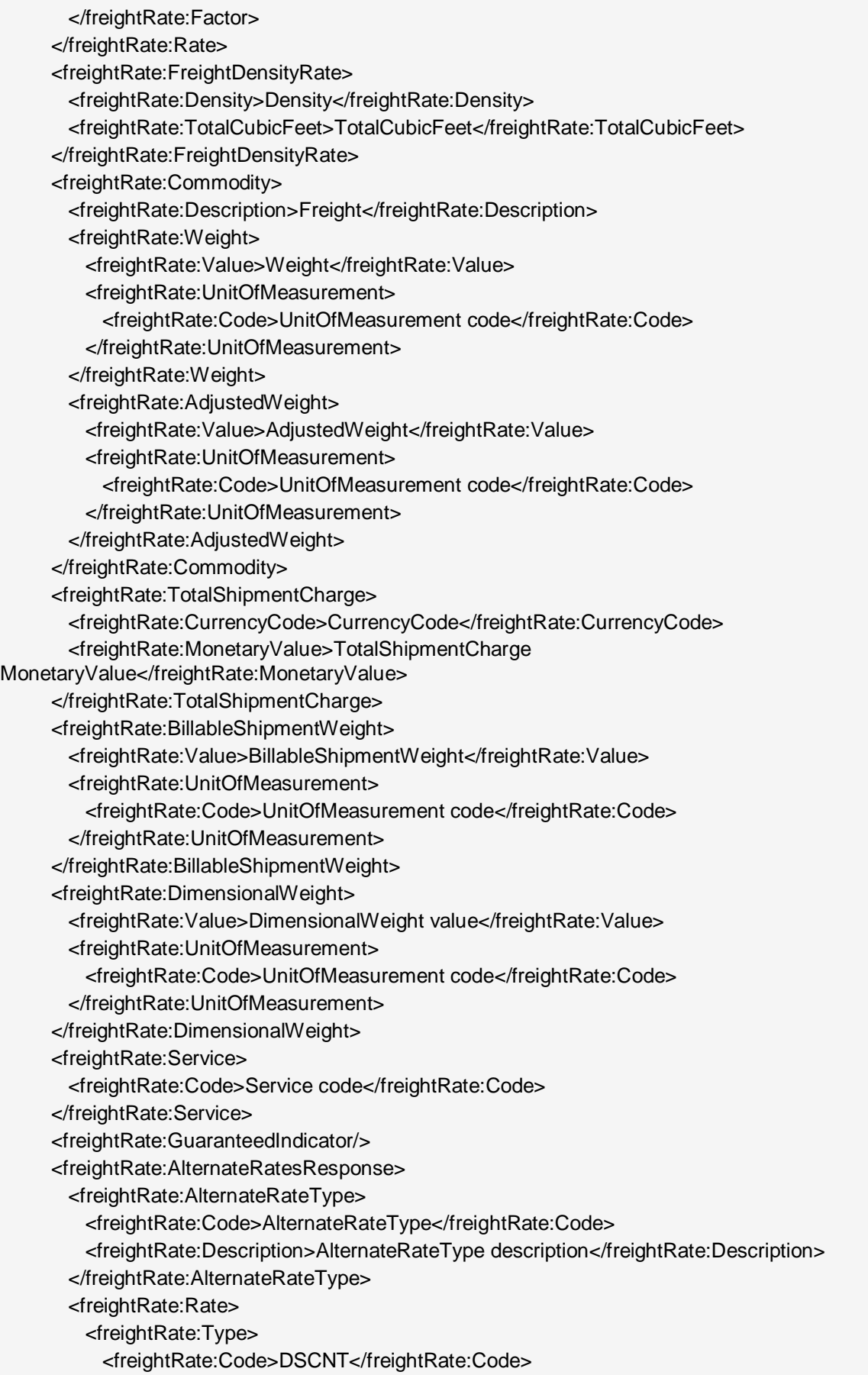

 <freightRate:Description>DSCNT</freightRate:Description> </freightRate:Type> <freightRate:Factor> <freightRate:Value>Value</freightRate:Value> <freightRate:UnitOfMeasurement> <freightRate:Code>UnitOfMeasurement code</freightRate:Code> </freightRate:UnitOfMeasurement> </freightRate:Factor> </freightRate:Rate> <freightRate:Rate> <freightRate:Type> <freightRate:Code>DSCNT\_RATE</freightRate:Code> <freightRate:Description>DSCNT\_RATE</freightRate:Description> </freightRate:Type> <freightRate:Factor> <freightRate:Value>Value</freightRate:Value> <freightRate:UnitOfMeasurement> <freightRate:Code>UnitOfMeasurement code</freightRate:Code> </freightRate:UnitOfMeasurement> </freightRate:Factor> </freightRate:Rate> <freightRate:Rate> <freightRate:Type> <freightRate:Code>DEFICITRATE</freightRate:Code> <freightRate:Description>DEFICITRATE</freightRate:Description> </freightRate:Type> <freightRate:Factor> <freightRate:Value>Value</freightRate:Value> <freightRate:UnitOfMeasurement> <freightRate:Code>UnitOfMeasurement code</freightRate:Code> </freightRate:UnitOfMeasurement> </freightRate:Factor> </freightRate:Rate> <freightRate:Rate> <freightRate:Type> <freightRate:Code>DEFICITWGHT</freightRate:Code> <freightRate:Description>DEFICITWGHT</freightRate:Description> </freightRate:Type> <freightRate:Factor> <freightRate:Value>Value</freightRate:Value> <freightRate:UnitOfMeasurement> <freightRate:Code>UnitOfMeasurement code</freightRate:Code> </freightRate:UnitOfMeasurement> </freightRate:Factor> </freightRate:Rate> <freightRate:Rate> <freightRate:Type> <freightRate:Code>DFCT\_AMT</freightRate:Code> <freightRate:Description>DFCT\_AMT</freightRate:Description> </freightRate:Type>

 <freightRate:Factor> <freightRate:Value>Value</freightRate:Value> <freightRate:UnitOfMeasurement> <freightRate:Code>UnitOfMeasurement code</freightRate:Code> </freightRate:UnitOfMeasurement> </freightRate:Factor> </freightRate:Rate> <freightRate:Rate> <freightRate:Type> <freightRate:Code>LND\_GROSS</freightRate:Code> <freightRate:Description>LND\_GROSS</freightRate:Description> </freightRate:Type> <freightRate:Factor> <freightRate:Value>Value</freightRate:Value> <freightRate:UnitOfMeasurement> <freightRate:Code>UnitOfMeasurement code</freightRate:Code> </freightRate:UnitOfMeasurement> </freightRate:Factor> </freightRate:Rate> <freightRate:Rate> <freightRate:Type> <freightRate:Code>AFTR\_DSCNT</freightRate:Code> <freightRate:Description>AFTR\_DSCNT</freightRate:Description> </freightRate:Type> <freightRate:Factor> <freightRate:Value>Value</freightRate:Value> <freightRate:UnitOfMeasurement> <freightRate:Code>UnitOfMeasurement code</freightRate:Code> </freightRate:UnitOfMeasurement> </freightRate:Factor> </freightRate:Rate> <freightRate:Rate> <freightRate:Type> <freightRate:Code>FRS\_ONCALL\_PICKUP\_CHARGE</freightRate:Code> <freightRate:Description>FRS\_ONCALL\_PICKUP\_CHARGE</freightRate:Description> </freightRate:Type> <freightRate:Factor> <freightRate:Value>Value</freightRate:Value> </freightRate:Factor> </freightRate:Rate> <freightRate:FreightDensityRate> <freightRate:Density>Density</freightRate:Density> <freightRate:TotalCubicFeet>TotalCubicFeet</freightRate:TotalCubicFeet> </freightRate:FreightDensityRate> <freightRate:BillableShipmentWeight> <freightRate:Value>BillableShipmentWeight</freightRate:Value> <freightRate:UnitOfMeasurement> <freightRate:Code>UnitOfMeasurement code</freightRate:Code> </freightRate:UnitOfMeasurement> </freightRate:BillableShipmentWeight>

 <freightRate:TimeInTransit> <freightRate:DaysInTransit>DaysInTransit</freightRate:DaysInTransit> </freightRate:TimeInTransit> </freightRate:AlternateRatesResponse> <freightRate:TimeInTransit> <freightRate:DaysInTransit>DaysInTransit</freightRate:DaysInTransit> </freightRate:TimeInTransit> </freightRate:FreightRateResponse> </soapenv:Body> </soapenv:Envelope>

# Chapter 6: Rating Ground Freight API FAQs

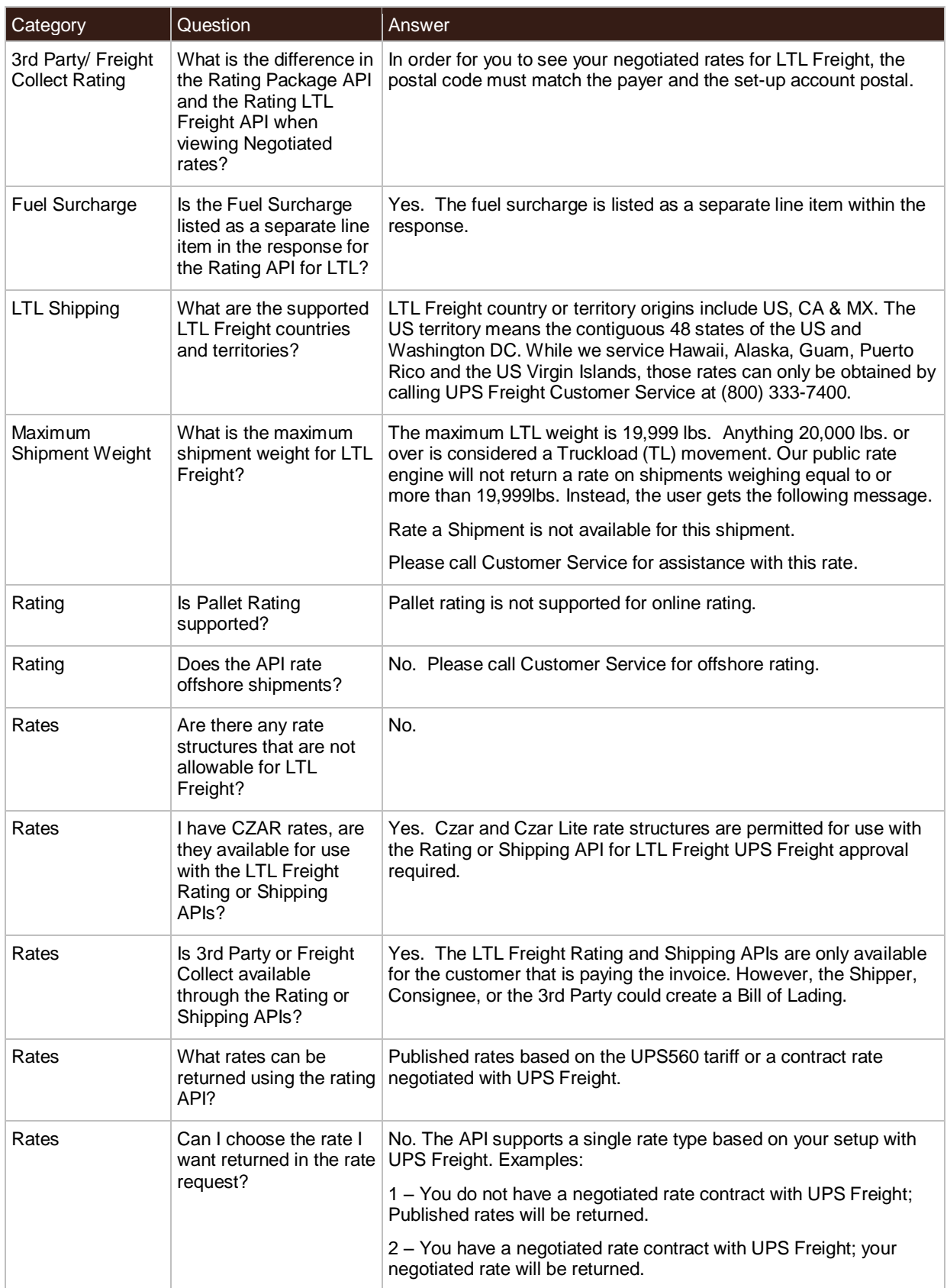

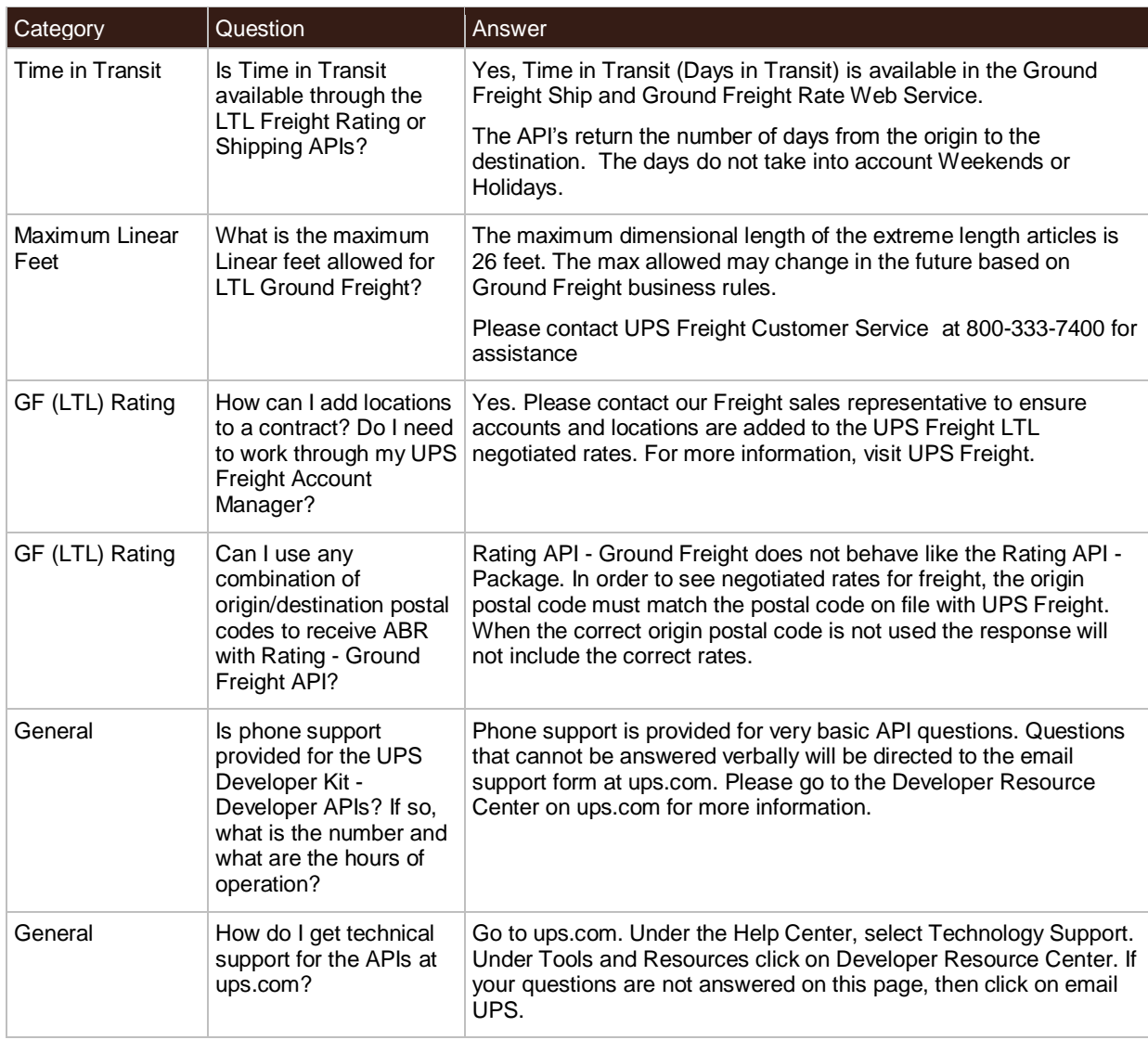

# **Appendices**

# **Error Codes (WS)**

When the UPS system is unable to respond to a request, be it from a malformed request, an illegal or invalid value, or other issues, the API generates an error response. For examples and additional information on error responses, refer to *Chapter 3: Error Responses*, in the *Introduction to the UPS Developer Kit* guide.

- Successful responses may or may not include warnings.
	- o Without warnings Indicates the request has been processed as anticipated.
	- o With warnings Indicates the request has been processed with potentially unanticipated results. The warning contains information in the response that should be passed to the end user.
- The severity of an error may be transient or hard.
	- o Transient error Indicates an error that is temporary in nature. Such errors may be caused by response timeouts due to high server loads or scheduled maintenance in progress. The request may be issued successfully at a later time.
	- o Hard error Indicates the request has a problem that the system is not able to resolve. These errors are critical and prevent requests from processing.
	- Do not resubmit requests with Hard Errors until the problems causing the error have been resolved.

#### **Common Error Codes**

The following error codes can apply to all Webservice and other APIs.

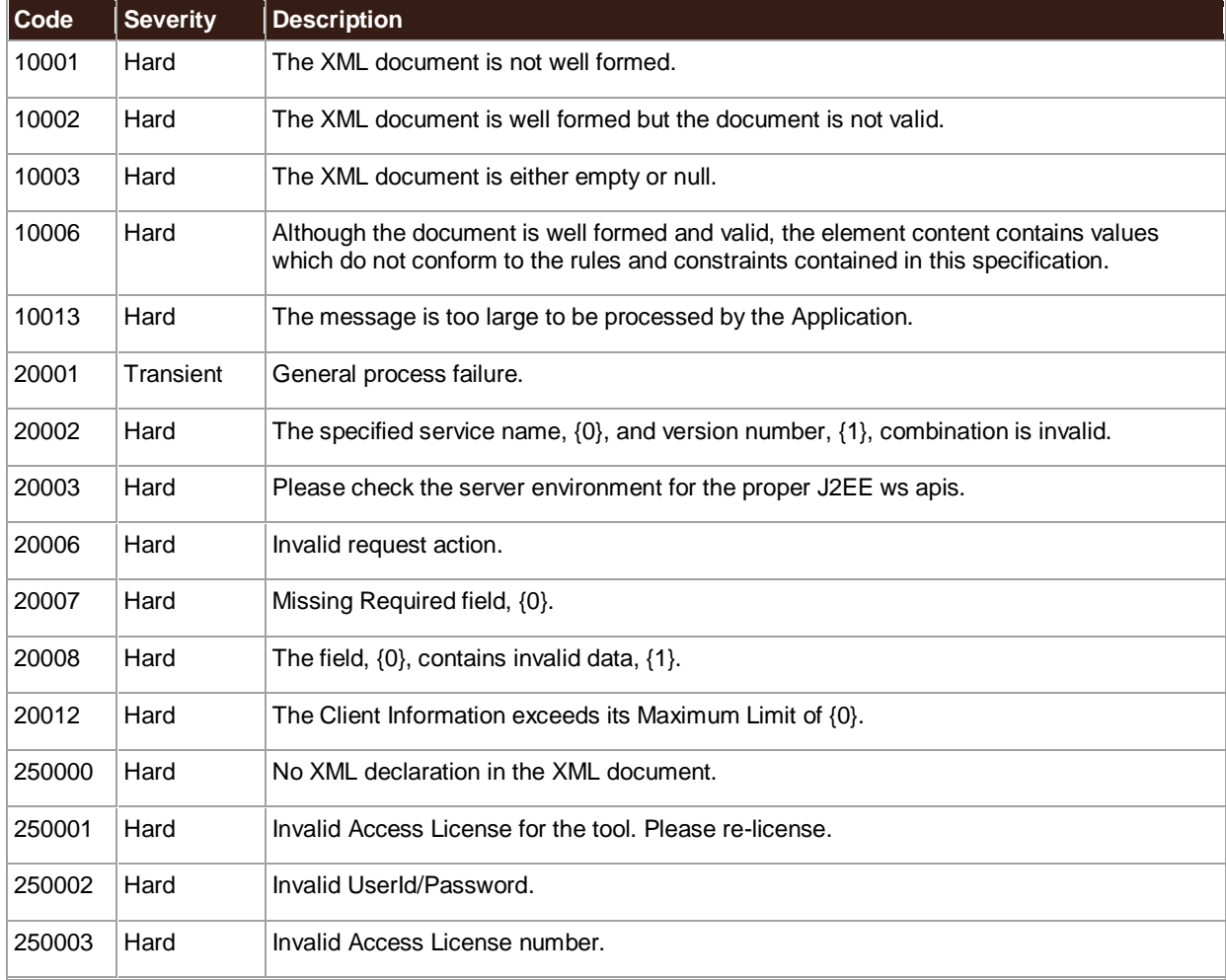

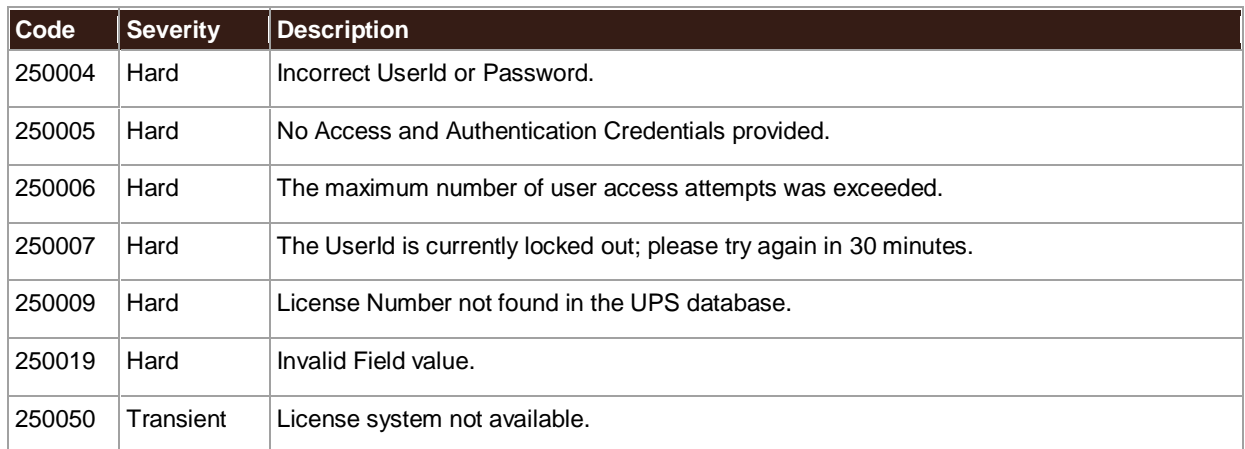

# **Rating Ground Freight Error Codes**

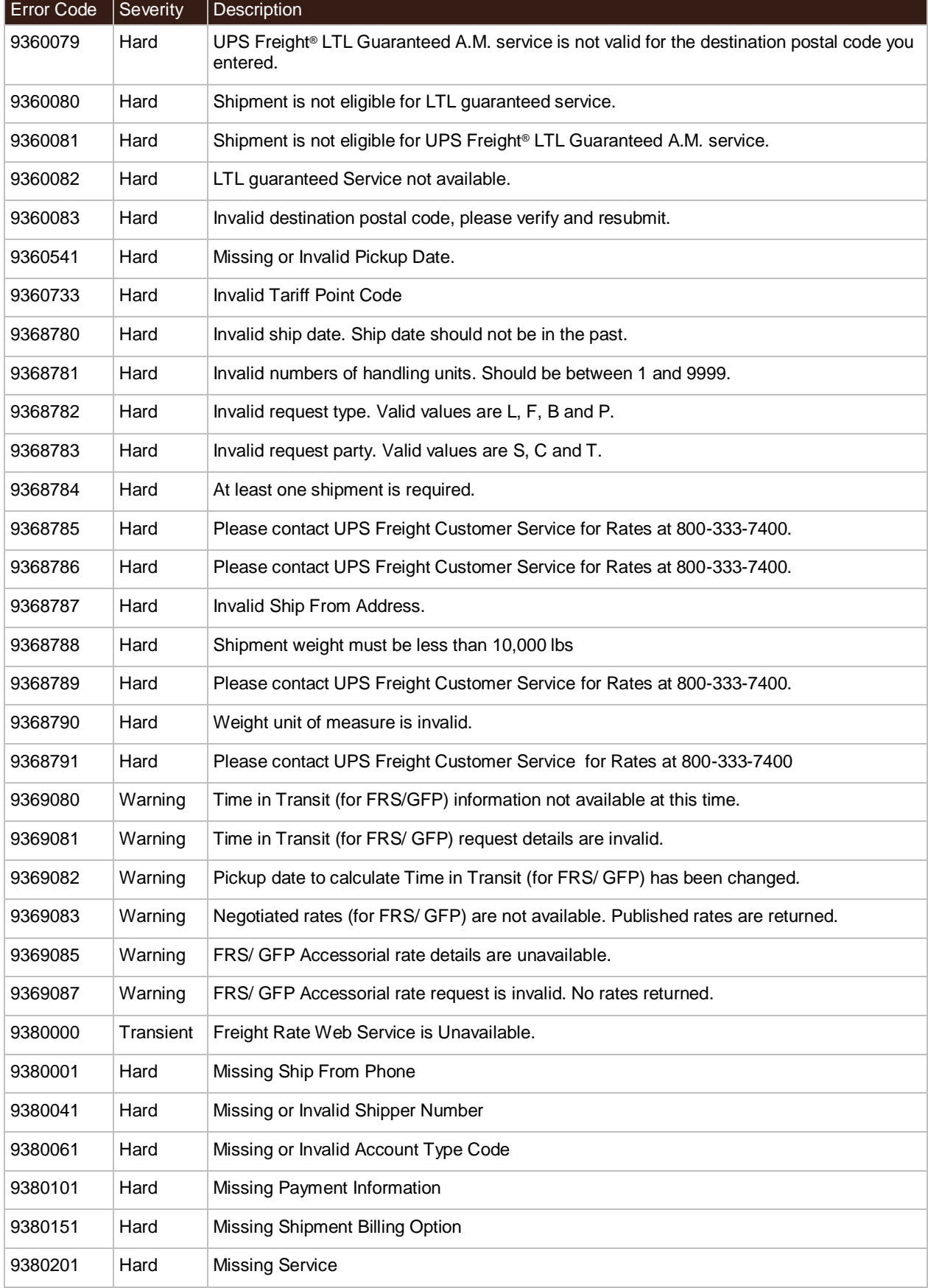

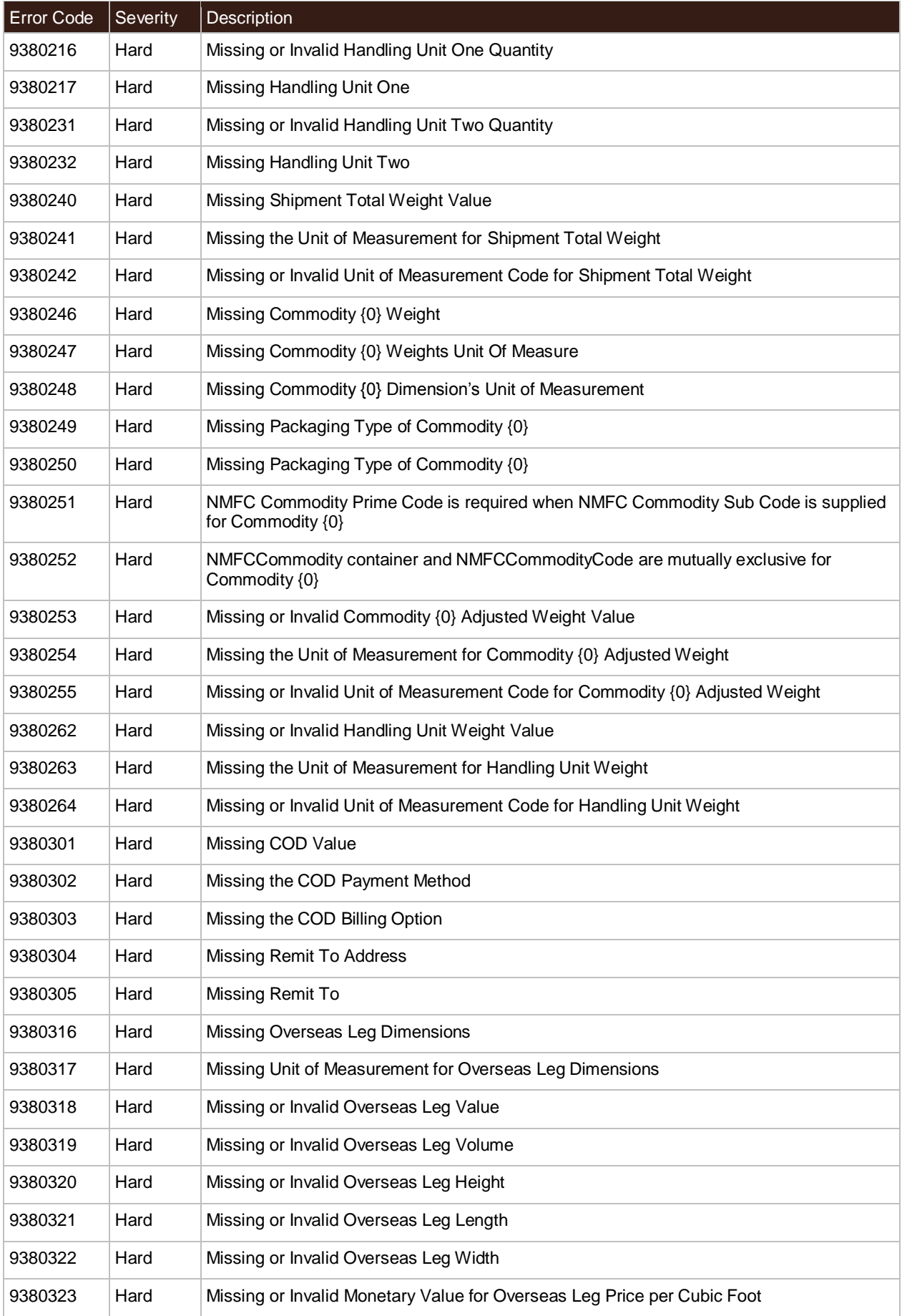

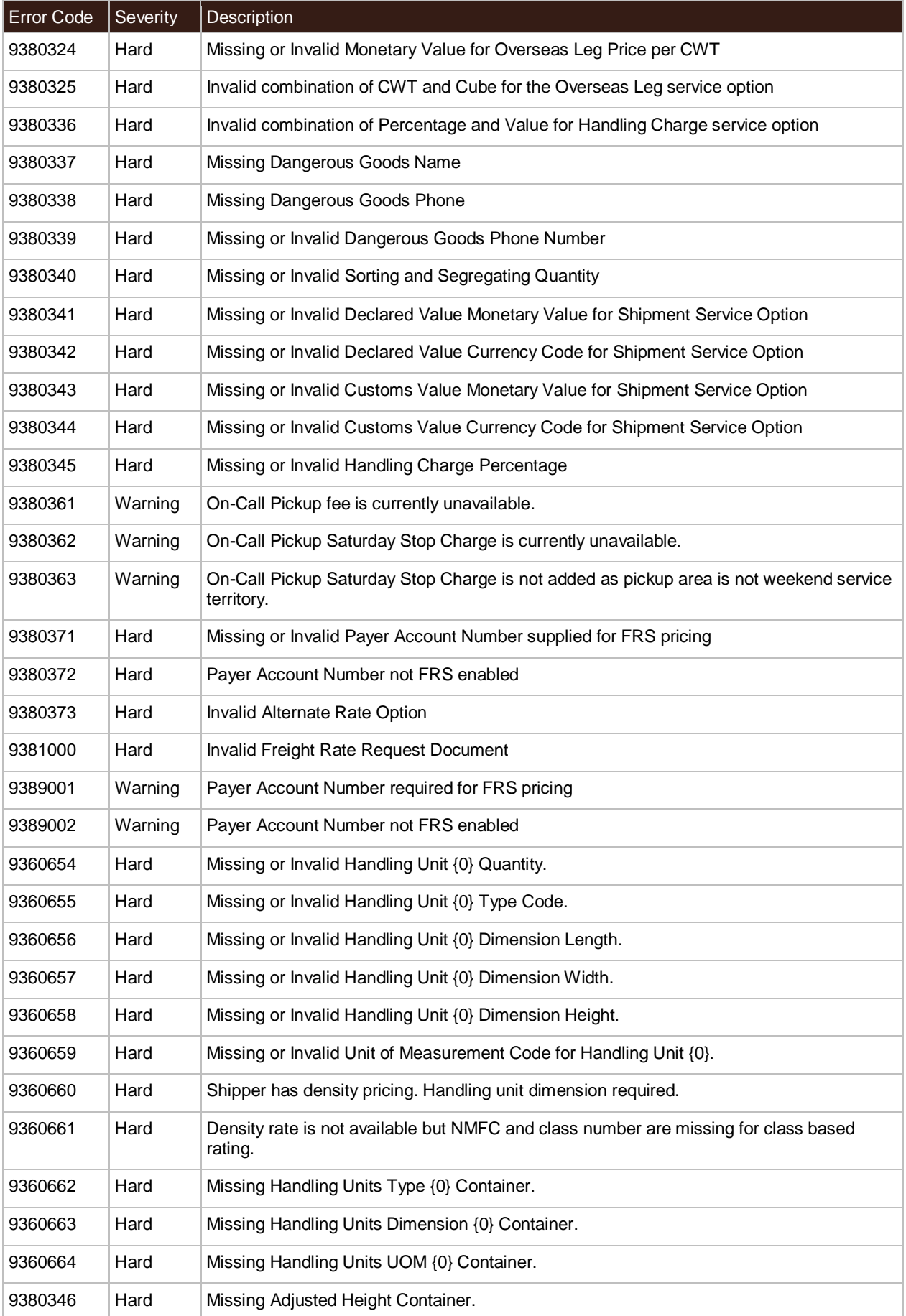

![](_page_71_Picture_55.jpeg)
#### **Freight Density Rating Error Codes**

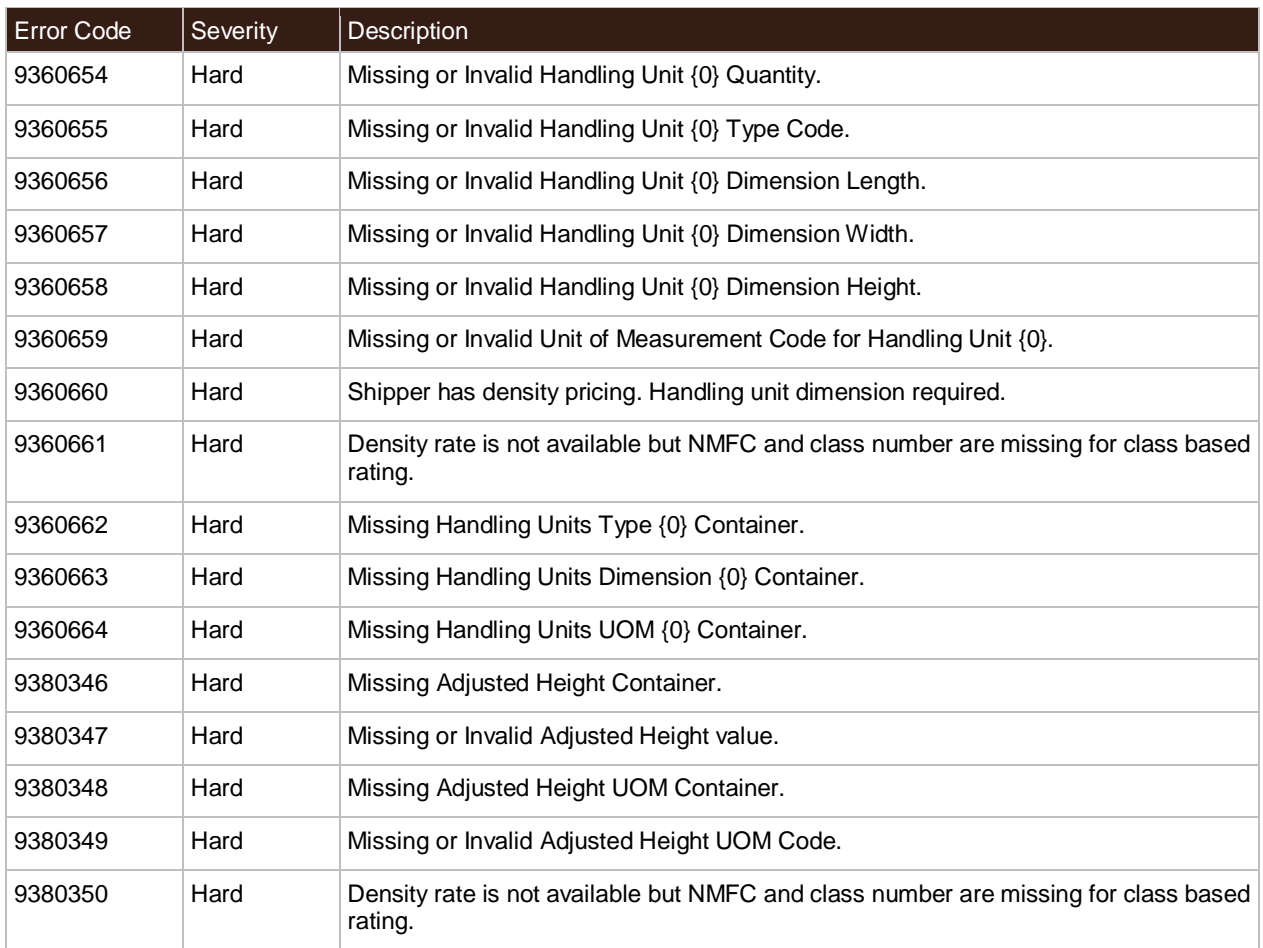

# **FRS/Ground Freight Pricing (GFP) Charge Codes**

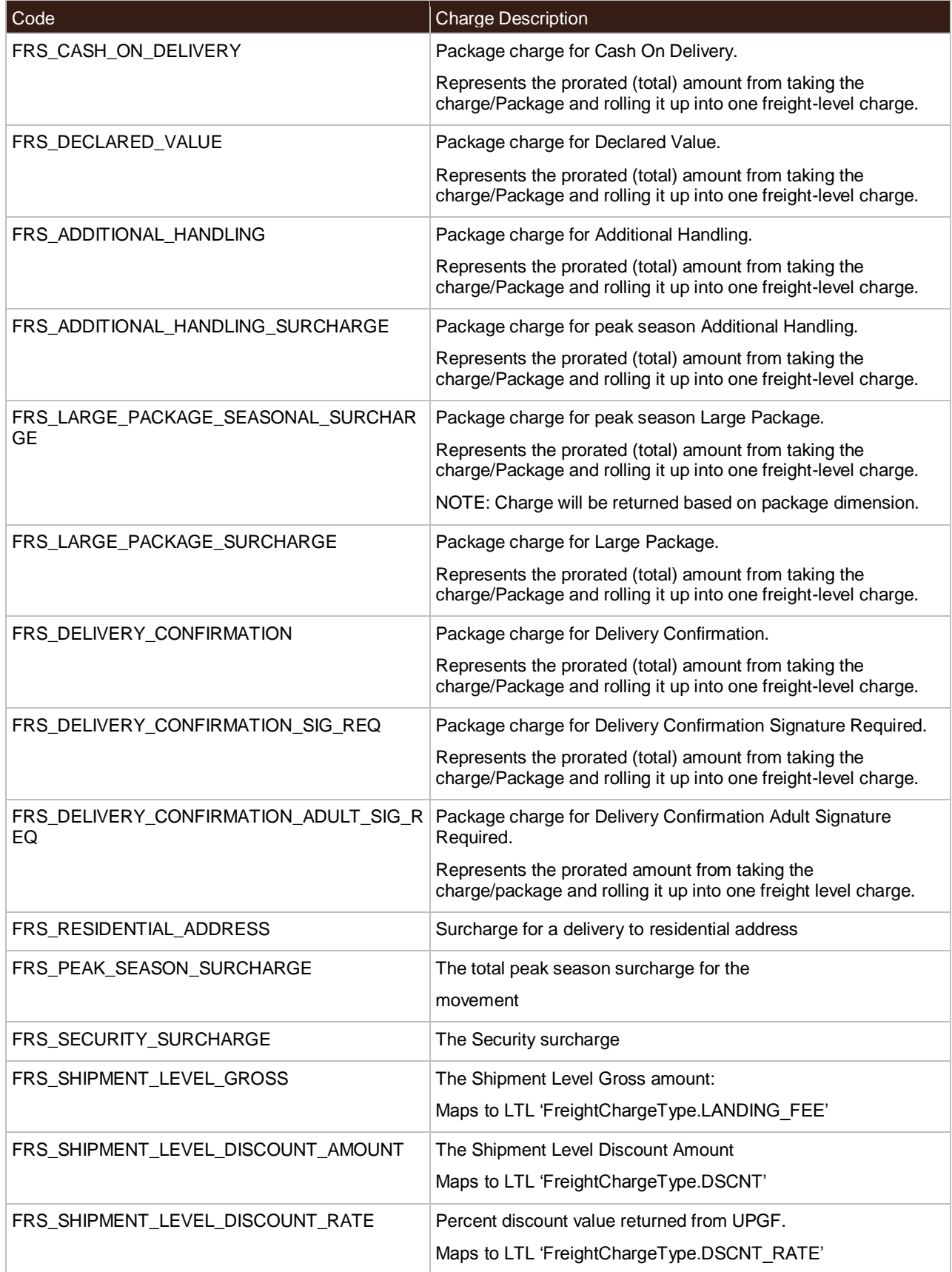

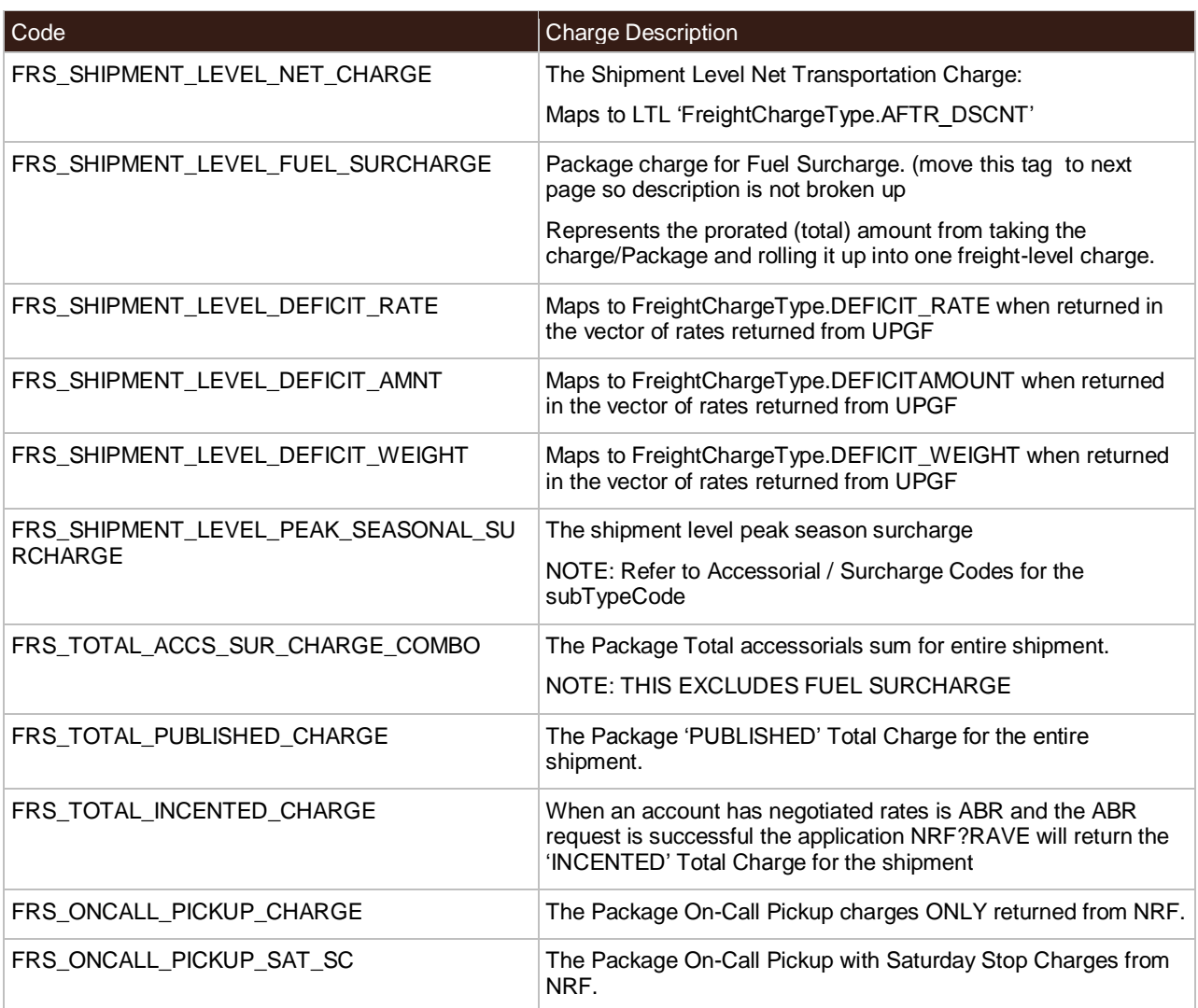

#### **Country or Territory Codes**

#### **Rating and Shipping Ground Freight LTL API Supported Countries or Territories**

UPS country or territory code abbreviations generally follow the recommendations of the International Standards Organization (ISO), which publishes a list of country or territory abbreviations in ISO Standard 3166.

The following table lists the country or territory codes defined by ISO at the time of this publication. The latest information is available from the ISO web site[: http://www.iso.org/.](http://www.iso.org/)

■ **NOTE**: Not all UPS services are available in every country or territory. Refer to the UPS Rate and [Service Guide](http://www.rates.ups.com/) at UPS.com for more information on UPS services.

#### **LTL Freight Country or Territory Origins**

LTL Freight country or territory origins include US, CA & MX. The US territory means the contiguous 48 states of the US and Washington DC. While we service Hawaii, Alaska, Guam, Puerto Rico and the US Virgin Islands, those rates can only be obtained by calling UPS Freight Customer Service at (800) 333-7400.

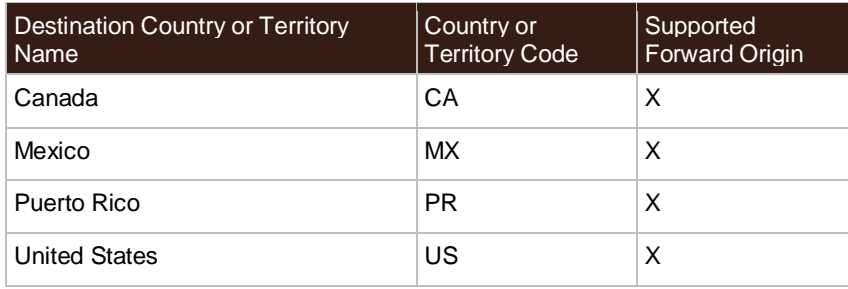

# **Ground Freight Classes**

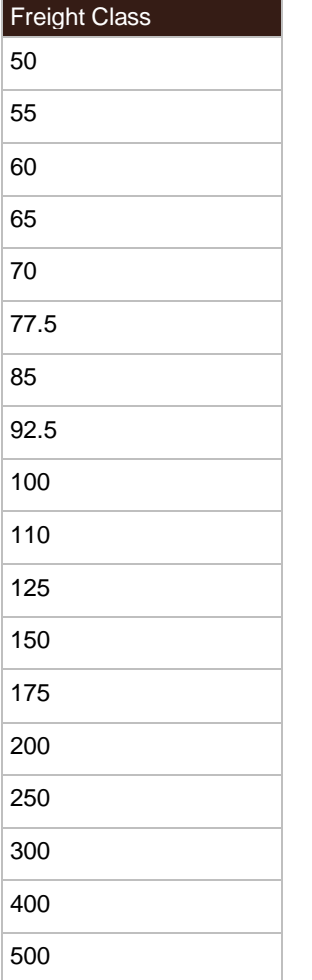

# **Handling Unit Codes**

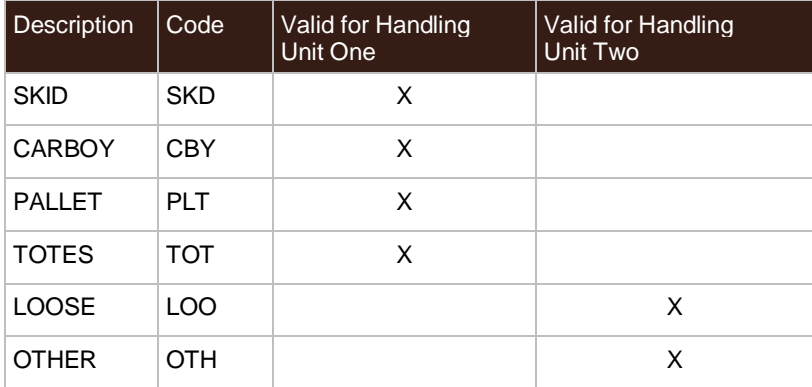

#### **Packaging Type Codes**

Ground Freight Packaging Types for Rating, Shipping, and Packaging

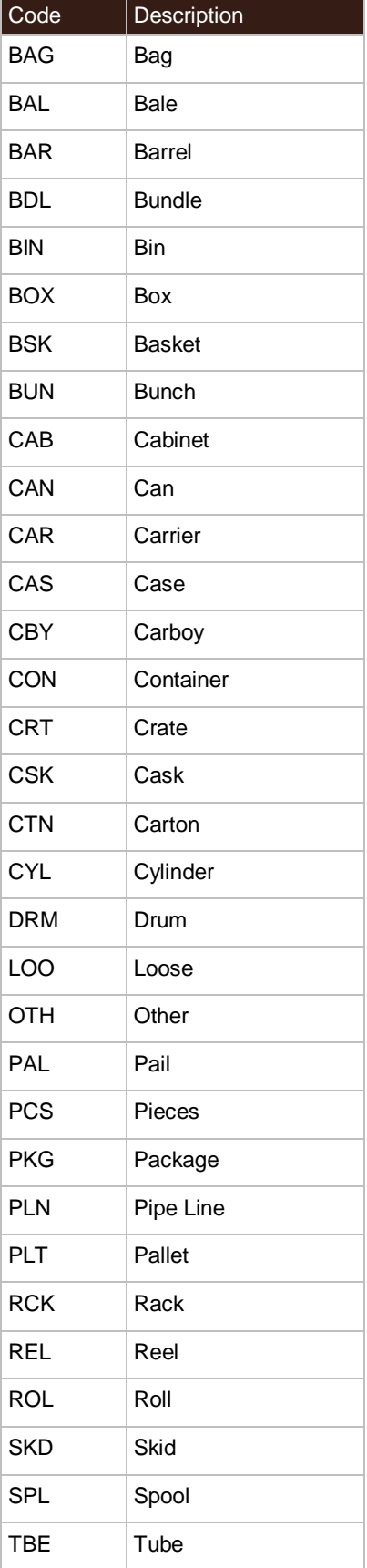

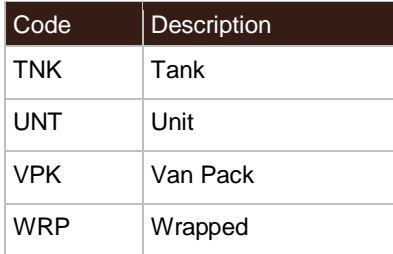

# **Charge Type Codes**

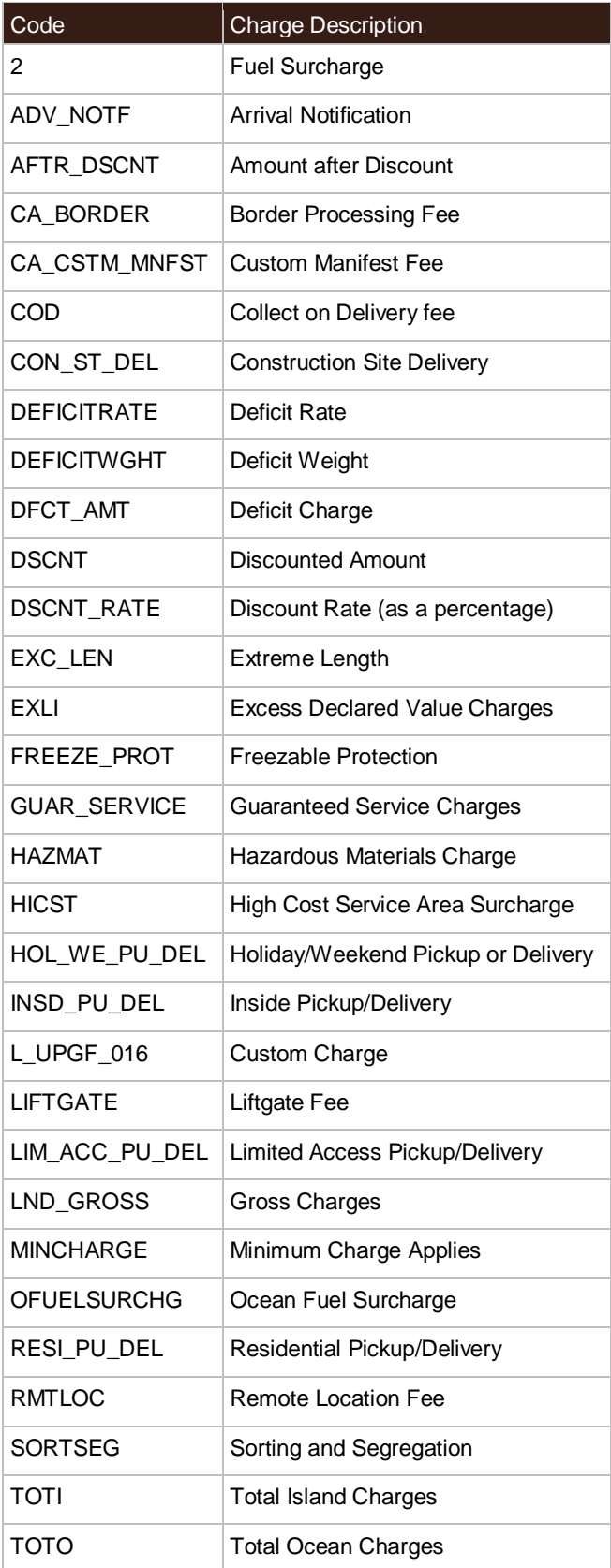

#### **Service Codes**

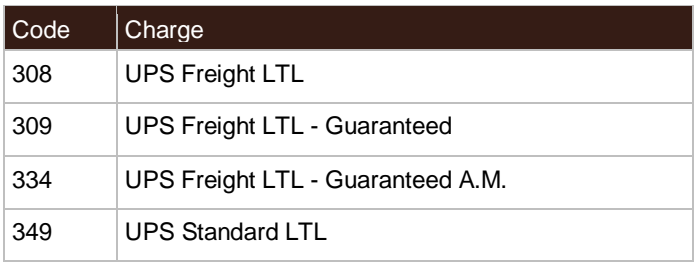

# **Accessorial / Surcharge Codes**

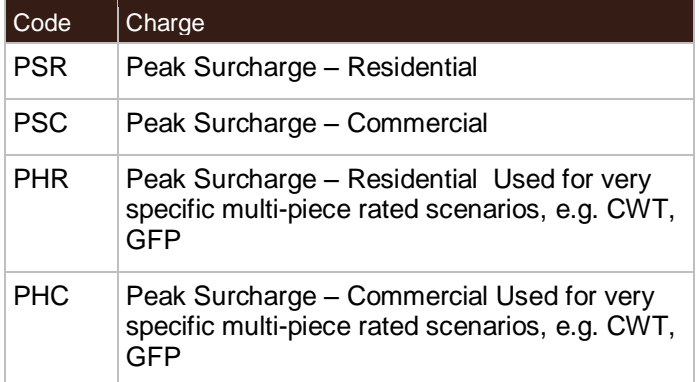